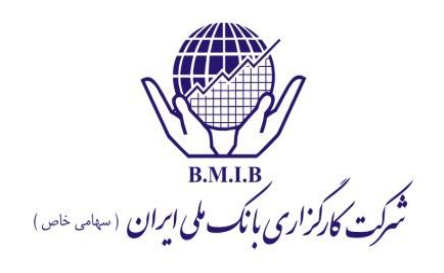

ماالت  $z^{\sim}$ آمارو ا

شرکت کارگزاری بانک ملی ایران

تعريف أمار  $\circledcirc$ 

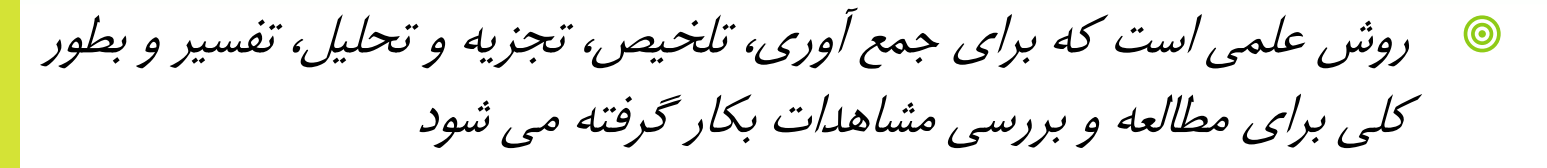

- از فنون آماری در مدیریت برای چه مقاصدی استفاده می شود ؟ 0
	- -1 برای تبدیل داده ها به اطالعات
	- -2 برای بررسی صحت و سقم فرضیات
	- -3 برای تعیین اعتبار و پایایی تحقیقات

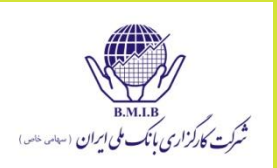

**گ تعریف جامعه** 

 جامعه بزرگترین مجموعه از موجودات است که در یک زمان معین، مطلوب ما قرار می گیرند مثل جامعه فرهنگیان ایران و . . .

- **ک جامعه آماری**
- تعدادی از عناصر مطلوب مورد نظر که حداقل دارای یک صفت مشخصه باشند
	- @ صفت مشخصه
	- صفتی است که بین همه عناصر جامعه آماری مشترک و متمایز کننده جامعه آماری از سایر جوامع باشد

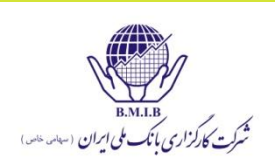

انواع جامعه أماري  $\circledcirc$ 

 -1 محدود : یعنی جامـعه مقادیر از تعـداد محدود و ثابتی تشکیل شده و پایان پذیر باشد

 -2 نا محدود : یعنی جامعه از یک ردیف بی انتهایی از مقادیر تشکیل شده باشد

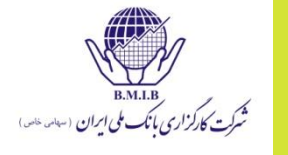

تعريف نمونه  $\qquad \qquad \textcircled{\small\textrm{}}$ 

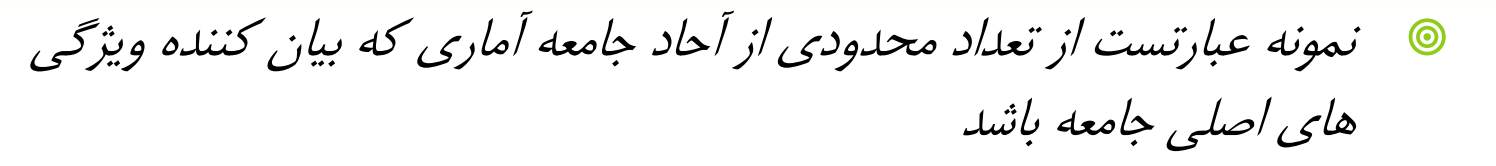

- انواع شاخص های أماری  $\circledcirc$
- -1 پارامتر )**parameter** ): شاخـص هایی که از طریق سرشـماری ) انـدازه گیری تمامی عناصـر جامعه آماری ) بدست می آیند
- -2 آماره ) **statistic sample** ): شاخـص هایی که از طریق نمـونه گیری ) اندازه گیری بخشی از جامعه ( بدست می آیند

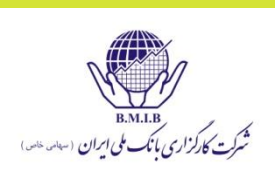

أمار توصيفي  $\circledcirc$ 

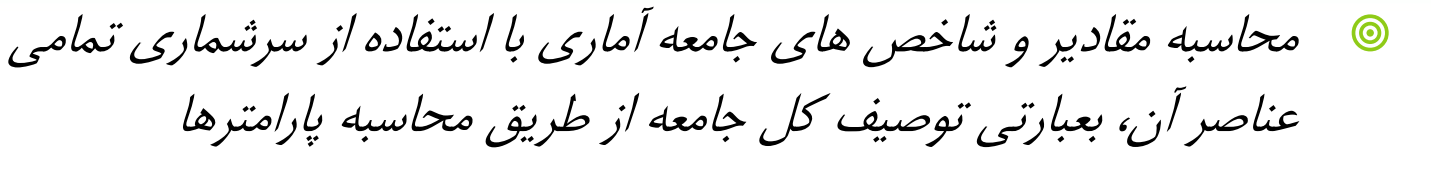

- **۱۰ آمار استنباطی**
- محقق ابتدا آماره ها را محاسبه و سپس به کمک تخمین و آزمون فرض آماری، آنها را به پارامترهای جامعه تعمیم می دهد

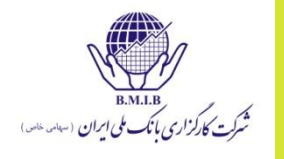

انواع متغيرها  $\circledcirc$ 

متغیر مستقل

 به علت احتمالی یا فرضی متغیر وابسته، متغیر مستقل یا متغیر درونداد و به عبارتی محرک گفته می شود

متغیر وابسته

 به متغیری که به تبع تغییر متغیر مستقل، مقدارش کم و زیاد می شود متغیر وابسته، متغیر پاسخ و یا برونداد اطالق می شود

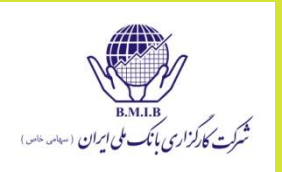

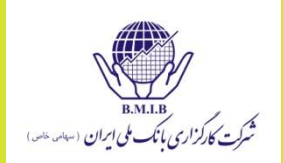

**ک مقیاس های اندازه گیری متغیر ها** *Nominal scale* اسمی مقیاس -1 *Ordinal(Rank) scale* ترتیبی مقیاس -2 -3 مقیاس فاصله ای *scale Interval Ratio scale* نسبی مقیاس -4

# NOIR

مقياس اسمى 0

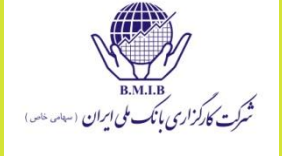

- صرفاً برای طبقه بندی اشیاء، اشخاص و یا خصوصیات استفاده میشود. سهام شرکت سیمانی، سهام شرکت خودرویی، ...
	- **گ مقياس ترتيبي**
- اگر بین اسامی ایجاد شده یا طبقات یک نوع رابطه هم وجود داشته باشد، یعنی قابل مرتب سازی باشند، از مقیاس ترتیبی استفاده می نمایند. سهام شرکتهای کوچک، سهام شرکتهای متوسط، سهام شرکتهای بزرگ
- مقياس فاصله اي  $\circledcirc$
- فاصله بین اعداد یا طبقات یکسان باشد. نقطه صفر اختیاری و قراردادی است. دما بر حسب سانتیگراد،
	- <sup>40</sup> درجه سانتیگراد به اندازه 10 درجه سانتیگراد باالتر از 30 درجه سانتیگراد است
		- **گ مقياس نسبي**
	- مقیاسی است که عالوه بر داشتن همه خصوصیات مقیاس فاصله ای، دارای نقطه صفر واقعی نیز هست، مثل قیمت سهام، گرم
		- <sup>200</sup> گرم دو برابر 100 گرم است و از آن 100 گرم نیز سنگینتر است

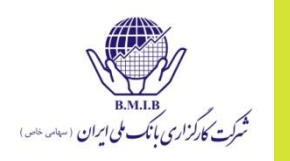

- هدف این فصل آشناسازی دانشجویان با پارامترهای مرکزی و پراکندگی در جوامع کوچک *)* <sup>20</sup>*≤N* ) می باشد
	- **گ شاخص های عددی**
- اعدادی هستند که به منظور بیان کمی توزیع اندازه ها از آن استفاده می شود . این شاخص ها توصیف کننده مجموعه داده ها می باشند
	- پارامتر مرکزی 0
- به هر معیار عددی که معرف مرکز مجموعه داده ها باشد، پارامتر مرکزی اطالق می شود یعنی همان مقدار نماینده ای که مشاهدات در اطراف آن توزیع شده اند

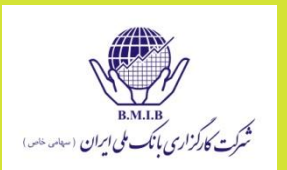

- **ک مهمترین پارامترهای مرکزی**
- -1 میـانگین ؛ شامـل میانـگین حسـابی، میانگین هندسـی، میانگین هارمـونیـک
	- $(ki)$  is  $-1$ <sup>0</sup>
	- )*Median*( میانه -4

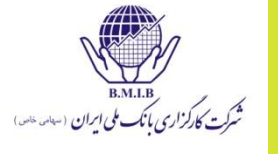

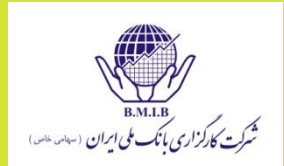

میانگین حسابی ساده این میانگین از تقسیم مجموع مشاهدات بر تعداد آنها بدست می آید *n* فرمول میانگین حسابی جامعه  $\sum_{i=1}$ *Xi*  $\mu_{\scriptscriptstyle \chi}^{}$  =  $\scriptstyle \frac{i=1}{2}$ *i*

فرمول میانگین حسابی نمونه

 $\circledcirc$ 

*N X X i n*  $\sum_{i=1}$  $=$  $\frac{i=1}{i}$ 

*x*

*N*

**ک میانگین حسابی موزون** 

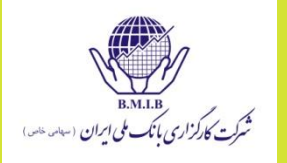

- اگر هر یک از مشاهدات دارای تکرار باشند، در این صورت تعداد تکرارها بعنوان وزن مشاهدات تلقی شده و آنها را با نشان می دهند *wi*
- نحوه دیگر نمایش *N*  $W_i X_i$ *w*  $\sum$  $\mu_{w}^{\parallel} =$

$$
\overline{X}_{w} = \sum_{i=1}^{n} w_{i} R_{i} = w_{i} R_{i} + w_{2} R_{2} + ... + w_{n} R_{n}
$$
\n
$$
\text{W1}_{q} = \sum_{i=1}^{n} w_{i} R_{i} = \sum_{i=1}^{n} w_{i} R_{i} = \sum_{
$$

 $w1 + w2 + ... + wn = 1$   $\odot$ 

ميانگين هندسي ساده محاسبه اندازه های نسبی همانند نسبت ها، در صدها، شاخص ها و نرخ های رشد استفاده می شود 1  $\mu_{G}^{\mathcal{E}} = (X_1 \times X_2 \times ... \times$  $(X_1 \times X_2 \times ... \times X_N)$  $X$   $_1$ × $X$   $_2$ × $\ldots$ × $X$   $_N$   $)^N$ 

- از میانگین هندسی برای محاسبه نرخهای بازدهی مرکب در دوره های مختلف استفاده می شود.
	- اگر نرخهای بازدهی یکسان باشد، میانگین هندسی با حسابی یکسان خواهد بود Periodic R<sub>compound</sub> =  $[(1+R_1)(1+R_2)$ ........(1+R<sub>n</sub>)]<sup>n</sup> -1

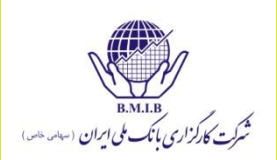

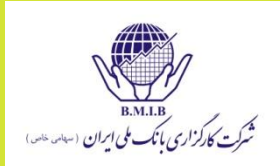

مثال محاسبه میانگین هندسی

 یک سرمایه گذاری در سال اول دارای بازده مثبت %50 و در سال دوم دارای نرخ رشد منفی %50 بوده است. نرخ رشد مرکب این سرمایه گذاری به چه میزان بوده است؟

$$
1 + R_{\rm G} = \sqrt{(1 + 0.5)(1 - 0.5)} = \sqrt{(1.5)(0.5)} = 0.866
$$

$$
RG = 0.866 - 1 = -0.134
$$
 or  $-13.4\%$ 

**ک میانگین هارمونیک** 

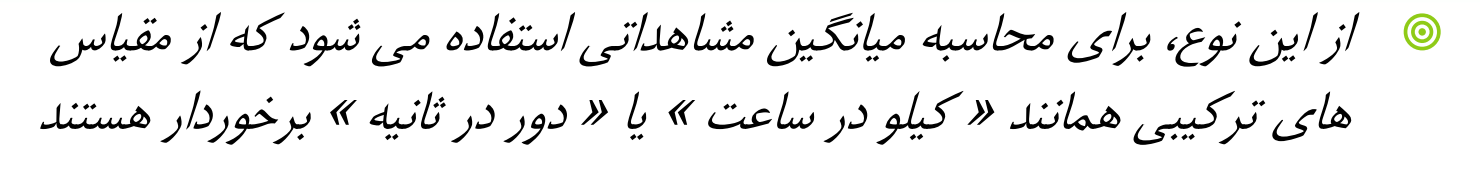

 این میانگین برای چند اندازه یا مقدار برابر است با عکس میانگین حسابی معکوس آن اندازه ها

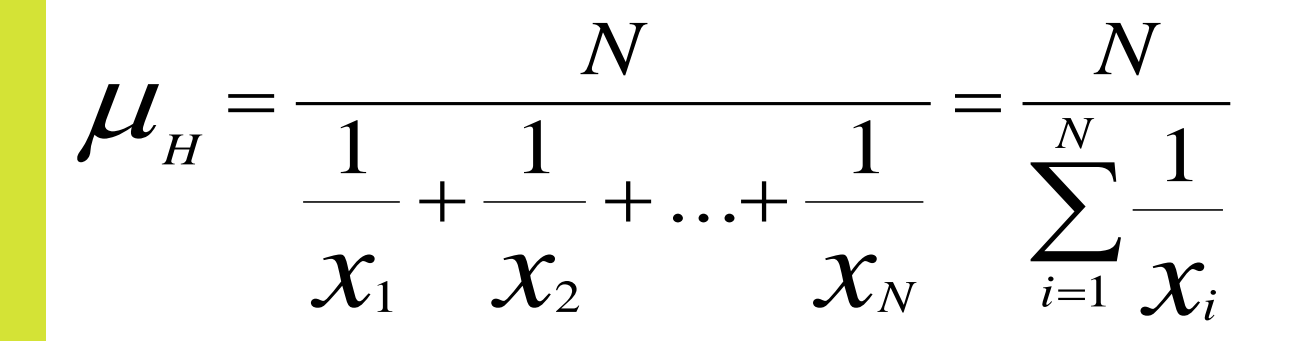

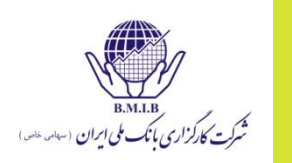

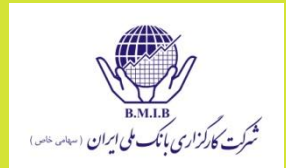

$$
□ \nabla \cdot \frac{\partial^2 \chi_i}{\partial \xi_i} \frac{\partial^2 \chi_i}{\partial \xi_i} = \frac{1}{\sqrt{\frac{N}{n}}} \mathcal{A} \cdot \frac{1}{\sqrt{\frac{N}{n}}} \frac{1}{\sqrt{\frac{N}{n}}}.
$$

 مثال: سرمایه گذاری اقدام به خریداری یک میلیون تومان سهام شرکت الف به قیمت 20 تومان در انتهای ماه اول و خریداری یک میلیون تومان همان سهام به قیمت 25 تومان در انتهای ماه دوم می نماید. متوسط قیمت خرید شخص چقدر است؟

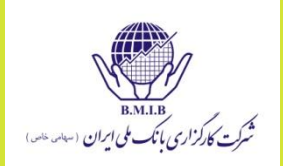

 مثال: سرمایه گذاری اقدام به خریداری یک میلیون تومان سهام شرکت الف به قیمت 20 تومان در انتهای ماه اول و خریداری یک میلیون تومان همان سهام به قیمت 25 تومان در انتهای ماه دوم می نماید. متوسط قیمت خرید شخص چقدر است؟

قیمت میانگین خرید مستقل از حجم خرید است.

 $\frac{2}{\frac{1}{20}+\frac{1}{25}}$  = \$22.22

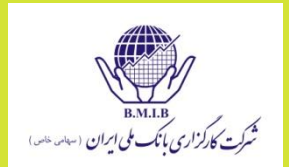

مثال: میانگین حسابی، هندسی و هارمونیک را برای سه داده ،2 3 و 4 محاسبه نمایید؟

**Arithmetic:** 
$$
\frac{2+3+4}{3} = 3
$$

Geometric:  $\sqrt[3]{2 \times 3 \times 4}$  = 2.88

Harmonic: 
$$
\frac{3}{\frac{1}{2} + \frac{1}{3} + \frac{1}{4}} = 2.77
$$

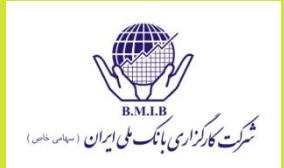

- مثال: سبد سرمایه گذاری آقای خاوری در ابتدای سال عبارت بوده است از 4 میلیون تومان پول نقد، 6 میلیون اوراق مشارکت و 10 میلیون تومان سهام شرکتها.
	- در صورتیکه بازدهی پرتفولیوها در طی سال به ترتیب برابر %5 و %7 و %12 بوده باشد، بازدهی کلی سبد در انتهای سال را محاسبه کنید؟

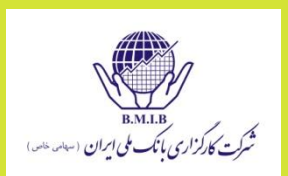

 سبد سرمایه گذاری آقای خاوری در ابتدای سال عبارت بوده است از 4 میلیون تومان پول نقد، 6 میلیون اوراق مشارکت و 10 میلیون تومان سهام شرکتها.

 در صورتیکه بازدهی پرتفولیوها در طی سال به ترتیب برابر %5 و %7 و %12 بوده باشد، بازدهی کلی سبد در انتهای سال را محاسبه کنید؟

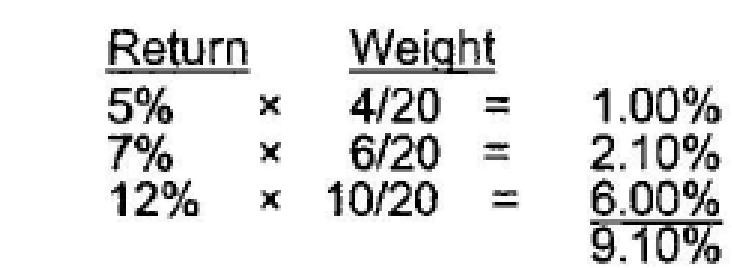

مد ( نما )  $\circledcirc$ 

- به مقداری گفته می شود که در میان سایر مقادیر توزیع، بیشترین تکرار را داشته باشد، مد را با *Mo* نشان می دهند
	- یک مجموعه داده ممکن است بیش از یک مد داشته باشند )تعداد تکرار مساوی دو داده با بیشترین تکرار) یا اصلا مد نداشته باشند (عدم تکرار).
		- 2,4,5,5,7,8,8,8,10,12
			- $\lambda =$ ل $\omega$   $\odot$

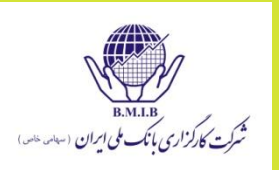

#### **Median**  $\circledcirc$

- در هر مجموعه از مقادیر، پس مرتب سازی داده ها به ترتیب صعودی یا نزولی، داده وسط میانه نام دارد
	- اگر تعداد مشاهدات فرد باشد، داده وسط
		- $V$ ,  $V$ ,  $V$ ,  $V$ ,  $\sim$   $\equiv$   $\sim$   $\sim$   $\sim$   $\sim$   $\sim$   $\sim$
	- اگر تعداد داده ها زوج باشد، میانه برابر است با میانگین دو داده وسط
		- $(9+1)$ ,  $\gamma = 9/0$  . میانه: 9/6 = 7 / / (+ (+ 4)

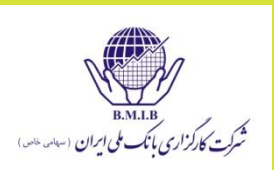

#### چندکها (چهارک، دهک، صدک،...) 0

- %75 داده ها کمتر از چهارک سوم هستند.
- %60 داده ها کمتر از دهک ششم هستند.
- %50 داده ها کمتر از صدک پنجاهم هستند.

$$
L_y = (n+1)\frac{y}{100}
$$

برای داده هایی با 17 مشاهده، صدک 70 ام در مشاهده 12/6 رخ می دهد.

 $(1 + 1V) * V \cdot / 1 \cdot V = 17/5$ 

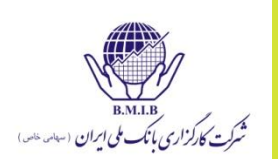

پارامترهای پراکندگی  $\circledcirc$ 

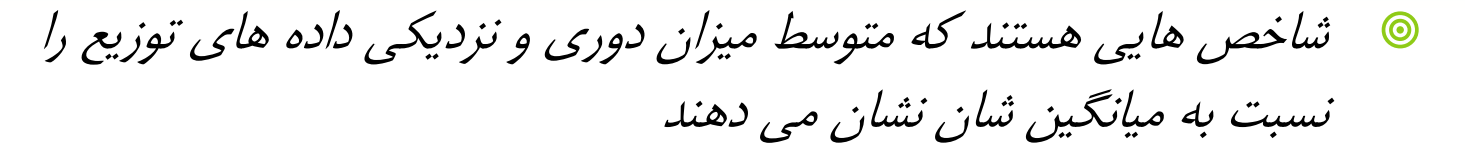

- **ک محاسن پارامترهای پراکندگی**
- -1 کمک به توصیف واقعی تر یک سری از داده ها
- -2 کمک به قابلیت مقایسه دو یا چند سری از داده ها

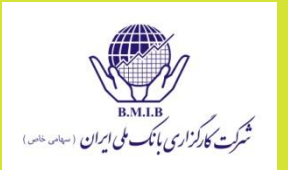

- **۱۰ انواع شاخص های پراکندگی** 
	- دامنه تغییرات
		- واریانس
	- انحراف معیار
	- انحراف متوسط از میانگین
		- ضریب پراکندگی

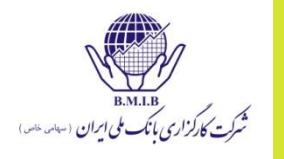

### **Range**

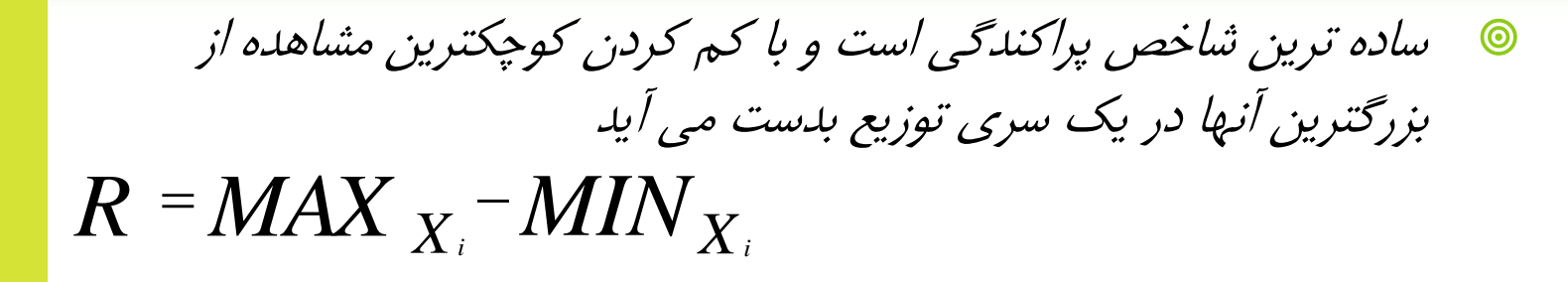

در مجموعه داده زیر دامنه تغییرات را محاسبه نمایید.

*22% 12%, -5% 15%* 

پاسخ

*22% - (-5%) = 27%*

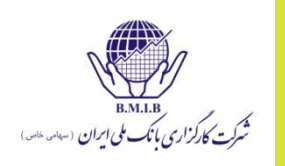

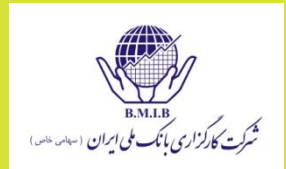

**Mean Absolute Deviation**  این شاخـص از تقسیم مجموع قدر مطلـق انحـرافات تک تک مشاهدات از میانگین شان بر تعداد مشاهدات بدست می آید *N*  $MAD = \frac{\sum X_i - \mu_X^2}{\sum Y_i}$  $\Sigma | X$  ,  $\mu$  $=$ 

- محاسن : در نظر گرفتن تغییرات کل داده ها
- معایب : -1 نشان ندادن تأثیر انحرافات بزرگ

-2 بی بهره بودن از بعضی از خواص مطلوب میانگین حسابی

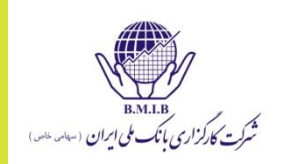

 در مجموعه داده زیر انحراف متوسط از میانگین را محاسبه نمایید. *22% 12%, -5% 15%*  پاسخ:

Mean = 
$$
(15 - 5 + 12 + 22) / 4 = 11 \%
$$
  
 MAD =  $(|15 - 11| + |-5 - 11| + |12 - 11| + |22 - 11|) / 4$ 

*= 32/4* = 8%

واريانس  $\circledcirc$ 

واریانس جمعیت

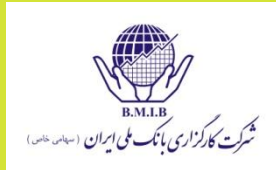

 در این شاخص پراکندگی، بر خالف شاخص انحراف متوسط از میانگین بجای قدر مطلق از مجذور (توان ۲) انحرافات استفاده می شود

*N*  $X_i$ <sup> $-$ </sup> $\mu$ <sub>*x*</sub> *X*  $(X_i - \mu_{Y})^2$ <sup>2</sup>  $\angle(X_i - \mu)$  $\sigma$  $\sum (X_i =$ 

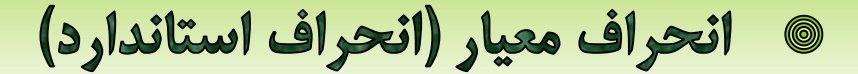

 این شاخص به منظور برطرف کردن عیوب شاخص های قبلی است یعنی همان نشان ندادن تأثیر انحراف بزرگ توسط *MAD* و افزایش دادن تأثیر این انحراف توسط *2σ*

 $\sigma_{\rm x}$  =  $\sqrt{\sigma}$ 2 *X X*  $=$ 

انحراف معیار جمعیت

$$
\sigma_{X} = \sqrt{\frac{\sum (X_{i} - \mu_{X})^{2}}{N}}
$$

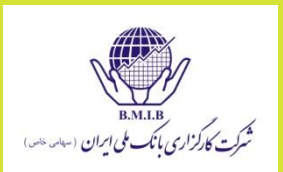

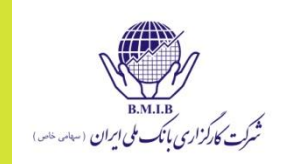

$$
\begin{array}{ll}\n\bullet \quad \text{if } \quad \text{if } \
$$

$$
(\mu) = 11 \%
$$
  

$$
\sigma^2 = \frac{(15-11)^2 + (-5-11)^2 + (12-11)^2 + (22-11)^2}{4} = 98.5
$$

Variance:  $(\sigma^2)$ = 98.5

standard deviation ( $\sigma$ ) =  $\sqrt{98.5}$  = 9.9 %

## **ک خواص واریانس**

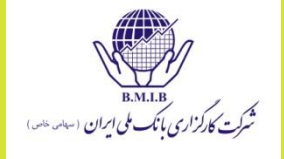

- -1 اگر تمام مشاهدات با عدد ثابت *b* جمع شوند، واریانس جدید تغییر نمی کند
- $b^2$  -1 $b^2$ ر تمام مشاهدات، به عدد ثابت  $b$  ضرب شوند، واریانس جدید  $b^2$ برابر  $\sim$ افزایش می یابد

**ک واریانس و انحراف معیار نمونه** 

$$
s^{2} = \frac{\sum_{i=1}^{n} (X_{i} - \overline{X})^{2}}{n-1} \quad s = \sqrt{\frac{\sum_{i=1}^{n} (X_{i} - \overline{X})^{2}}{n-1}}
$$

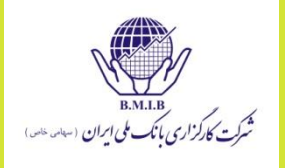

۱ نابرابری چبیشف

 این رابطه حداقل درصد مشاهداتی را مشخص می کند که در K انحراف معیار از میانگین قرار می گیرند.

نقطه قوت آن این است که برای هر مشاهده ای صادق است.

Min. % is 
$$
1 - \frac{1}{k^2}
$$
  
Min. % for 2 std. dev. is  $1 - \frac{1}{2^2} = 1 - \frac{1}{4} = 75%$ 

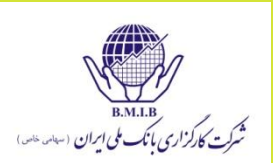
- **گ ضريب پراگندگي**
- ضریب پراکندگی یکی از معیارهای پراکندگی نسبی است که با فرمول زیر بیان می شود
	- $CV = \frac{\sigma_x}{\sigma_x}$ کاربردهای ضریب پراکندگی 0  $\mu_{_X}$ 
		- برای مقایسه دو جامعه در مواردی که :
			- -1 مقیاس ها یکسان نیستند
		- -2 مقیاس یکسان ولی تفاوت زیادی در بزرگی مشاهدات وجود دارد
			- -3 واریانسهای جوامع یکسان ولی میانگین هایشان متفاوت است

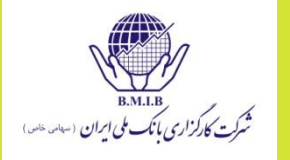

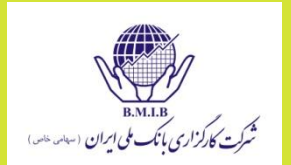

 آنچه که ضریب پراکندگی محاسبه می کند عبارت است از ریسک به ازاء هر واحد بازده:

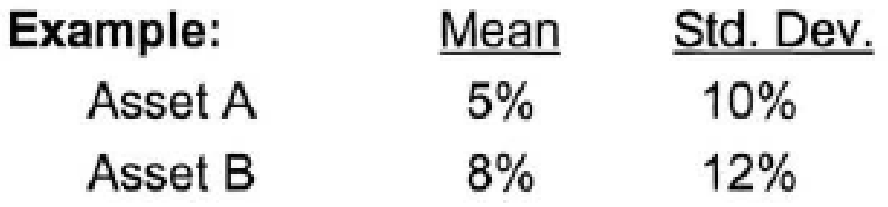

 دارایی ب دارای انحراف معیار و بازده باالتری است. هر چه میزان ضریب پراکندگی پایین تر باشد مطلوبتر است.

$$
CV = \frac{s}{\overline{X}}
$$
  $CV_A = \frac{10}{5} \overline{2}$   $CV_B = \frac{12}{8} \overline{1.5}$ 

#### نسبت شارپه  $\circledcirc$

 بازده اضافی به ازاء هر واحد از ریسک )CV ریسک را به ازاء هر واحد بازده محاسبه می کند(. پس هر چه نسبت شارپه باالتر باشد بهتر است.

 مثال: بازده متوسط سبد برابر %17 می باشد، انحراف معیار برابر با %9 و نرخ بدون ریسک نیز برابر %5 است. نسبت شارپه را محاسبه کنید؟

$$
\text{Sharpe ratio} = \frac{\overline{R}_P - \overline{R}_F}{\sigma_P} = \frac{17 - 5}{9} = 1.33
$$

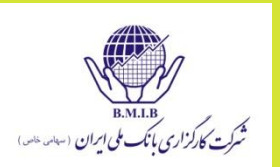

**ک توزیع فراوانی (مطلق)** 

 یعنی جدول مرتب و خالصه شده از داده ها و مشاهدات که تکرار وقوع هر داده ها در آن مشخص شده است

- مراحل طبقه بندي داده ها 0
- -1 مرتب کردن داده ها و محاسبه دامنه تغییرات ) *R*)
	- -2 مشخص کردن تعداد طبقات ) *K*)
	- -3 محاسبه نمودن فاصله طبقات ) *I*)
		- -4 سازماندهی طبقات

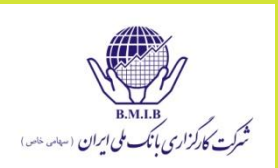

#### **@ تعيين فاصله طبقات**

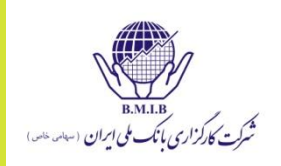

 فاصله طبقات از تقسیم مقدار *R* ( دامنه تغییرات ( بر مقدار محـاسبه شـده برای تعـداد طـبقـات ) *K* ) به شکل زیر بدست می آید *R*  $I =$  $\frac{1}{2}$ 

*K*

توزيع فراواني نسبي 0

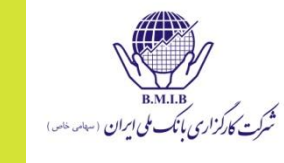

 چنانچه در جدول طبقه بندی داده ها بجای فراوانی مطلق *Fi* <sup>ا</sup> ز فراوانی نسبی *fi* استفاده شود، به آن توزیع فراوانی نسبی گویند

فراوانی مطلق آن طبقه

*---------------------------* = فراوانی نسبی هر طبقه

تعداد کل مشاهدات )فراوانی ها( *N*  $f_i = \frac{F}{\lambda_i}$ *i i*  $=$ 

 به کمک این فراوانی می توان در صد تراکم داده ها را در هر طبقه مشخص نمود بعبارتی از *fi* جهت یافتن محل تمرکز داده ها استفاده می شود

- توزيع فراواني تجمعي  $\circledcirc$
- اگر در جدول طبقه داده ها، بجای فراوانی های مطلق و نسبی از فراوانی تجمعی استفاده شود، به جدول بدست آمده، توزیع فراوانی تجمعی گویند
	- **@ فراواني تجمعي طبقه**
- فـراوانی تجـمعی هر طـبقه، عـبارتست از مجموع فراوانی های مطلق از اولین طبقه تا طبقه مورد نظر که آن را با *FCi* نشان می دهند

$$
Fc_i=\sum_{i=1}F_i
$$

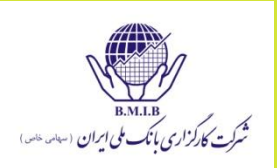

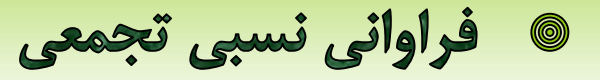

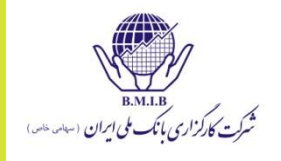

 این فراوانی از تقسیم فراوانی تجمعی هر طبقه بر تعداد مشاهدات بدست می آید *N*  $f_c = \frac{Fc_i}{N}$  $=$ 

 این فراوانی بیانگر در صد داده ها و مشاهدات واقع شده بین حد پایین اولین طبقه تا حد باالی طبقه مورد نظر است

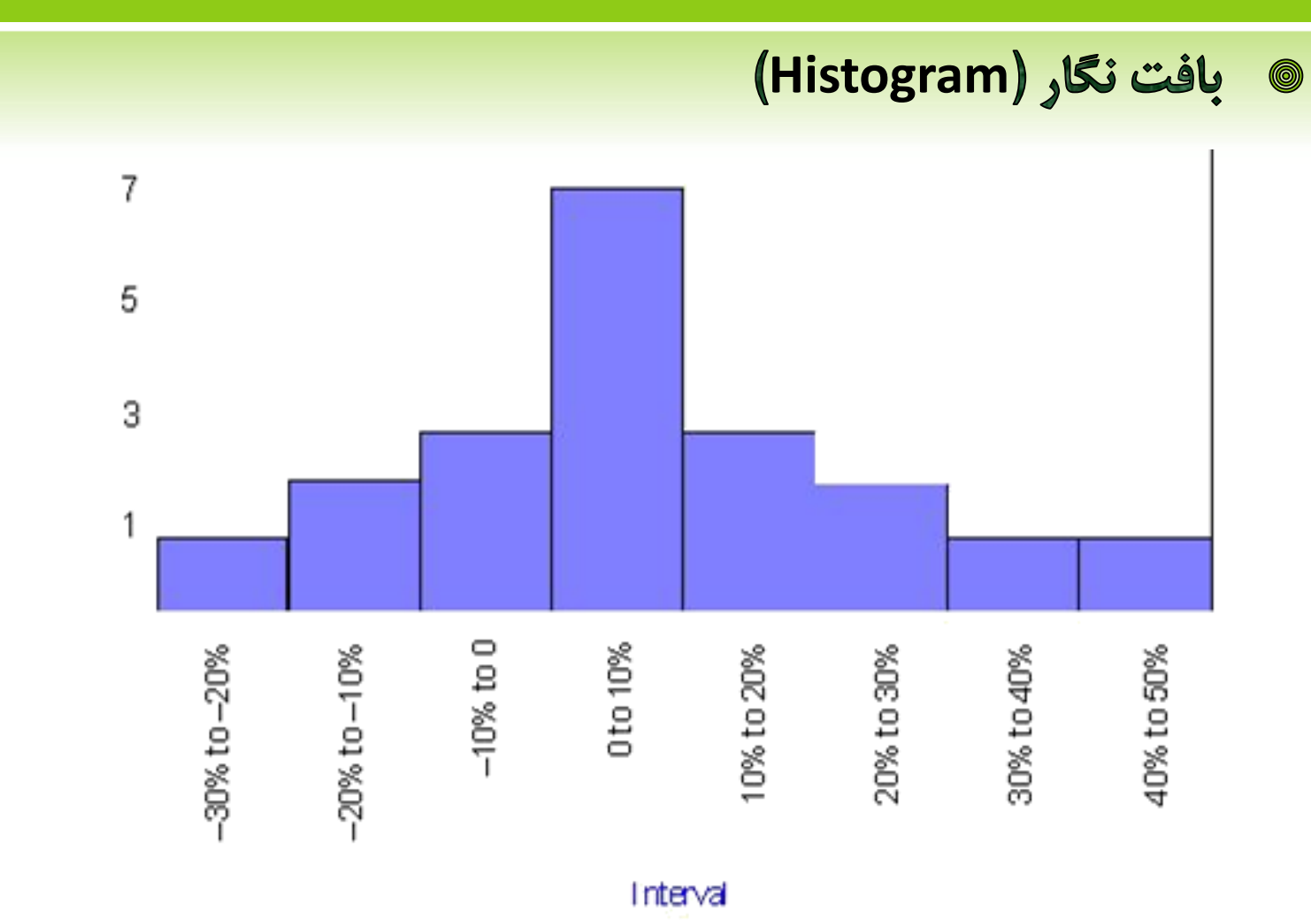

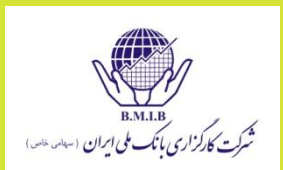

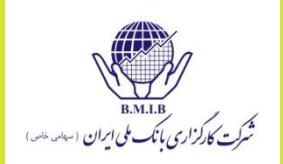

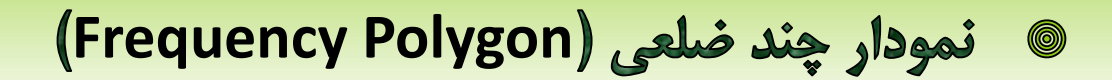

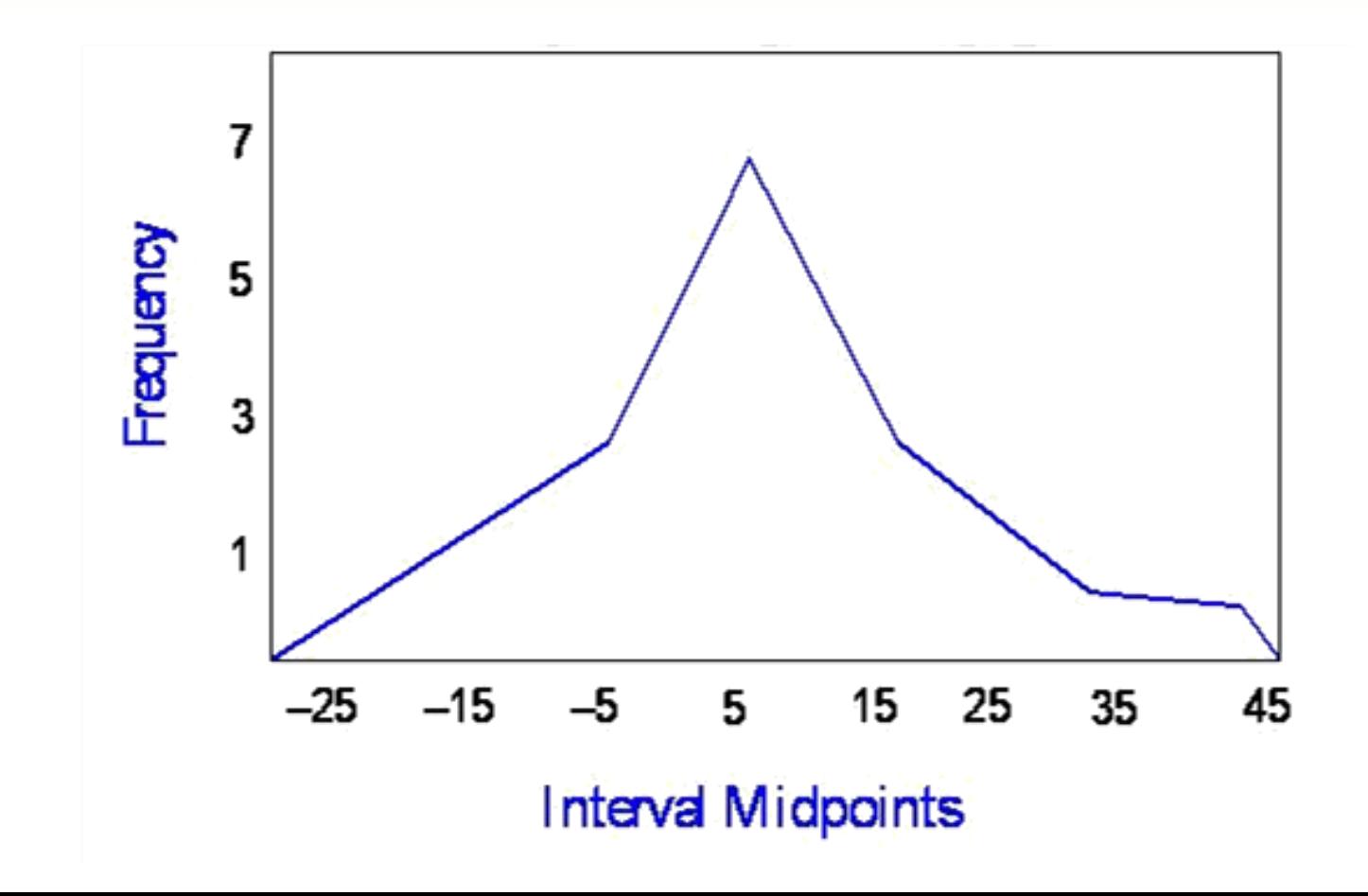

- انواع پارامترهای مرکزی در داده های طبقه بندی شده  $\qquad \qquad \textcircled{\small \color{red} \blacksquare}$
- میانگین ؛ که به روش های مستقیم و غیرمستقیم قابل محاسبه است
	- مد ؛ که نشان دهنده بیشترین تکرار می باشد
		- میانه؛ که مشخص کننده داده وسط است
		- چندکها ؛ شامل چارکها، دهکها و صدکها

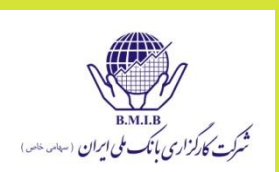

- پارامترهای تعیین انحراف از قرینگی  $\circledcirc$
- در هنگام مقایسه دو یا چند جامعه، در صورت مساوی بودن پارامترهای مرکزی و پراکندگی، این پارامترها با بهره گیری از ضریب چولگی کارساز خواهند بود. آنچه ضریب چولگی نشان میدهد این است که توزیع مورد بررسی تا چه حد فاقد تقارن است.
	- -1 متقارن ) نرمال ( : مد = میانه = میانگین
	- -2 چـولـه به راسـت : مد <sup>&</sup>gt; میانه <sup>&</sup>gt; میانگین
	- -3 چـولـه بـه چــپ : مد <sup>&</sup>lt; میانه <sup>&</sup>lt; میانگین

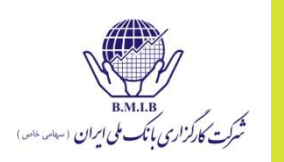

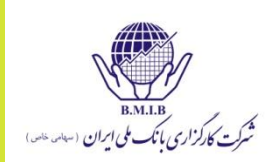

- و توزيع متقارن
- متقارن ) نرمال ( : مد = میانه = میانگین
	- ضریب چولگی = 0

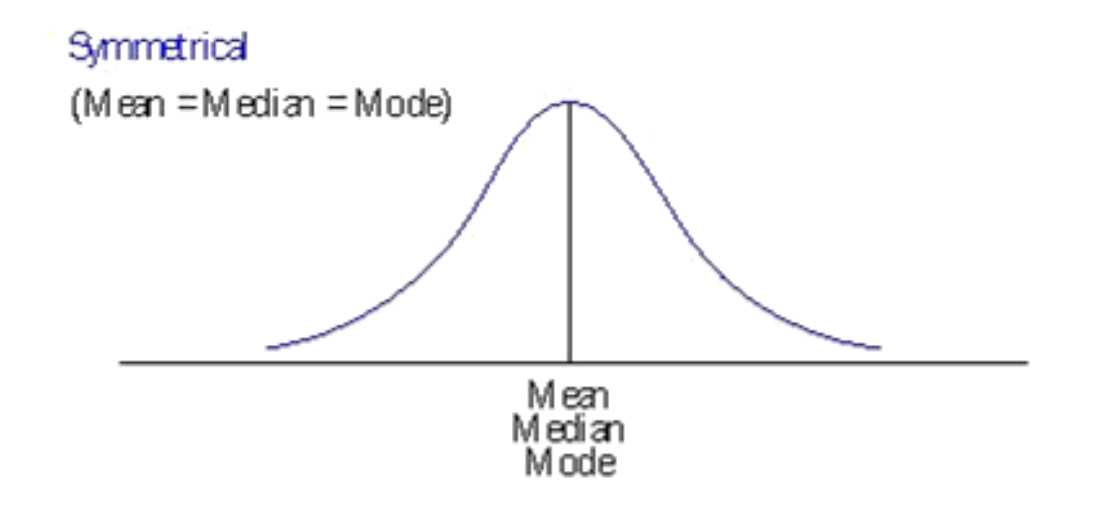

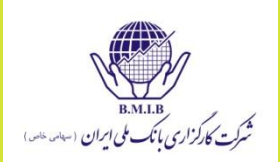

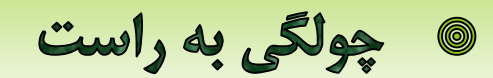

$$
\text{C} \quad \text{C} \cup \text{C} \cup \text{C}
$$

ضریب چولگی مثبت

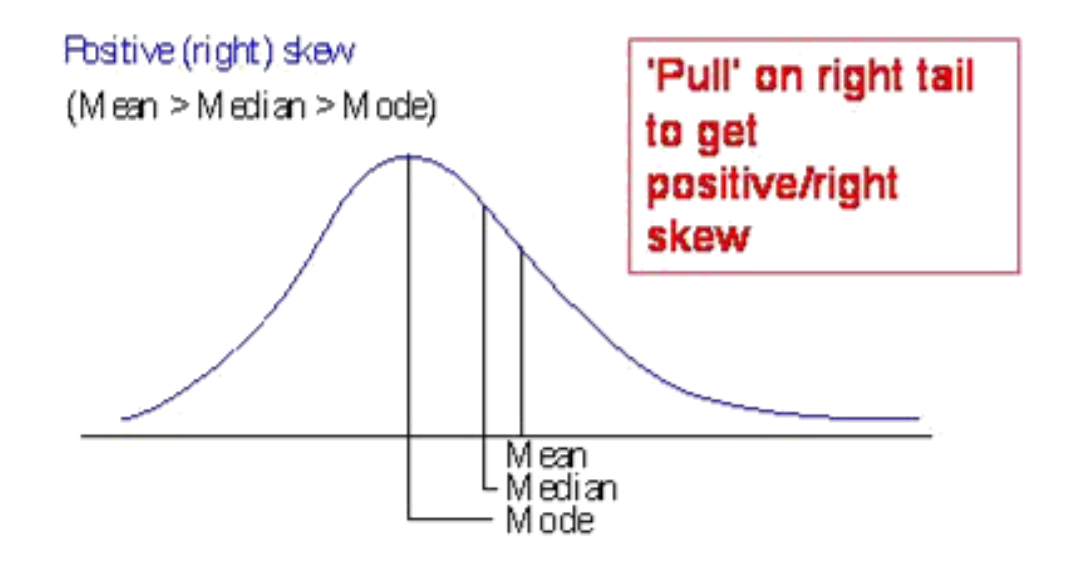

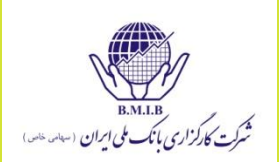

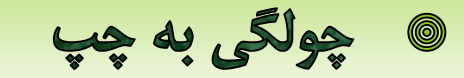

$$
\text{min} > \text{min} > \text{min}
$$

ضریب چولگی مثبت

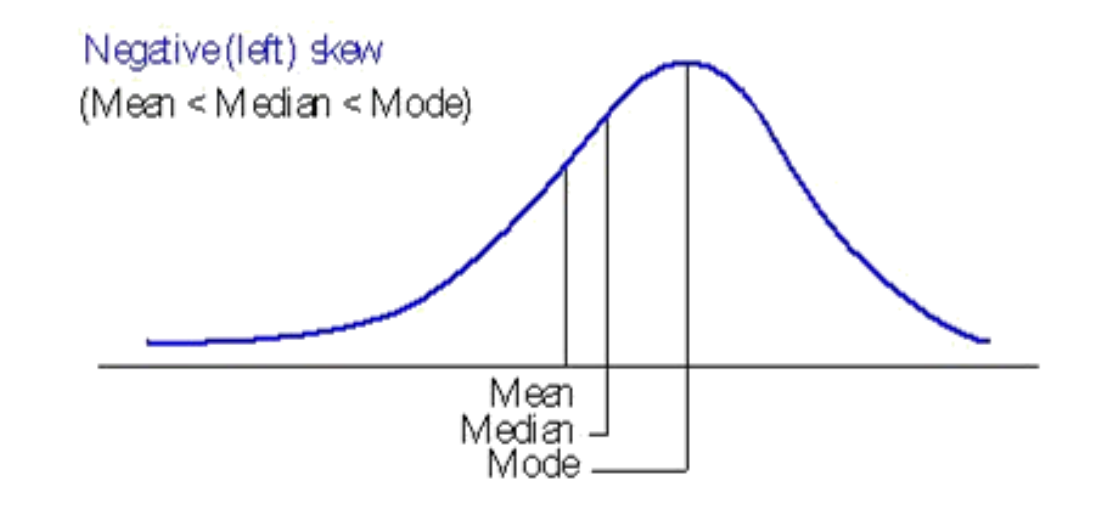

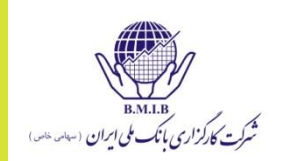

### **ک مقادیر مختلف ضریب چولگی ( SK)**

- -1 صفر : در صورت متقارن بودن توزیع جامعه
- -2 مثبت : در صورت چوله به راست بودن توزیع جامعه
	- -3 منفی : در صورت چوله به چپ بودن توزیع جامعه
- اگر دم توزیع جامعه به سمت راست باشد، توزیع را چوله به راست و در صورت عکـس، آن را چوله به چپ می نامند

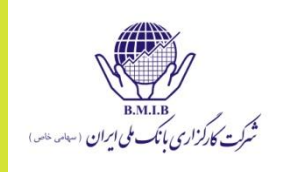

$$
S_k = \left\{ \frac{n}{(n-1)(n-2)} \right\} \frac{\sum_{i=1}^n (X_i - X)^3}{s^3}
$$

$$
S_k \approx \left(\frac{1}{n}\right) \frac{\sum_{i=1}^n (X_i - X)^3}{s^3}
$$

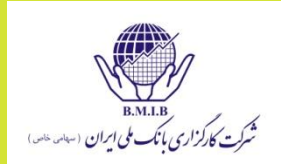

- -1 ، جامعه تقریباً نرمال *SK* 0 / 1 -2 ، تفاوت اندک با توزیع نرمال 0 / 1 *SK* 0 / 5
	- تفاوت فاحش با توزیع نرمال g  $|SK|>0$  / 5  $^{-r}$   $\,$

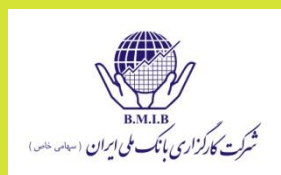

#### پارامترهای تعیین انحراف از کشیدگی  $\circledcirc$

 این پارامترها برای مقایسه توزیع جوامع مورد نظر با توزیع جامعه نرمال به لحاظ کشیدگی ) کوتاهی و بلندی توزیع ( مورد استفاده قرار می گیرد

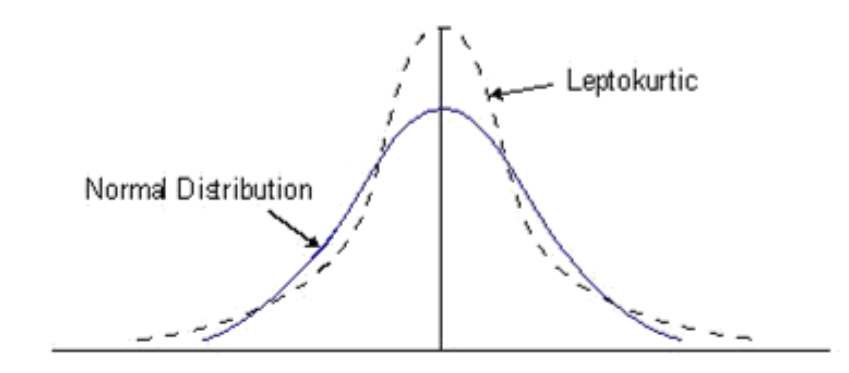

كشيدگي 0

- کشیدگی توزیع نرمال برابر عدد 3 است.
- انحراف کشیدگی )کشیدگی اضافی( را با E نشان می دهند و برابر کشیدگی منهای 3 است . انحراف کشیدگی برای توزیع نرمال برابر صفر است.
	- انحراف کشیدگی بیشتر از ،1 بزرگ محسوب می شود.
		- -1 مساوی توزیع نرمال ) *0=E*)
		- -2 بلندتر از توزیع نرمال ) *0<E*)
		- -3 کوتاه تر از توزیع نرمال ) *0>E*)

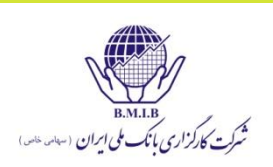

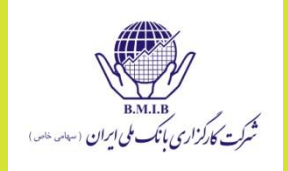

$$
K_E = \left(\frac{n(n+1)}{(n-1)(n-2)(n-3)} \frac{\sum_{i=1}^n (X_i - \bar{X})^4}{s^4}\right) - \frac{3(n-1)^2}{(n-2)(n-3)}
$$

$$
\frac{n^2}{n^3} \frac{\sum (X - \overline{X})^4}{s^4} - \frac{3n^2}{n^2} = \frac{1}{n} \frac{\sum (X - \overline{X})^4}{s^4} - 3.
$$

@ مفهوم احتمال (P)

- احتمال یعنی شانس وقوع یک پیشامد خاص و احتمال وقوع یک پیشامد برابر است با نسبت دفعاتی که پیشامد خاصی در تکرارهای زیاد رخ می دهد
	- **۱ دتمال عینی و ذهنی**
	- احتمال ذهنی، متغیر و وابسته به نظر اشخاص است)Subjective)
	- احتمال عینی، ثابت و مقدار آن از قبل مشخص است و به عقاید اشخاص بستگی ندارد)Empirical)

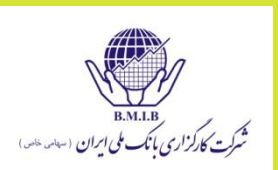

فضاي نمونه  $\circledcirc$ 

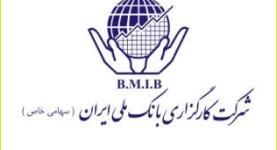

- مجموعه پیامدهای ممکن یک آزمایش را فضای نمونه آن آزمایش می گویند .
	- فضای نمونه را با *S* نشان می دهند
	- محدود یعنی این که فضای نمونه تعداد کمی عضو داشته باشد
	- نامحـدود یعنی اینکه فضـای نمونه آزمایش ) تعداد اعضاء آن ( نامتناهی است

پیشامد به هر یک از زیر مجموعه های فضای نمونه، یک پیشامد گفته می شود پیشامدهای هم شانس یعنی این که تمام پیشامدهای دارای شانس وقوع برابر باشند احتمال وقوع پیشامدی مثل *A* برابر می شود با تعدادهای عضو های پیشامد *A* به تعداد عضوهای فضای نمونه *n*( $A$  $(A)$  $P(A) =$  $(A)$ *n*( $S$  $(S)$ دوبه دو ناسازگار: هر دو با هم نمی توانند رخ دهند

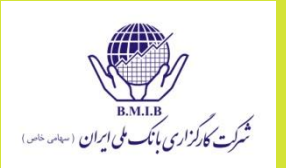

پیشامد دوبه دو ناسازگار: هر دو با هم نمی توانند رخ دهند پیشامدهای وابسته: دانستن نتیجه یک پیشامد، در مورد پیشامد دیگر داده ای به دست می دهد. رشد تورم و رکود یا رونق اقتصاد پیشامدهای مستقل: وقوع یک پیشامد، اثری بر وقوع دیگری ندارد. شیر یا خط

آمد سکه.

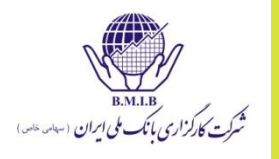

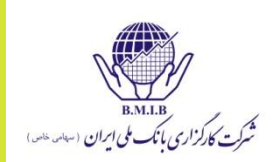

**@ خواص اوليه احتمال** 

## $1 - 0 \le P(A) \le 1$

برای مجموعه ای از پیشامدهای دوبه دو ناسازگار:

 $2 - P(S) = 1$ 

نمودار ون  $\circledcirc$ 

 در این نمودار به منظور نشان دادن پیشامد ها،کل فضای نمونه در قالب مستطیلی ارائه شده و هر پیشامدی قسمتی از این مستطیل را به خود اختصاص می دهد

**۱ دستمال پیشامدی مانند Aدر نمودار ون** 

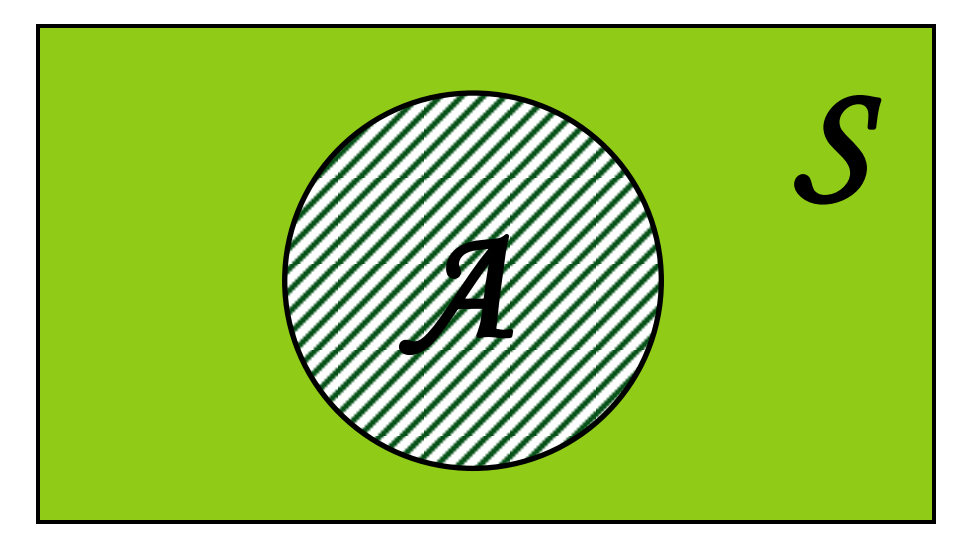

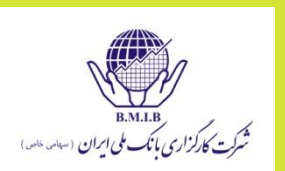

دو پیشامد نا سازگار 0

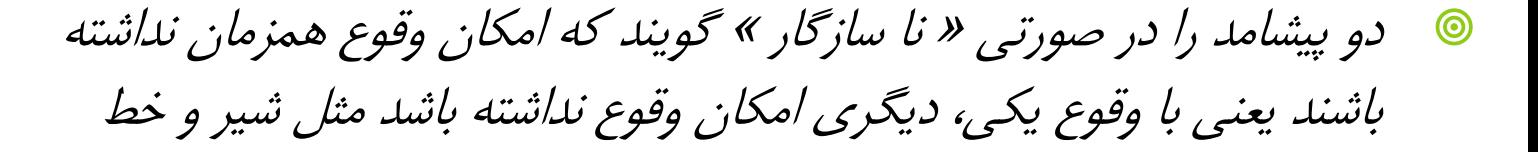

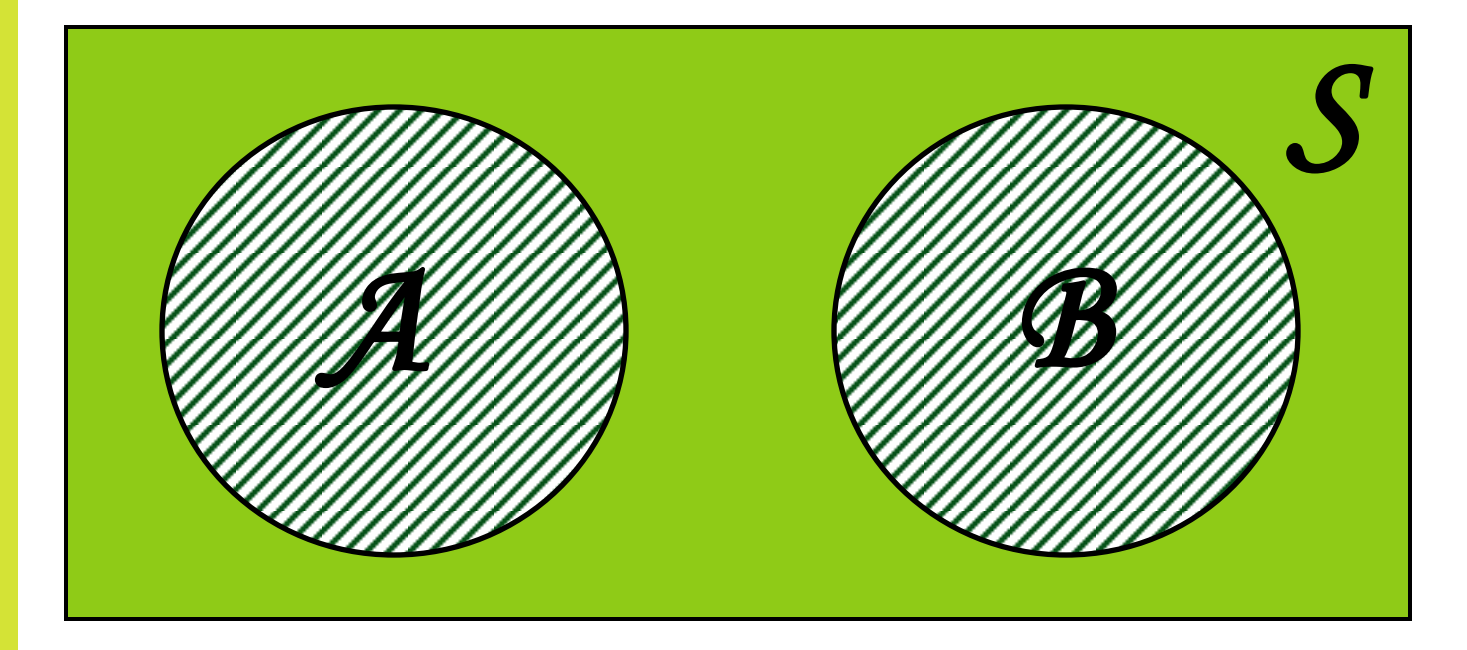

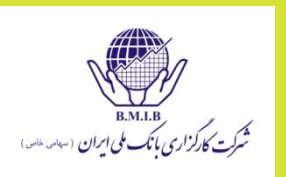

دو پیشامد سازگار **.** 

 دو پیشامدی را گویند که وقوع یکی مانع وقوع دیگری نیست بعبارتی این دو پیشامد دارای حداقل یک عضو مشترک هستند. محل تالقی دو پیشامد، نقطه مشترک آنهاست (جائیکه دو بار هاشور خورده است)

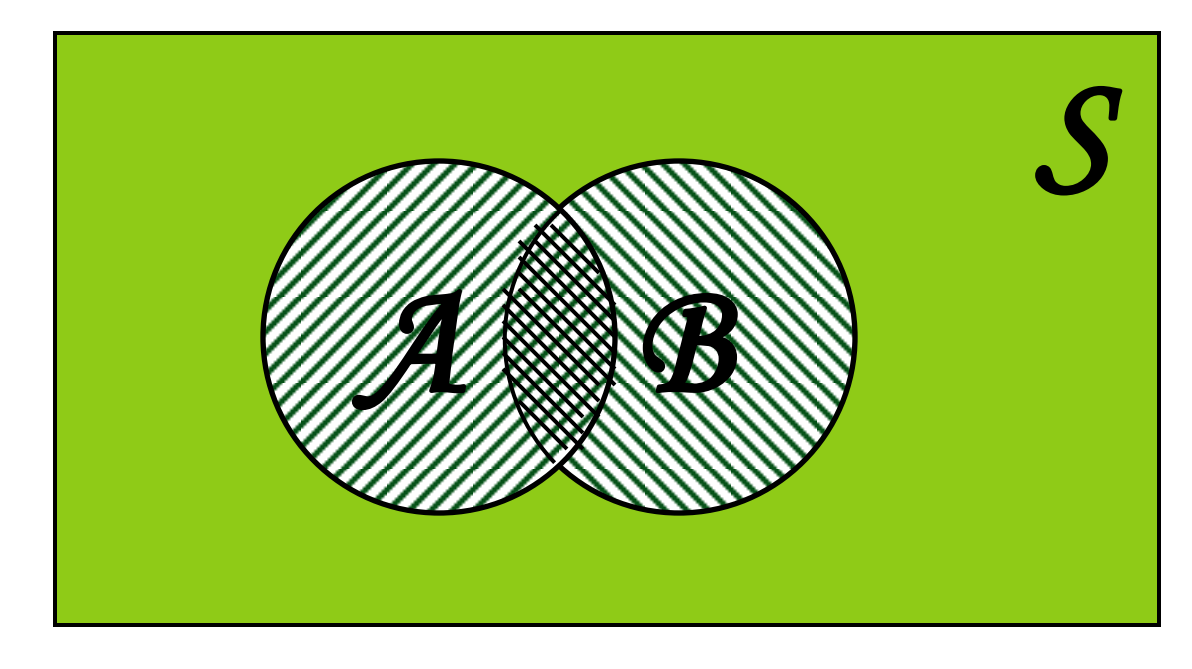

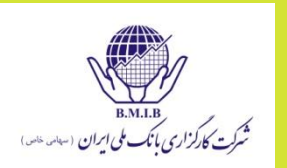

اجتماع دو پیشامد  $\circledcirc$ 

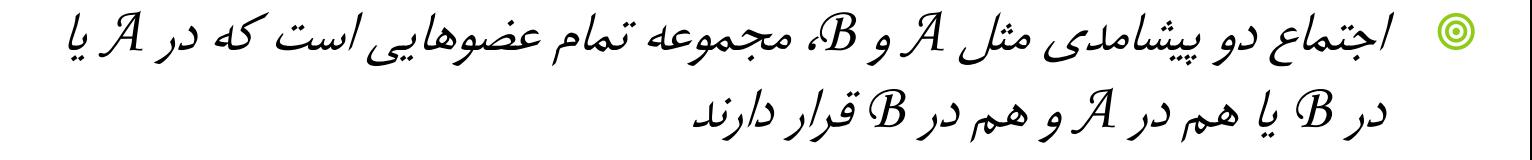

- اجتماع دو پیشامد *A* <sup>و</sup>*B* را با *B AU* نشان می دهند. ) *A* یا *B* )
	- حد اقل یکی از دو پیشامد مزبور رخ داده است

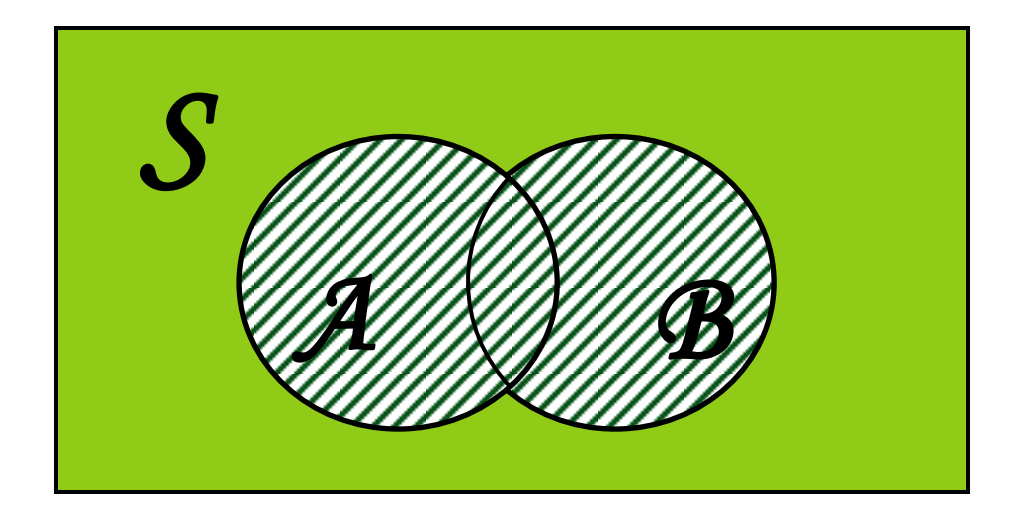

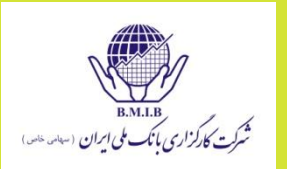

اشتراک دو پیشامد  $\circledcirc$ 

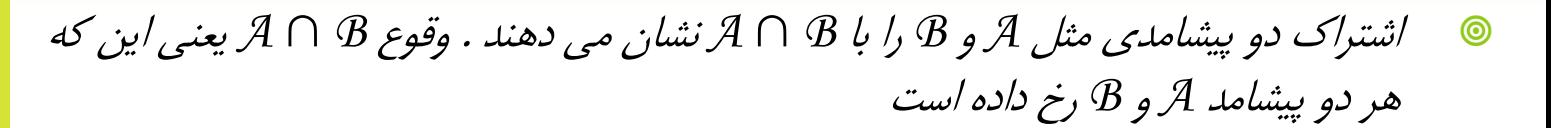

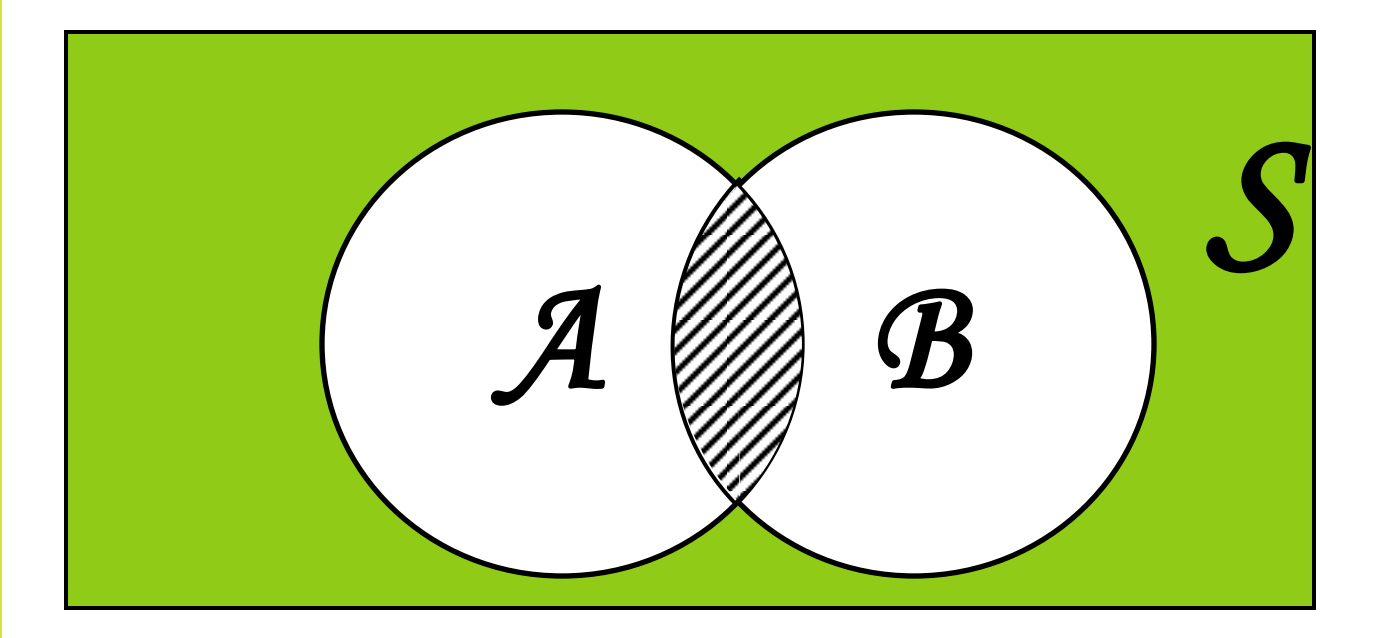

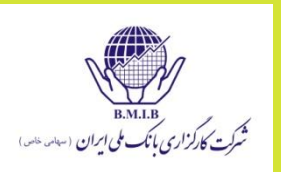

ہ متمم یک پیشامد متمم پیشامدی مثل *A* که با نشان داده می شود مجموعه تمام عضوهایی *A C* است که در فضای نمونه است ولی در خود پیشامد *A* نیست وقوع متمم به معنی عدم وقوع پیشامد *A* می باشد *S A CA*

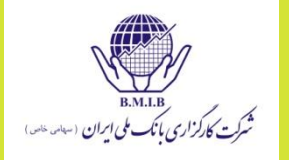

**ک قاعده متمم گیری** 

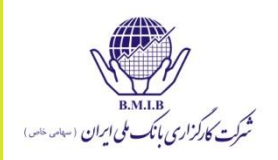

 $\Rightarrow$   $P(A^C) = 1 - P(A)$ ,  $P(A) = 1 - P(A^C)$  $A \cup A^c = S \Rightarrow P(S) = 1 \Rightarrow P(A) + P(A^c) = 1$ 

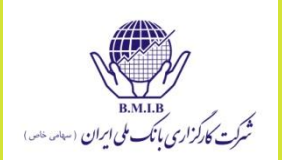

### $P(A \cup B) = P(A) + P(B) - P(A \cap B)$

برای دوپیشامد ناسازگار

 $P(A \cup B) = P(A) + P(B)$ 

احتمال شرطي  $\circledcirc$ 

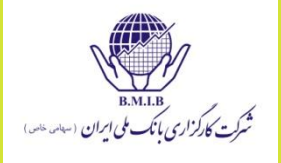

 در پیشامد شرطی یا مشروط احتمال وقوع یک پیشامد به شرط وقوع پیشامد دیگر بررسی می شود

$$
P(A \mid B) = \frac{P(A \cap B)}{P(B)}
$$

$$
\circledcirc
$$
 شروط : ۱– وقوع ۸ به ۲ مربوط بوده

قىلاگ رخ دادە
$$
\Theta
$$

$$
P(B) \neq 0 -r
$$

قانون ضرب احتمالات  $\circledcirc$ 

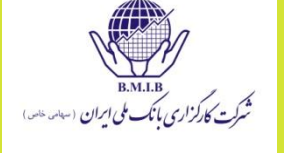

 با استفاده از احتمـال شرطی می توان قانـون ضرب را برای محاسبه احتمال اشتراک پیشامدها بشرح زیر بیان نمود

## $P(A \cap B) = P(A)P(B \mid A)$

# $P(A \cap B) = P(B)P(A \mid B)$
دو پیشامد مستقل  $\circledcirc$ 

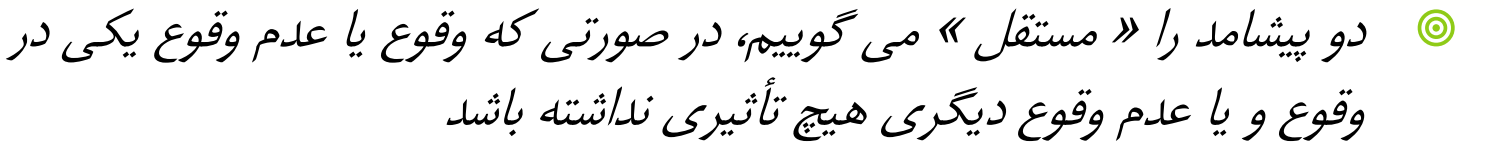

- **۱ متمال برای پیشامدهای مستقل**
- چون *A* <sup>و</sup>*B* هیچ تأثیری بر روی هم ندارند برای محاسبه احتمال اشتراک آنها بشکل زیر عمل می شود :

 $P(A \cap B) = P(A)P(B)$ 

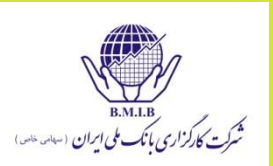

- شروط مربوط به احتمالات  $\circledcirc$ 
	- شرط ناسازگار بودن دو پیشامد

# $A \cap B = \phi \Rightarrow P(A \cap B) = 0$

شرط مستقل بودن دو پیشامد

# $P(A \cap B) = P(A)P(B)$

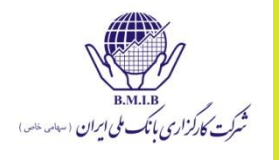

- احتمال مشترك  $\circledcirc$
- احتمال اینکه هر دو پیشامد رخ بدهند، احتمال مشترک دو پیشامد نام دارد.
	- احتمال افزایش نرخ بهره %40 است.
	- احتمال رکود اقتصادی در صورت افزایش نرخ بهره %70 است.
- احتمال اینکه هم نرخ بهره افزایش یابد و هم رکود اقتصادی رخ دهد چیست؟
- $P(I) = 40\%$ ,  $P(R|I) = 70\%$
- **e**  $P(R \Pi I) = P(R \Pi) \times P(I) = 0.7 \times 0.4 = 28\%$

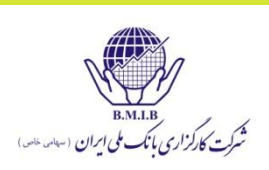

$$
P(A) = P(A|S_1) \times P(S_1) + P(A|S_2) \times P(S_2) + ... + P(A|S_n) \times P(S_n)
$$

= P(AΠB) \* P(B) + P(AΠ B<sup>C</sup>) \* P(B<sup>C</sup>)

$$
P(A) = P(AB) + P(AI BC)
$$

CON

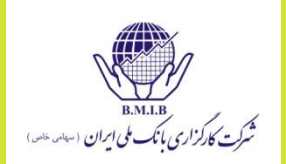

با داشتن:

 $P$  (افزایش نرخ سود) P ( $P(1) = 0.4$ I<sup>C</sup>(P) = عدم افزایش نرخ سود) P ) = 1 - 0.4 = 0.6 0.70 = (I|R(P) = افزایش نرخ سود |رکود) P 0.10 = (C|RI(P) = عدم افزایش نرخ سود |رکود) P احتمال رکود (نامشروط) را محاسبه کنید؟

 $P(R) = P(R | I) \times P(I) + P(RI | C) \times P(I^C)$  $= 0.70 \times 0.40 + 0.10 \times 0.60 = 0.34$ 

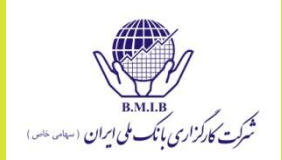

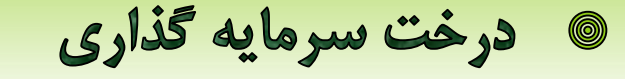

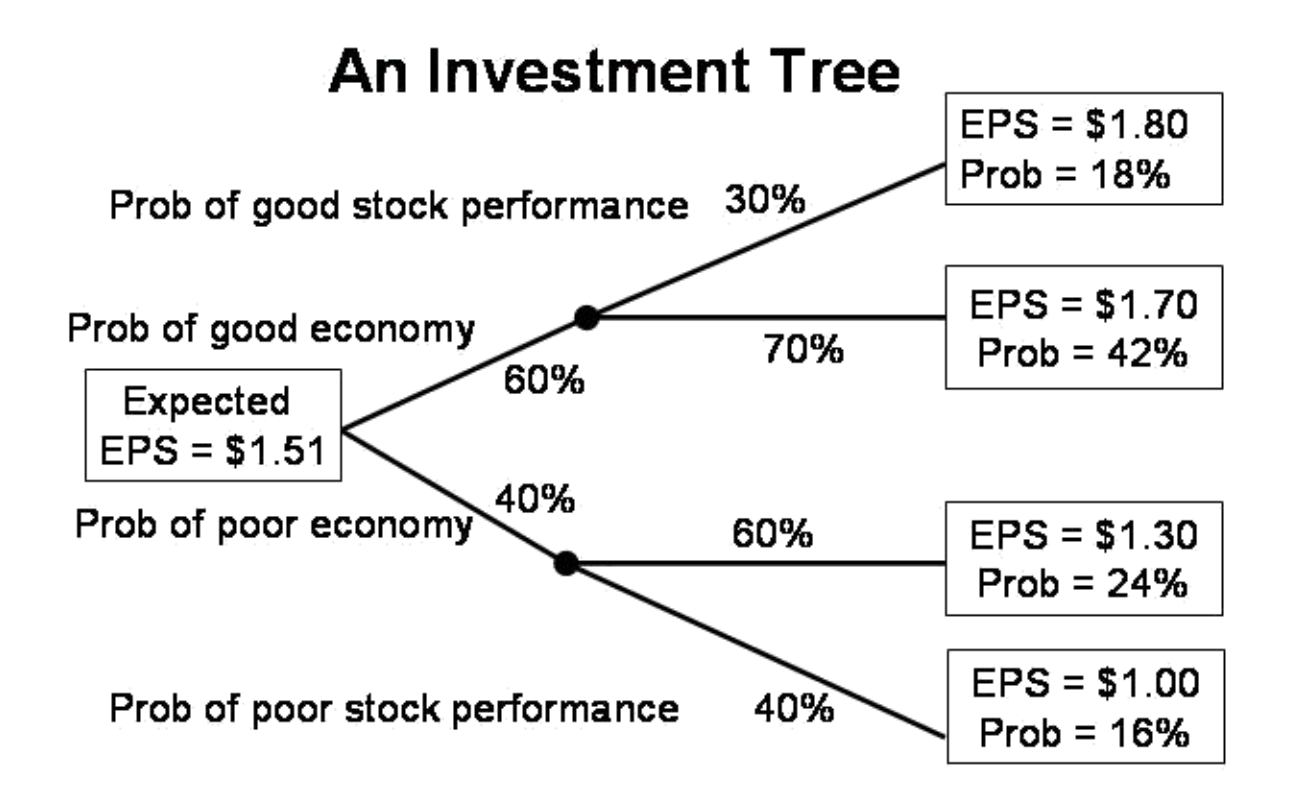

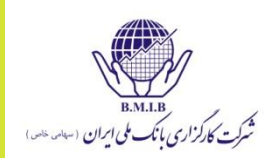

#### محاسبه اميد رياضي با توجه به قاعده كلي احتمال:  $\circledcirc$

### Using the probabilities from the Tree:

 $Expected(EPS) = $1.51$  $= 0.18(1.80) + 0.42(1.70) + 0.24(1.30) + 0.16(1.00)$ 

Conditional Expectations of EPS:  $E(EPS)$  good economy =  $0.30(1.80) + 0.70(1.70) = $1.73$ 

```
E(EPS)|poor economy =
0.60(1.30) + 0.40(1.00) = $1.18
```
قضيه بيز  $\circledcirc$ 

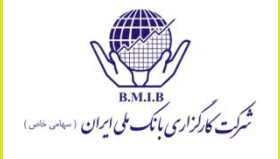

 این قضیه پژوهشگران را در تجدید نظر احتماالت، در صورت دسترسی به اطالعات جدید، کمک می کند

#### $\overline{(B)}$  $(A) P(B/A)$  $(A / B)$ *P*( $B$  $P(A)P(B/A)$  $P(A \mid B) =$

مثال قضيه بيز 0

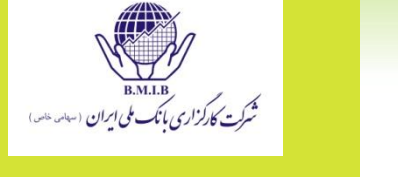

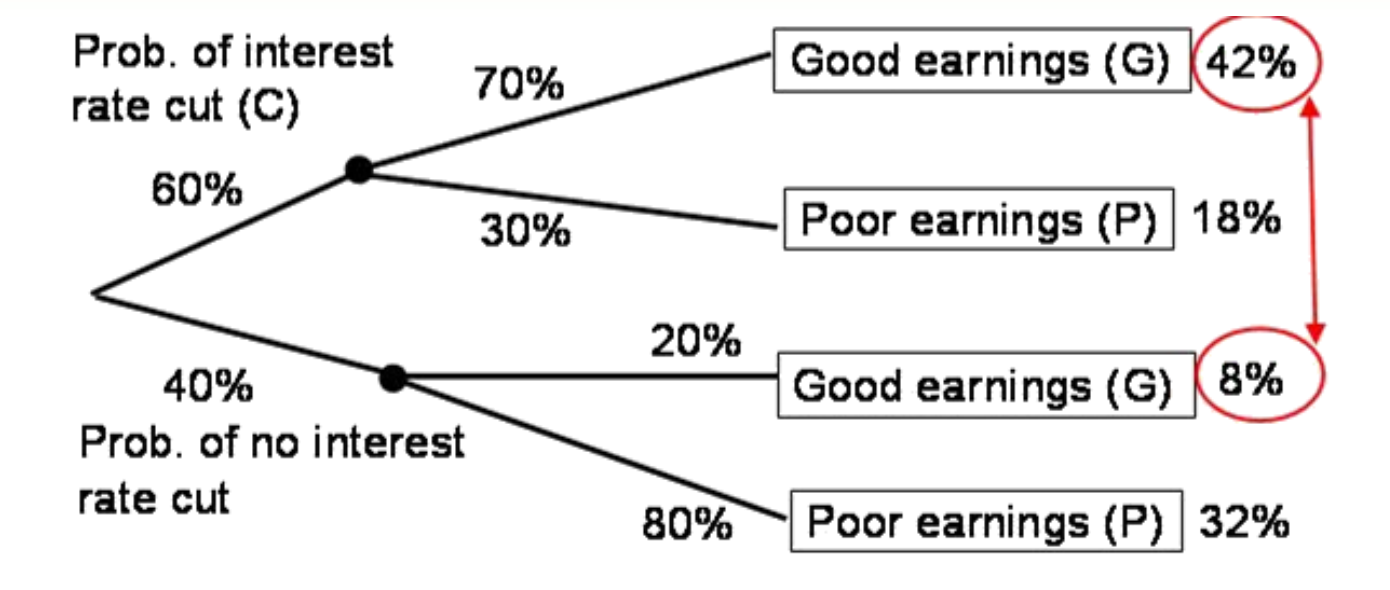

Prob (C|G) =  $42$  / (42 + 8) = 42 / 50 = 84%  $Prob(C|G) = [Prob(G|C) \times Prob(C)]$ / $Prob(G)$ 

- ە قواعد شمارش
- این قواعد عبارتند از :
	- -1 قاعده ضرب
- -2 جایگشت )ترتیب(
	- -3 ترکیب
- از این قواعد در وضعیت هایی استفاده می شود که فهرست نمودن تمام حاالت ممکن آزمایش مقدور نمی باشد، لذا فقط به ذکر تعداد حاالت ممکن و مختلف اکتفا می شود

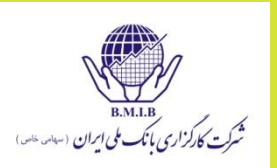

قاعده ضرب  $\qquad \qquad \textcircled{\small\bf 1}$ 

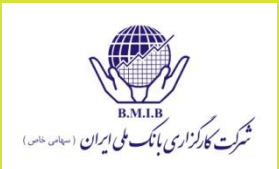

 طرق ممکن انجام عمل در آزمایشی که مرحله اول آن به *1n* طریق و . . . مرحله *K* ام آن به *nk* طریق انجام میگیرد، عبارت خواهد بود از :

 $n_1$ <sup> $\times$ </sup> $n_2$ <sup> $\times$ </sup> ... $\times$  $n_K$  $1$   $1$   $1$   $1$ 

© نمودار درختی

**۱ جایگشت (ترتیب)** 

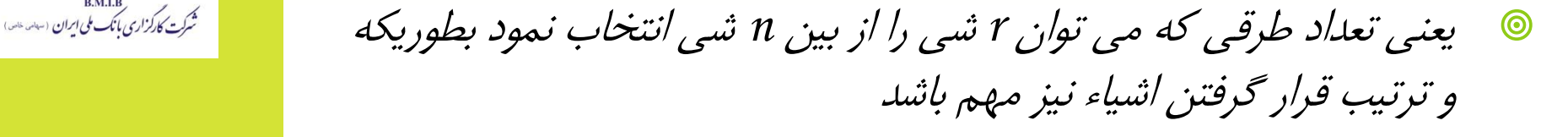

- حالات مختلف پيدا كردن جايگشت  $\circledcirc$
- -1 تعداد کل جایگشت های *N* شی متمایز
- -2 تعداد کل جایگشت های *N* شی نامتمایز
- -3 تعداد جایگشت های *r* شی انتخابی از بین *N* شی متمایز

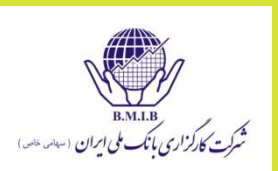

| ② | \n $n! = n \times (n-1) \times \ldots \times 3 \times 2 \times 1$ \n |
|---|----------------------------------------------------------------------|
| ② | \n $-c_{k}$ \n                                                       |
| ② | \n $-c_{k}$ \n                                                       |
| ② | \n $-c_{k}$ \n                                                       |
| ② | \n $-c_{k}$ \n                                                       |
| ② | \n $-c_{k}$ \n                                                       |
| ② | \n $-c_{k}$ \n                                                       |
| ② | \n $-c_{k}$ \n                                                       |
| ② | \n $-c_{k}$ \n                                                       |
| ② | \n $-c_{k}$ \n                                                       |
| ② | \n $-c_{k}$ \n                                                       |
| ② | \n $-c_{k}$ \n                                                       |
| ② | \n $-c_{k}$ \n                                                       |
| ② | \n $-c_{k}$ \n                                                       |
| ② | \n $-c_{k}$ \n                                                       |
| ② | \n $-c_{k}$ \n                                                       |
| ② | \n $-c_{k}$ \n                                                       |
| ② | \n $-c_{k}$ \n                                                       |
| ② | \n $-c_{k}$ \n                                                       |
| ① | \n $-c_{k}$ \n                                                       |
| ① | \n                                                                   |

 $-\mathsf{P}$   $\odot$  $n_1 + n_2 + ... + n_k = n$ 

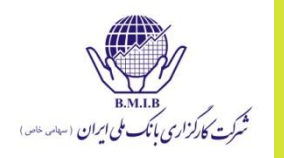

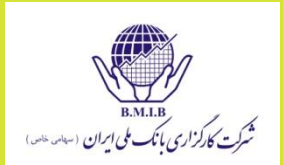

 مثال: از میان 10 سهم، می خواهیم 5 سهم را خرید، 3 سهم را نگهداری، و دو سهم را فروش مشخص کنیم. به چند طریق این کار ممکن است؟

$$
\frac{10!}{5! \times 3! \times 2!} = 2,520
$$

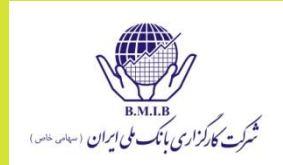

$$
\begin{array}{ll}\n\bullet \quad \text{if } \quad \text{if } \quad \text{if
$$

$$
P_r^n = \frac{n}{(n-r)}
$$

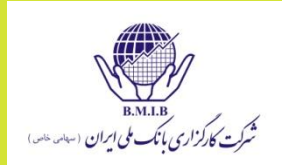

- نکات مهم در محاسبه جایگشت ها ( ترتیب ها )  $\circledcirc$  -1 توجه به تعداد اشیاء و حجم انتخابی از بین آنها
	- -2 توجه به ردیفی یا دایره ای بودن اشیاء
	- -3 توجه به متمایز یا نامتمایز بودن اشیاء

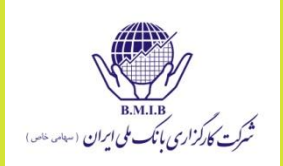

 مثال:شما دارای 5 سهم هستید و می خواهید سه تا از آنها را یکی یکی بفروشید. ترتیب فروش سهمها مهم است. به چند طریق می توانید این کار را انجام دهید؟

$$
\frac{5!}{(5-3)!} = 60
$$

**گ ترکیب** 

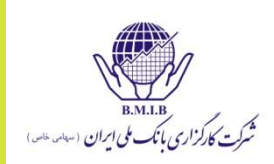

 تعداد طرق انتخـاب *r* شی متمـایز از بین *n* شـی بشرطی که ترتیب قرار گرفتن اشیاء باعث افزایش تعداد طرق نگردد

$$
\binom{n}{r} = \frac{n}{(n-r)}
$$

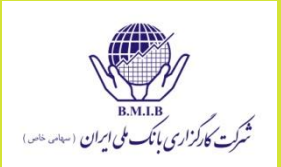

 مثال: شما دارای 5 سهم هستید و می خواهید سه تا از آنها را بفروشید. به چند طریق این کار را می توانید انجام دهید؟

$$
{}_{n}C_{r}=\frac{n!}{(n-r)!r!}=\frac{5!}{(5-3)! \times 3!}=10
$$

متغير تصادفي  $\circledcirc$ 

 تابعی است که روی فضای نمونه تعریف می شود و هر یک از مقادیر آن، متناظر با یک یا چند عضو از اعضای فضای نمونه است

- انواع متغير تصادفي  $\circledcirc$
- -1 متغیر تصادفی گسسته ؛ با تعداد مقادیر متناهی یا شمارش پذیر
- -2 متغـیر تصادفی پیوسـته ؛ با تعداد مقادیر ممـکن نامتناهی و غیر قابل شمارش

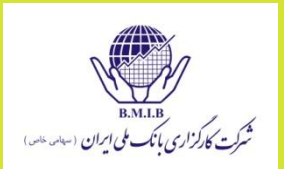

امید ریاضی  $\circledcirc$ 

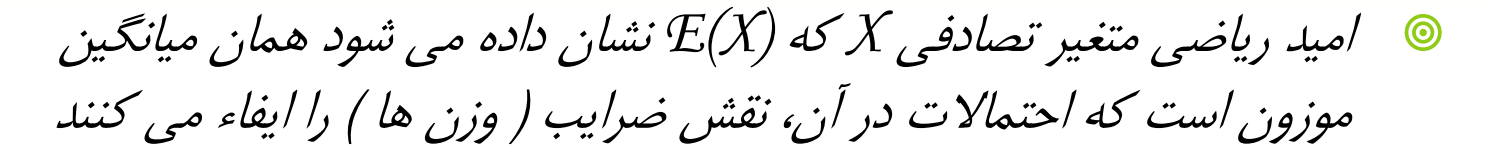

- **گواریانس**
- معیار عددی است که نوع و شدت رابطه خطی بین دو متغیر تصادفی را نشان می دهد و عبارتست از امید ریاضی تغییرات دو متغیر بر حسب میانگین شان.
	- از منفی بینهایت تا مثبت بینهایت تغییر می کند در نتیجه تفسیر آن راحت نیست

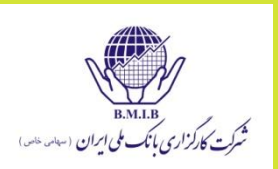

- انواع رابطه بين دو متغير  $\circledcirc$
- -1 رابطه مستقیم : حرکت هم جهت متغیرها )کوواریانس مثبت(
- -2 رابطه معکوس : حرکت بصورت خالف جهت هم )کوواریانس منفی(
	- -3 عدم وجود رابطه : عدم تأثیر متغیرها بر هم )کوواریانس صفر(
		-
- $(X,Y)=E(X-\mu\llap/_X)(Y-\mu\llap/_Y)$  $COV(X, Y) = E(X - \mu_X)(Y - \mu_Y)$

 $cov\big(R_i,R_j\big)=E\big[\big(R_i-E(R_i)\big)*\big(R_j-E(R_j)\big)\big]$ 

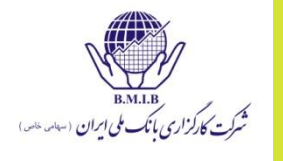

**ک رابطه استقلال و کواریانس** 

صادق نیست

© اگر x و y مستقل باشند، كواریانشان حتماً صفر است ولی عكس قضیه همیشه

B.M.I.B<br>شرکت کارکزاری بانک ملی ایران (سانه خصر)

- همبستگی (Correlation) 0
- ه همبستگی در واقع استاندارد سازی کواواریانس است

$$
Corr(R_i, R_j) = \frac{Cov(R_i, R_j)}{\sigma(R_i)\sigma(R_j)}
$$

- مقادیر آن از +1 )هبستگی کامال مثبت( تا -1 )همبستگی کامال منفی( تغییر می کند.
	- برای نشان دادن آن برای جمعیت از ρ استفاده می شود.
		- برای نشان دادن آن برای نمونه از r استفاده می شود.

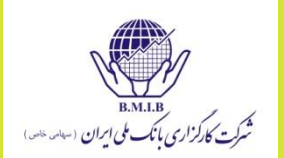

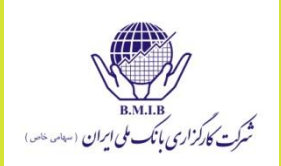

 مثال: کوواریانس میان دو دارایی برابر با 0/0046 است. انحراف معیار یک دارایی برابر با 0/0623 و دیگری برابر با 0/0991 است. همبستگی میان این دو دارایی چقدر است؟

$$
\rho_{AB} = \frac{Cov_{AB}}{\sigma_A \sigma_B} = \frac{0.0046}{0.0623 \times 0.0991} = 0.745
$$

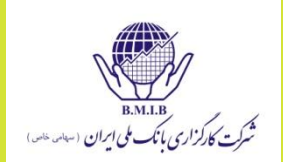

**ک مثال: امید ریاضی (ارزش مورد انتظار)، واریانس و انحراف معیار** 

### **Expected Value**:  $E(X) = \Sigma P(x_i)x_i$

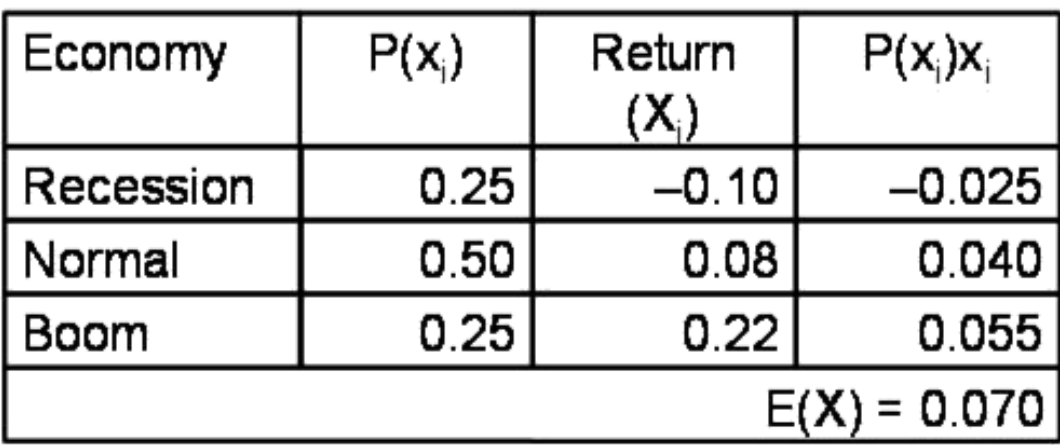

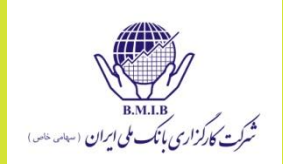

مثال: امید ریاضی (ارزش مورد انتظار)، واریانس و انحراف معیار 0

### **<u>Variance</u>**:  $\sigma^2(X) = \Sigma P(x_i)[x_i - E(X)]^2$

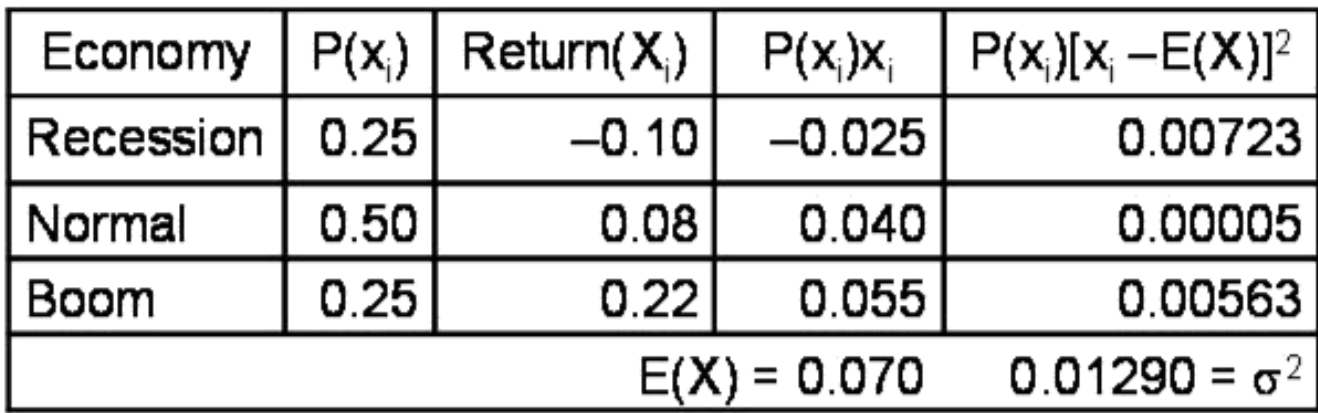

**Standard deviation**: Square root of  $\sigma^2 = 0.1136$ 

**گ پرتفوليو** 

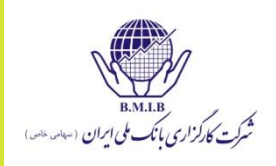

ا مید ریاضی پرتفولیو میانگین موزون است که وزن هر سبد در آن، نقش  

$$
E(R_p) = \sum_{i=1}^{n} w_i E(R_i)
$$

$$
e^{-\frac{1}{2}\left(\frac{1}{\sqrt{2}}\right)}
$$

$$
\mathbf{Var}(\mathbf{R}_{p}) = \sigma_{A}^{2} \mathbf{w}_{A}^{2} + \sigma_{B}^{2} \mathbf{w}_{B}^{2} + 2 \mathbf{w}_{A} \mathbf{w}_{B} \mathbf{C} \mathbf{O} \mathbf{v}_{AB}
$$
  
\n
$$
\mathbf{Note:} \mathbf{C} \mathbf{O} \mathbf{v}_{AB} = \begin{bmatrix} \mathbf{p}_{AB} \sigma_{A} \sigma_{B} \\ \mathbf{V} \mathbf{a} \mathbf{r} (\mathbf{R}_{p}) = \sigma_{A}^{2} \mathbf{w}_{A}^{2} + \sigma_{B}^{2} \mathbf{w}_{B}^{2} + 2 \mathbf{w}_{A} \mathbf{w}_{B} \mathbf{p}_{AB} \sigma_{A} \sigma_{B} \end{bmatrix}
$$

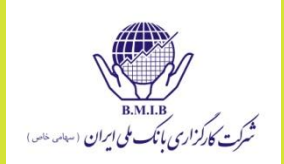

**@ تابع توزيع احتمال** 

## **Joint Probability Function**

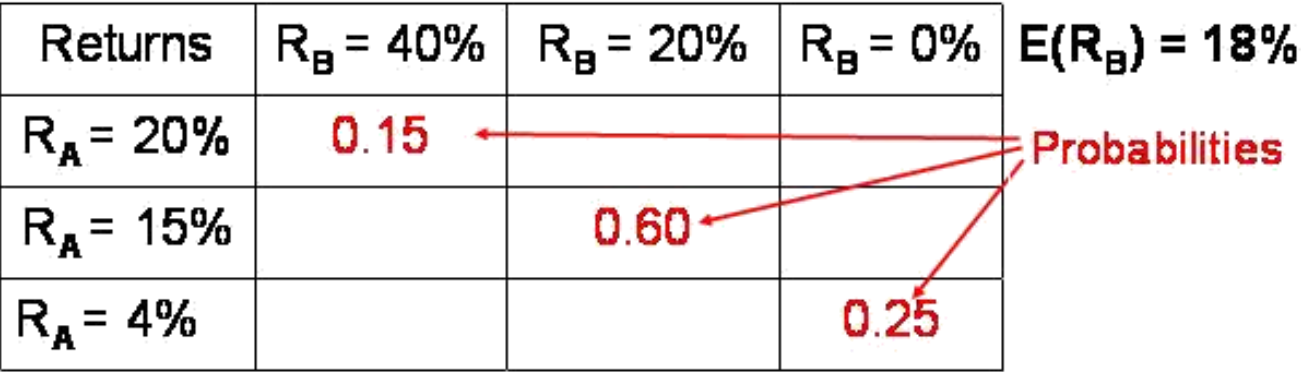

 $E(R_A) = 13%$ 

 $Cov_{AB} =$  0.15 (0.20 - 0.13) (0.40 - 0.18)

 $+$  0.6 (0.15 - 0.13) (0.20 - 0.18)

 $+0.25(0.04 - 0.13)$   $(0 - 0.18) = 0.0066$ 

- **۰ توزيع دو جمله اي** 
	- ویژگیها:
- -1 تکرار آزمایش ) *n* بار (
- -2 هر آزمایشی فقط دو پیامد دارد
- -3 ثابت بودن *p* <sup>و</sup>*q* در هر آزمایش
- -4 مستقل بودن آزمایش ها از همدیگر

$$
P(X = x) = {n \choose x} p^x q^{n-x}
$$

 $x = 0,1,2,...,n$ 

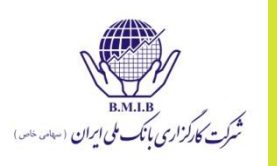

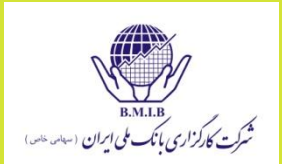

- تعداد آزمایش ها = *n*
- تعداد موفقیت های مورد نظر = *x*
- احتمال موفقیت در هر آزمایش = *p*
- احتمال شکست در هر آزمایش = *q*
- **گ میانگین و واریانس توزیع دو جمله ای**

*1-*  $E(X) = np$   $\odot$ 2-  $V(X)$  = npq  $\odot$ 

*n* <sup>و</sup>*p* <sup>و</sup>*q* پارامترهای توزیع دو جمله ای هستند

توابع احتمال پيوسته  $\circledcirc$ 

 بخاطر این که میزان احتمال در توابع پیوسته در یک نقطه معین مساوی صفر است، لذا در این گونه توابع، احتمال همیشه در قالب یک فاصله تعیین می شود

پس عالمت مساوی در این توزیع ها نقشی ایفاء نمی کند

 $P(a < X < b) = P(a \le X < b) = P(a < x \le b) = P(a \le X \le b)$ 

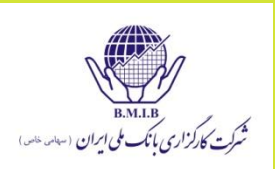

- **توزیع احتمال گسسته و پیوسته**
- یک **توزیع احتمال**، احتمال تمام پیشامدهای یک متغیر تصادفی را به دست می دهد.
	- **توزیع گسسته** دارای تعداد محدودی پیشامد است.
	- **توزیع پیوسته** دارای تعداد نامحدودی پیشامد است.
- تعداد روزهایی که هفته بعد باران خواهد بارید یک **متغیر تصادفی گسسته**  است که می تواند مقادیر }0،1،2،3،4،5،6،7{ را داشته باشد.
	- مقدار بارانی که هفته بعد خواهد بارید یک **متغیر تصادفی پیوسته** است.

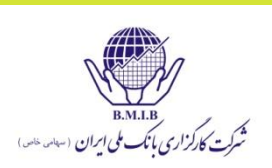

### **توابع احتمال**

- یک تابع احتمال)**function probability**)،) **x(P**، مقداری را به دست می دهد که یک متغیر تصادفی گسسته با دادن x به آن، به دست می دهد. برای مثال،
	- $p(x) = x / 15$  for  $X = \{1, 2, 3.4, 5\}$   $\rightarrow p(3) = 20\%$   $\odot$ 
		- دو ویژگی مهم هر تابع توزیع احتمال عبارتند از:

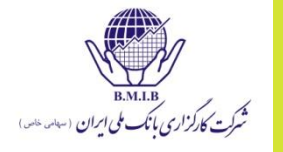

- ،**f(x)** ،)probability density function(احتمال چگالی تابع یک برای محاسبه احتمال اینکه یک متغیر تصادفی پیوسته مقداری را در میان دو نقطه اخذ کند به کار می رود )مشابه تابع احتمال(.
- ،**F(x)** ،)cumulative distribution function(تجمعی توزیع تابع یک برای محاسبه احتمال اینکه یک متغیر تصادفی کمتر یا مساوی یک مقدار خاص باشد به کار می رود.

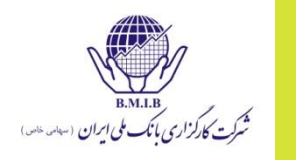

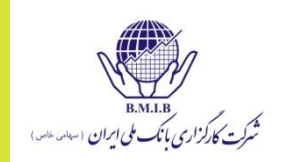

© تابع توزیع احتمال زیر را در نظر بگیرید

\n
$$
X = \{1, 2, 3, 4\}, p(x) = x / 10
$$
\n
$$
F(3) = 0.6 = 0.1 + 0.2 + 0.3
$$
\ne.g.

\n
$$
F(4) = 1 = 0.1 + 0.2 + 0.3 + 0.4
$$
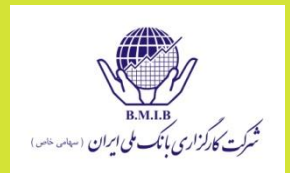

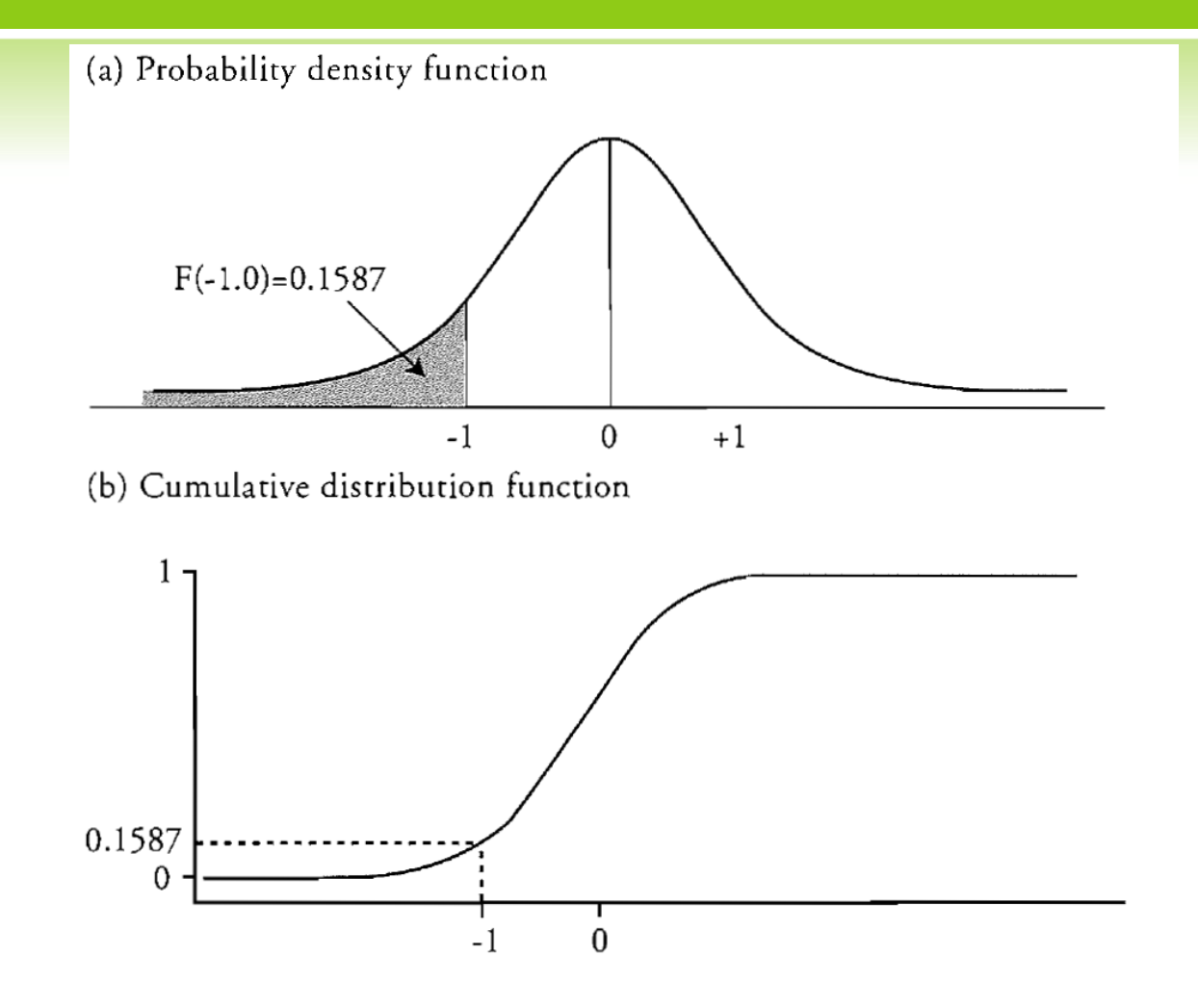

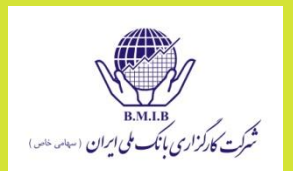

 بازدهی سهام یک شرکت، x، در بازده )،+30 -20( قرار دارد و دارای تابع توزیع تجمعی زیر می باشد. احتمال اینکه بازدهی سهام مثبت و کمتر از 15 باشد چقدر است؟ 50 <sup>20</sup> ( ) *x F x*

$$
Prob (x < 15) = F(15) = (15 + 20) / 50 = 70\%
$$

Prob  $(x < 0) = F(0) = 20 / 50 = 40\%$ 

Prob ( $0 < x < 15$ ) = F(15) - F(0) = 70 - 40 = 30%

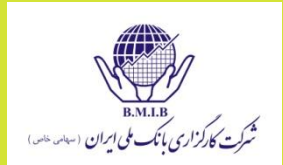

**توزیع یکنواخت**

 یک توزیع یکنواخت گسسته، دارای تعداد محدودی پیشامد است که همه آنها همشانس می باشند.

 $p(x) = 0.2$  for  $X = \{1, 2, 3, 4, 5\}$ 

 $p(2) = 20\%$  F(3) = 60% Prob (2  $\leq$  X  $\leq$  5) = 80%

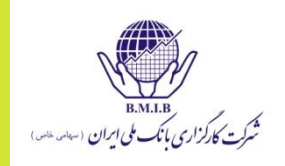

**توزیع یکنواخت پیوسته** احتمال به طور یکسان روی کل بازه توزیع شده است. مثال: متغیر تصادفی به طور پیوسته روی بازه 2 تا 10 توزیع شده است. احتمال وقوع هر تک نقطه صفر است.

$$
F(x) = \begin{vmatrix} \n\cdot & f \text{ or } & x \le a \\ \n\frac{x - a}{b - a} & a < x < b \\ \n\cdot & f \text{ or } & x \ge b \n\end{vmatrix}
$$

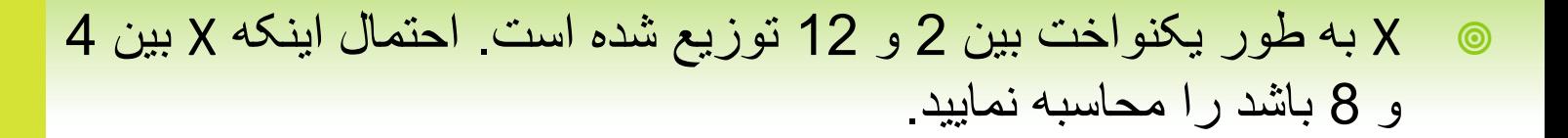

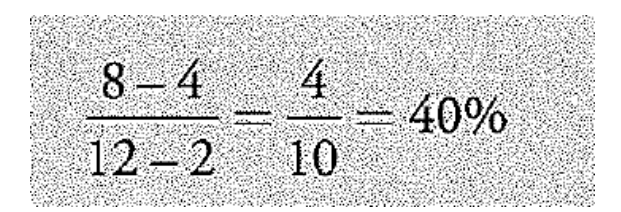

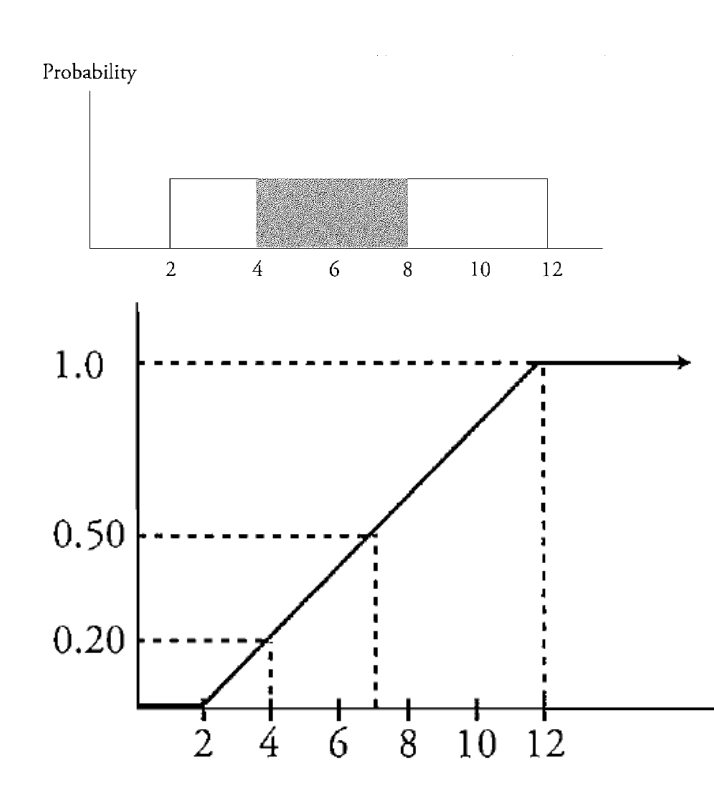

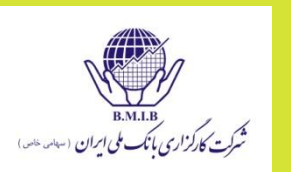

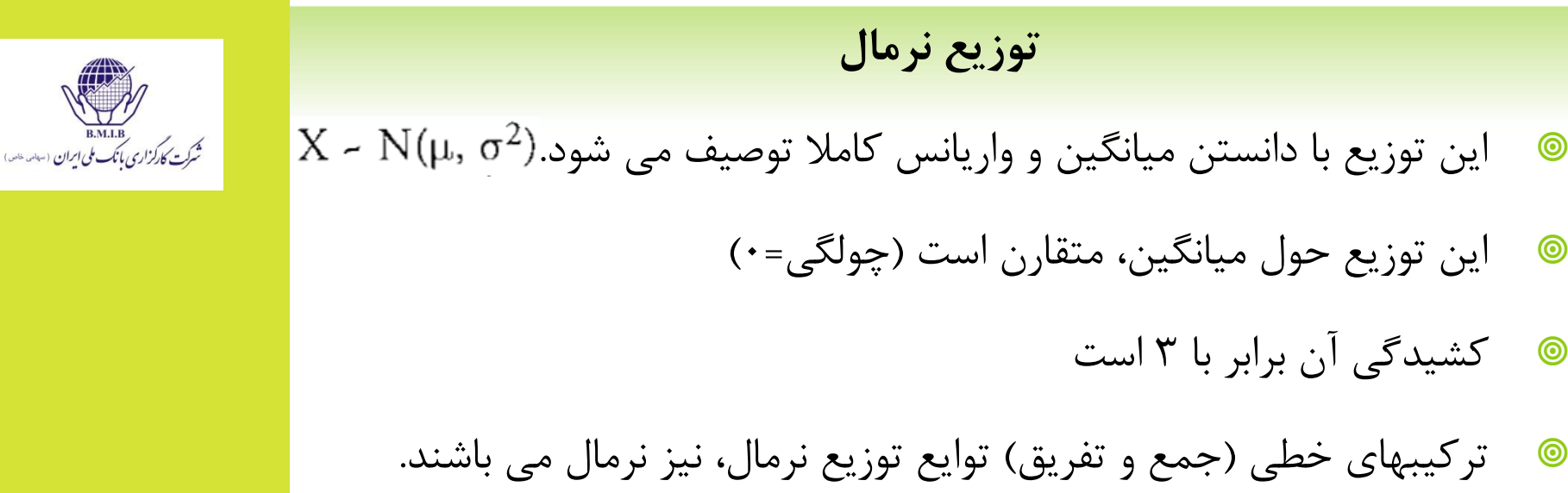

- با دور شدن از میانگین، احتمال وقوع کاهش می یابد اما دمها تا بی نهایت ادامه پیدا می کند.
	- میانگین = میانه = مد

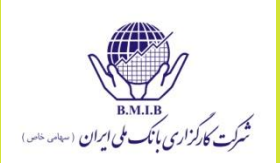

## **فاصله اطمینان: توزیع نرمال**

فاصله اطمینان (confidence interval): بازه ای از مقادیر حول پیشامد) مد نظر است که انتظار داریم پیشامد ما در درصد مشخصی از مواقع رخ دهد.

Probability

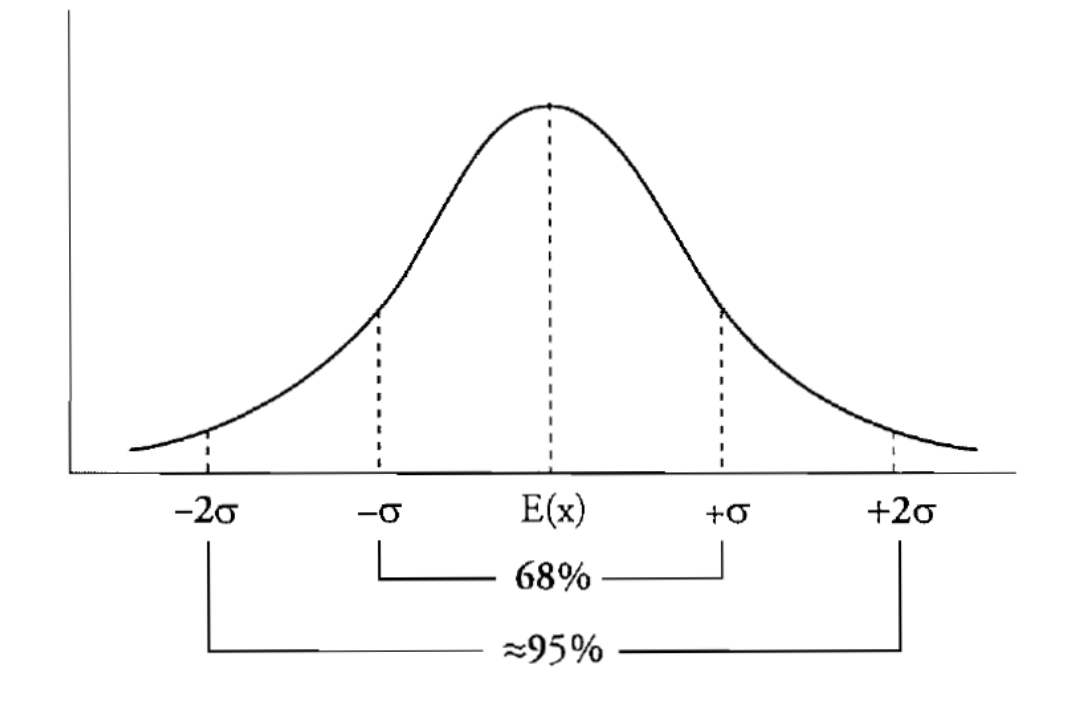

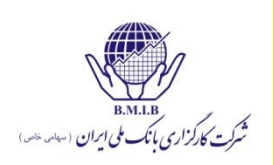

### **توزیع نرمال استاندارد**

- یک توزیع نرمال که استاندارد شده است دارای میانگین صفر و انحراف معیار برابر با یک می باشد
	- برای استاندارد کردن یک متغیر تصادفی، مقدار Z را محاسبه می کنیم.
- برای محاسبه Z، میانگین را از مشاهده کم کنید و حاصل را بر انحراف معیار تقسیم کنید.  $z = \frac{\text{observation} - \text{population mean}}{\text{standard deviation}}$

$$
z = \frac{X - \mu}{\sigma}
$$

- محاسبه احتمال با استفاده از توزیع استاندارد نرمال
- سود سهام مجموعه بزرگی از شرکتها دارای توزیع نرمال است و دارای میانگین 4 و انحراف معیار 1/5 می باشد. احتمال اینکه سود سهام شرکتی که به طور تصادفی انتخاب می شود کمتر از 3/7 باشد چقدر است.

$$
z = \frac{3.70 - 4.00}{1.50} = -0.20
$$

3/7 به اندازه 0/2 انحراف معیار کمتر از میانگین 4 میباشد

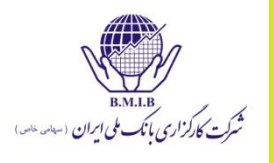

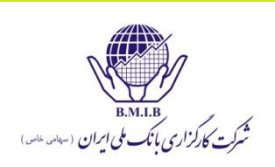

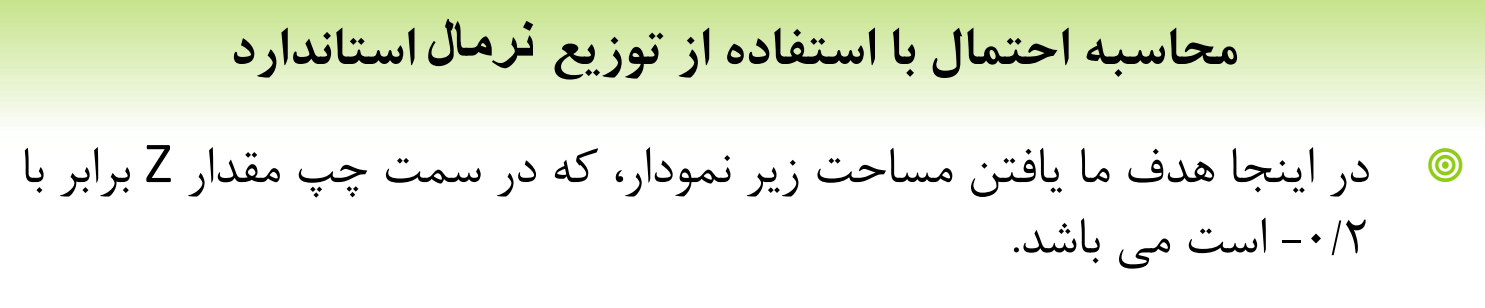

$$
F(-Z) = 1 - F(Z)
$$

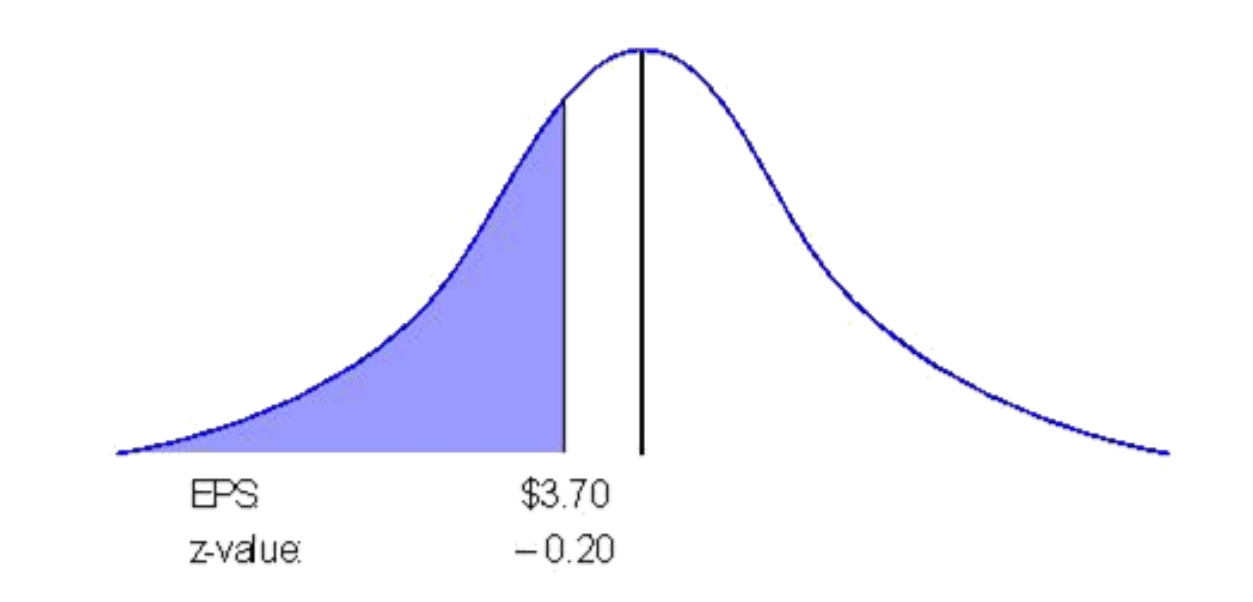

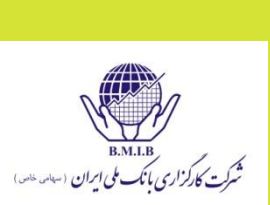

119

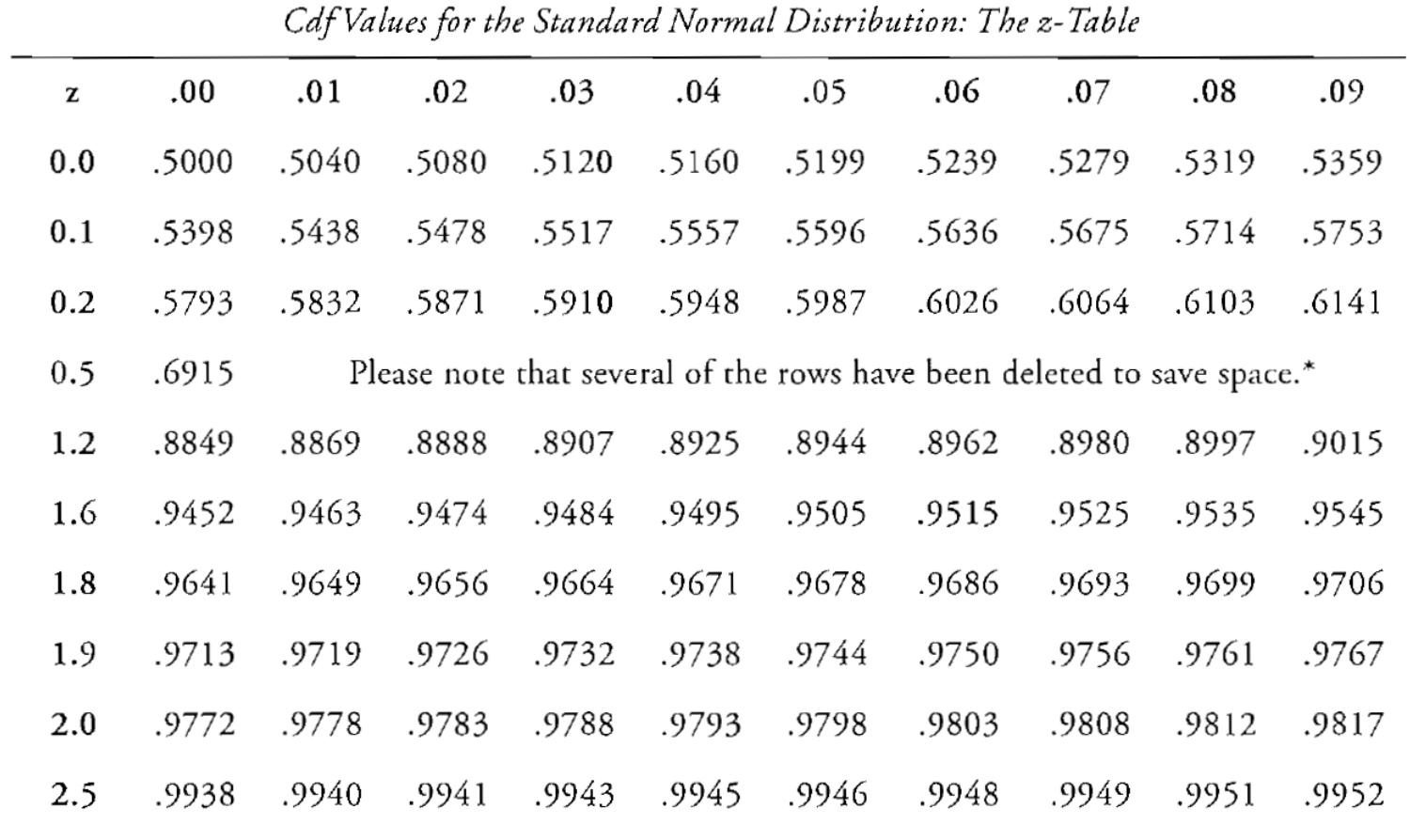

3.0 .9980 .9987 .9987 .9988 .9988 .9989 .9989 .9987 .9987 .9987

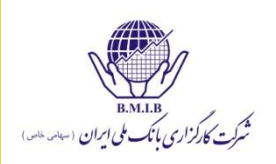

محاسبه احتمال با استفاده از توزیع نرمال استاندارد

$$
F(-Z) = 1 - F(Z)
$$

$$
z = \frac{3.70 - 4.00}{1.50} = -0.20
$$

For negative z-value, calculate 1 - table value

$$
N(-0.2) = 1 - N(0.2) = 1 - 0.5793 = 0.4207 = 42.07\%
$$

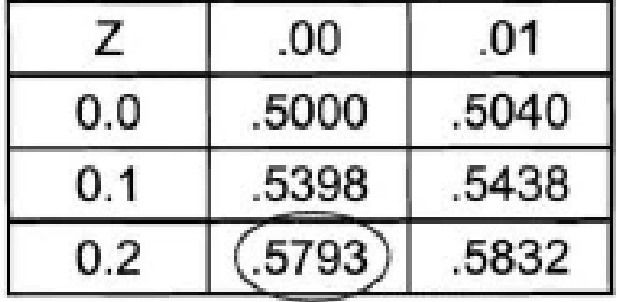

مثال

فرض کنید که سود یک سهام )EPS)به طور نرمال با میانگین \$6 و انحراف معیار \$2 توزیع شده است. احتمال اینکه سود \$9.7 یا بیشتر باشد چقدر است؟

در اینجا هدف ما محاسبه مقدار زیر است:

P(EPS>9.7)

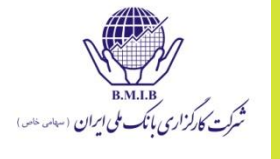

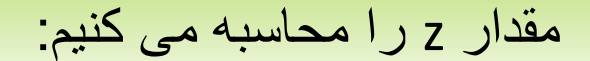

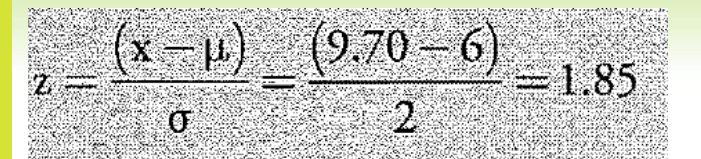

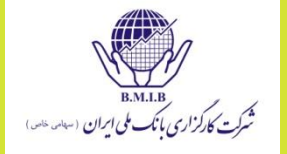

یعنی 1.85 انحراف معیار باالی EPS میانگین. از جدول z مقدار مربوطه را می خوانیم. 0.9678=(1.85)F که این عدد در واقع (9.7>EPS(P است و مطلوب ما (9.7<EPS(P می باشد پس داریم:

P(EPS>9.7)=1- 0.9678=0.0322

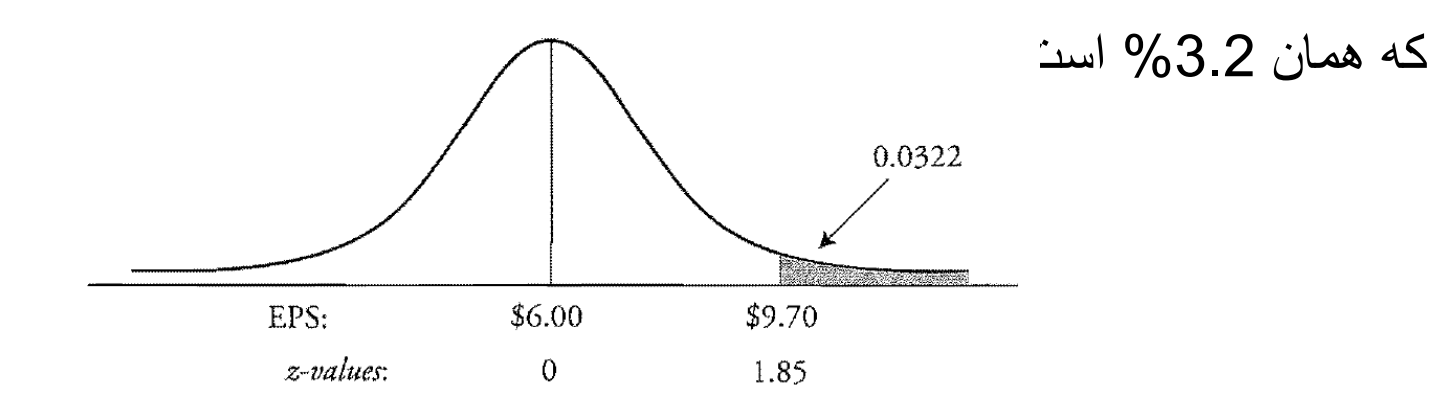

122

#### **توزیع لگاریتم نرمال )Lognormal)**

- در صورتیکه تابع توزیع x نرمال باشد، x^e الگنرمال این توزیع خواهد.
	- لگاریتم طبیعی (Ln )توابع الگنرمال، توزیع نرمال دارند.
- لگاریتم نرمال همواره مثبت است و برای بررسی قیمتهای سهام استفاده می  $(1 - return) = e<sup>x</sup>$ شود.

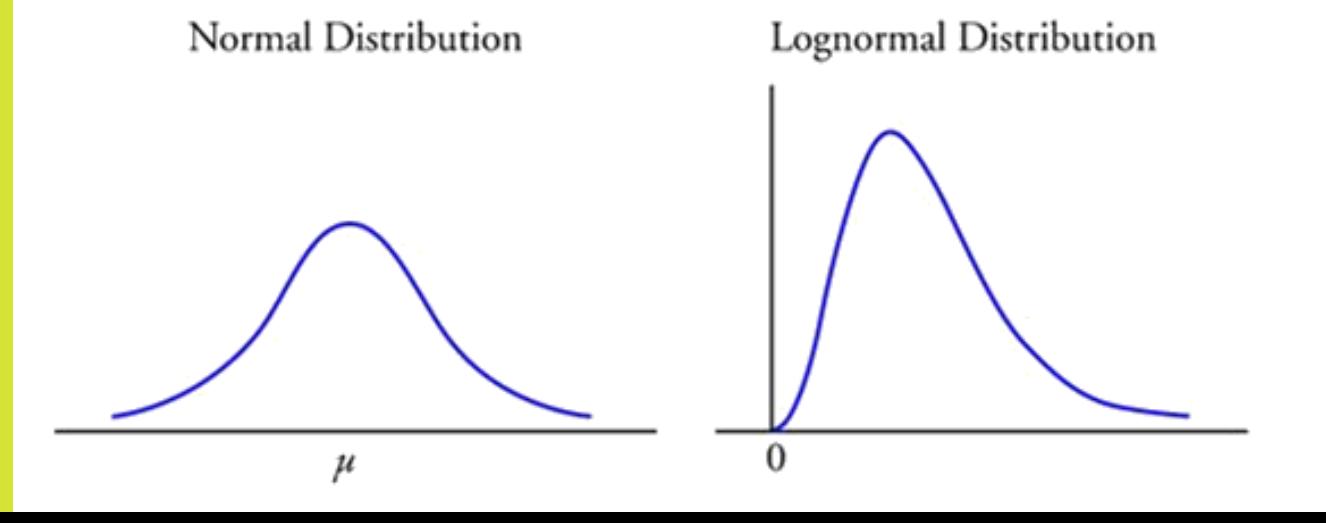

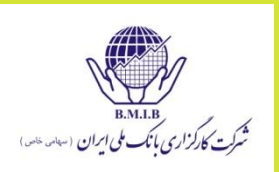

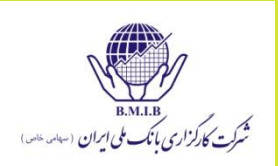

124

**بهره مرکب پیوسته و گسسته**

- در حالت عادی، مراد از نرخ بهره، نرخ بهره گسسته است که به صورت ماهانه، شش ماهه، ... ترکیب می شود. در صورتیکه هدف محاسبه نرخ بهره پیوسته باشد، از توابع لگاریتم طبیعی  $\rm R_{cc}=R_{cc}$ م بود
- مثال نرخ بهره 10 % مرکب شش ماهه، ماهانه و پیوسته را محاسبه می کنیم:  $\sqrt{2}$

$$
\left[1 + \frac{0.10}{2}\right)^{2} - 1 = 10.25\%
$$

$$
\left(1 + \frac{0.10}{12}\right)^{12} - 1 = 10.47\%
$$

 $e^{0.10} - 1 = 10.5171\%$ 

- **شبیه سازی مونت کارلو**
- از این شبیه سازی برای تخمین توزیع مشتقات یا مقادیر خالص ارزش فعلی استفاده می شود.
	- .1 توزیع متغیرهای تصادفی ورودی را انتخاب کنید )نرخ بهره، قیمت سهام(
	- .2 با استفاده از توابع ایجاد مقادیر رندوم کامپیوتر، این مقادیر را ایجاد کنید
		- .3 خالص ارزش فعلی را با استفاده از این متغیر ها محاسبه کنید
			- .4 گامهای 2 و 3 را هزاران بار تکرار کنید
				- .5 میانگین و واریانس را محاسبه کنید.

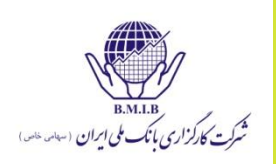

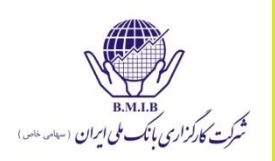

126

# **نمونه گیری و تخمین آماری**

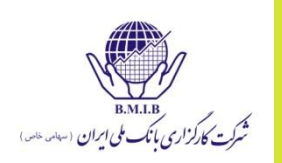

**نمونه گیری**

- محققان درصدد تعیین پارامترهای جامعه هستند، این امر در اغلب مواقع یا ممکن نیست یا زمانبر و هزینه بر است. برای استنباط پارامترهای موردنظر به نمونه هایی از جامعه آماری اکتفا می کنند و مقدار آماره ) sample statistic) <sub>ر</sub>ا محاسبه می کنند.
- مقادیر محاسبه شده برای نمونه (آماره ها)، از نمونه ای به نمونه دیگر متغیرند. **توزیع آماره** )distribution sampling )تابع احتمالی است که از نمونه گیری مکرر و محاسبه مکرر آماره ها حاصل می شود.
	- خطای نمونه گیری: عبارت است از تفاوت میان مقدار آماره و مقدار واقعی پارامتر برای جامعه آماری )یعنی (

**نمونه گیری گروهی )Sampling random Stratified)**

- .1 جامعه به گروههای متجانس تقسیم و هر گروه از افرادی تشکیل می شود که دارای ویژگیهای مشابه هستد. (آتی، حق تقدم، سهام...)
- 2. تعداد نمونه را نسبت به هر گروه (معمولا متناسب با اندازه زیر گروه) انتخاب کنید
	- 3. نمونه گیری خوشه ای (Cluster Sampling)
- .4 در اینجا واحد نمونه گیری تعریف می شود و بعد به نمونه گیری می پردازیم. مثال باال را در مورد بازارهای سهام کل دنیا داشته باشیم، می توانیم واحد نمونه را بازار سهام هر کشور در نظر بگیریم و بعد چند بازار سهام کشوری را انتخاب کنیم.

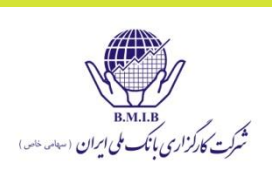

- **داده های سری زمانی یا برش مقطعی**
	- داده های سری زمانی
- مقادیر یک داده در طی زمان. قیمت سهام شرکت ایران خودرو در 36 ماه گذشته )36 داده(
	- داده های برش مقطعی
- مقادیر یک داده در یک زمان مشخص. بازدهی شرکتهای خودرو سازی در ماه گذشته )10 شرکت خودرو سازی = 10 داده(

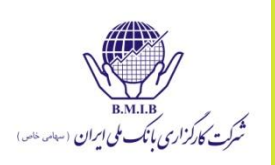

**قضیه حد مرکزی**

- برای هر جامعه آماریی با میانگین µ و واریانس  $\sigma^2$ ، هر چه اندازه نمونه  $\bullet$ تصادفی افزایش یابد، توزیع میانگین نمونه ها به یک توزیع نرمال با میانگین μ 2 و واریانس نزدیکتر می شود. *n*  $\sigma$
- این قضیه به ما این توانایی را می دهد که با توجه به توزیع نرمال بتوانیم بر اساس میانگین نمونه، فاصله اطمینان برای میانگین جامعه آماری ایجاد کنیم. این امر در صورتیکه اندازه نمونه به حد کافی بزرگ باشد(30=<n) مستقل از توزیع جامعه آماری است.
	- در صورتیکه اندازه نمونه به حد کافی بزرگ باشد)30=<n)، توزیع میانگین نمونه ها تقریبا نرمال خواهد بود.

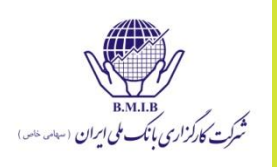

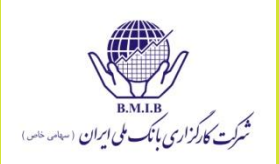

#### **خطای استاندارد میانگین نمونه**

#### **(standard error of the sample mean)**

 خطای استاندارد میانگین نمونه عبارت است از انحراف معیار توزیع میانگین نمونه ها. )نمونه گیری به تعداد زیادی تکرار می شود، در هر نمونه گیری، مقداری برای میانگین محاسبه می شود، نمودار این میانگین ها رسم شود، توزیع نرمال خواهند داشت، انحراف معیار این توزیع نرمال، خطای استاندارد میانگین است).

 $\sigma_{\overline{x}} = \frac{0}{\sqrt{n}}$ 

 $s_{\overline{x}} = \frac{s}{\sqrt{n}}$ 

- اگر σ جامعه آماری معلوم **باشد**:
- اگر σ جامعه آماری معلوم **نباشد** )رایج(:

خطای استاندارد میانگین نمونه

 میانگین E/P برای نمونه ای از 41 شرکت برابر 19 است و انحراف معیار جامعه آماری نیز برابر با 6/6 می باشد. خطای استاندارد میانگین نمونه چیست؟

$$
\sigma_{\overline{\chi}} = \frac{\sigma}{\sqrt{n}} = \frac{6.6}{\sqrt{41}} = 1.03
$$

 تفسیر: برای نمونه هایی با اندازه 41=n، توزیع میانگین نمونه ها دارای میانگین 19خواهد بود و انحراف معیار این توزیع برابر 1/03 است.

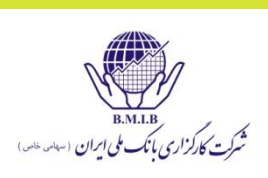

#### **تخمین نقطه ای و فاصله اطمینان**

- مثال: میانگین E/P برای نمونه ای از 41 شرکت برابر 19 است و خطای استاندارد میانگین نمونه برابر با 1/03 است و توزیع آن نرمال است.
	- تخمین نقطه ای میانگین برابر 19 است
- $19+/-1.65*(1.03)$  فاصله اطمینان ٩٠٪ عبارت است از  $(1.03)$  فاصله اطمینان %90 عبارت است از  $17.3 < \bar{X} < 20.7$  $19 + (-1.96*(1.03))$

 $17 < \bar{X} < 21$ 

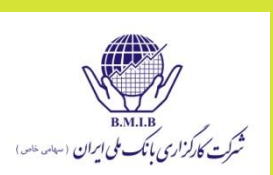

#### **ایجاد فاصله اطمینان**

فاصله اطمینان برای یک متغیر تصادفی نرمال عبارت است از

انحراف معیار \* عامل پایایی -/+ میانگین

- عامل پایایی )factor reliability )بستگی به توزیع دارد.
- برای یک توزیع نرمال با میانگین 3 و انحراف میعار 2 برای فاصله اطمینان %90 داریم:

 $3 - 1.65$  (2) to  $3 + 1.65$  (2) =  $-0.3$  to 6.3

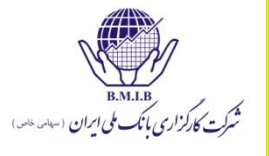

- **توزیع t استیودنت و درجه آزادی**
	- ویژگیهای توزیع t استیودنت
		- متقارن است
- قله آن پایینتر از توزیع نرمال و دمهای آن ضخیمتر از توزیع نرمال هستند
- بوسیله یک پارامتر تعریف میشود: درجه آزادی )freedom of degree )که د<sub>ر آن</sub> df=n-1
	- با افزایش df، توزیع t به توزیع نرمال نزدیکتر می شود.

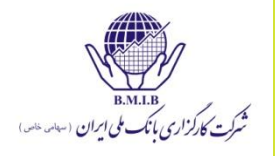

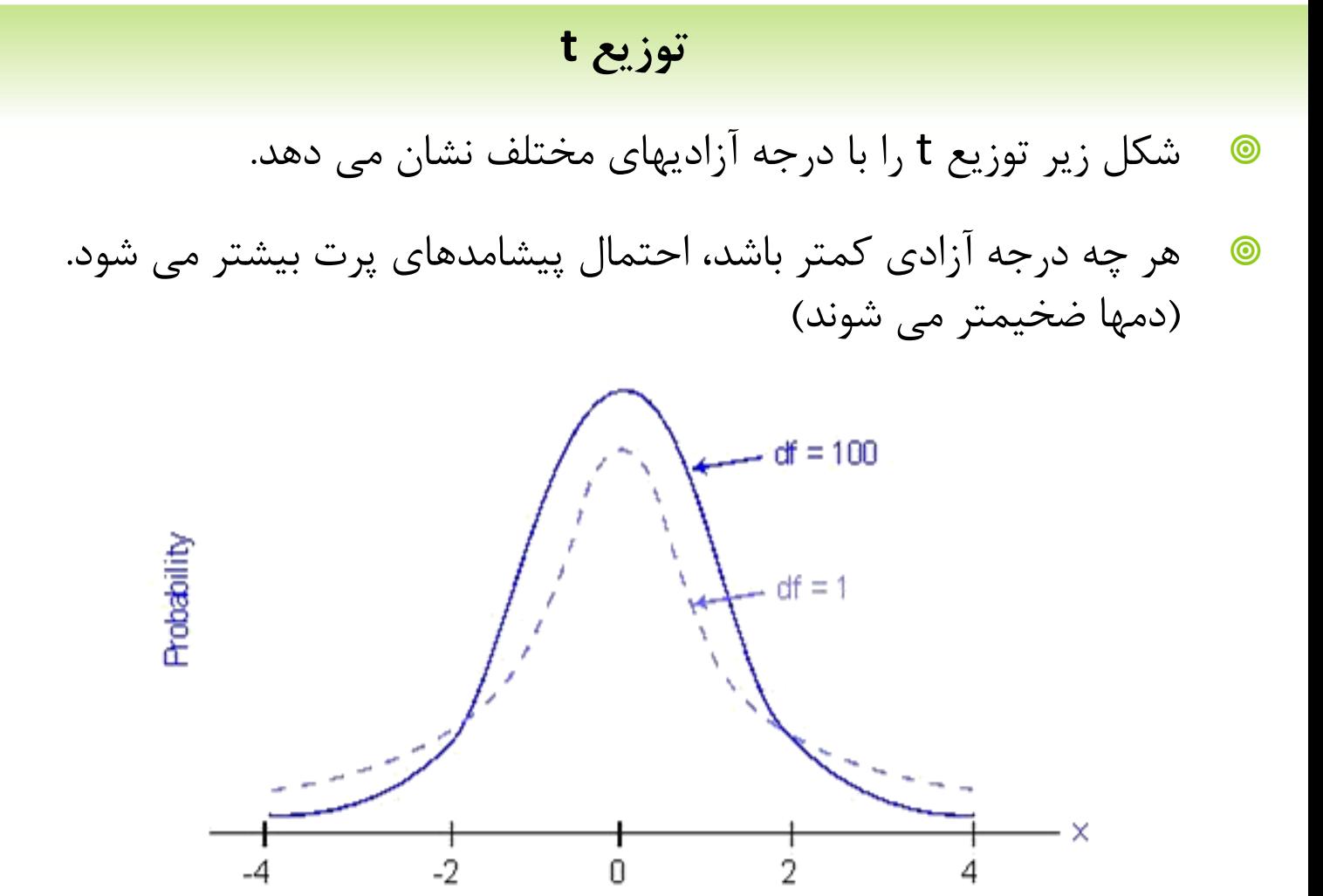

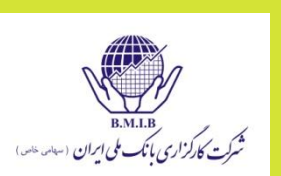

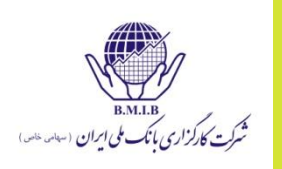

# **جدول t**

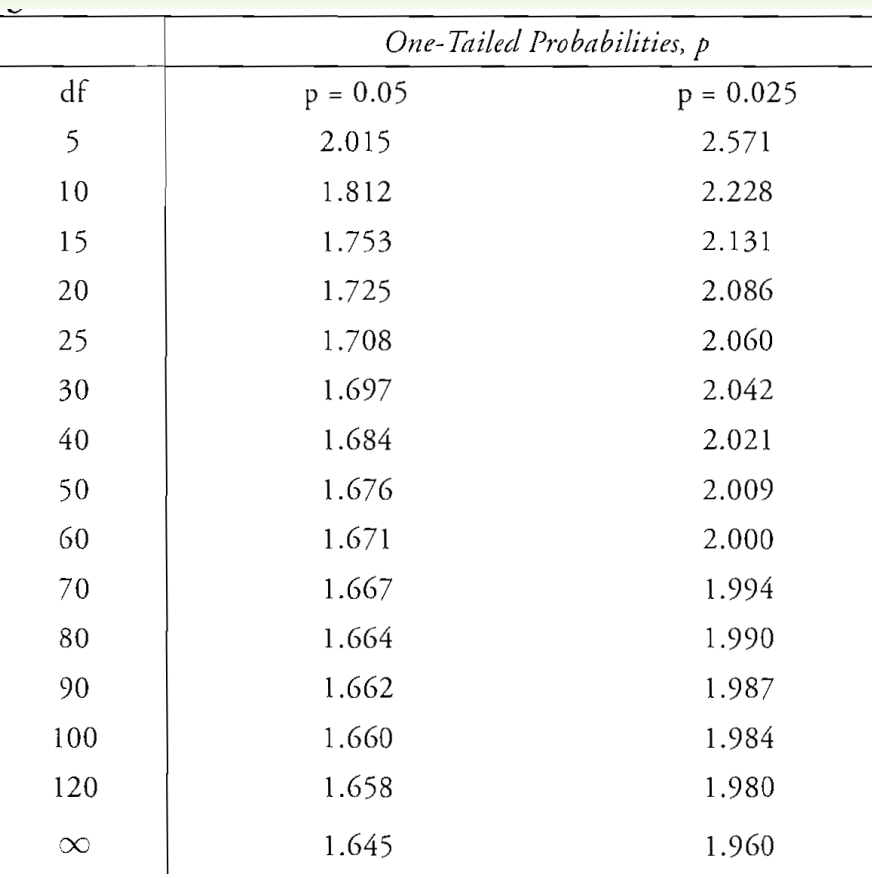

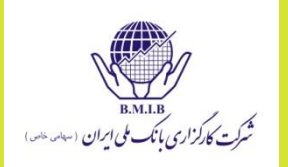

138

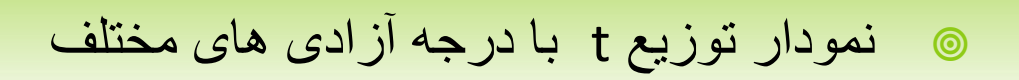

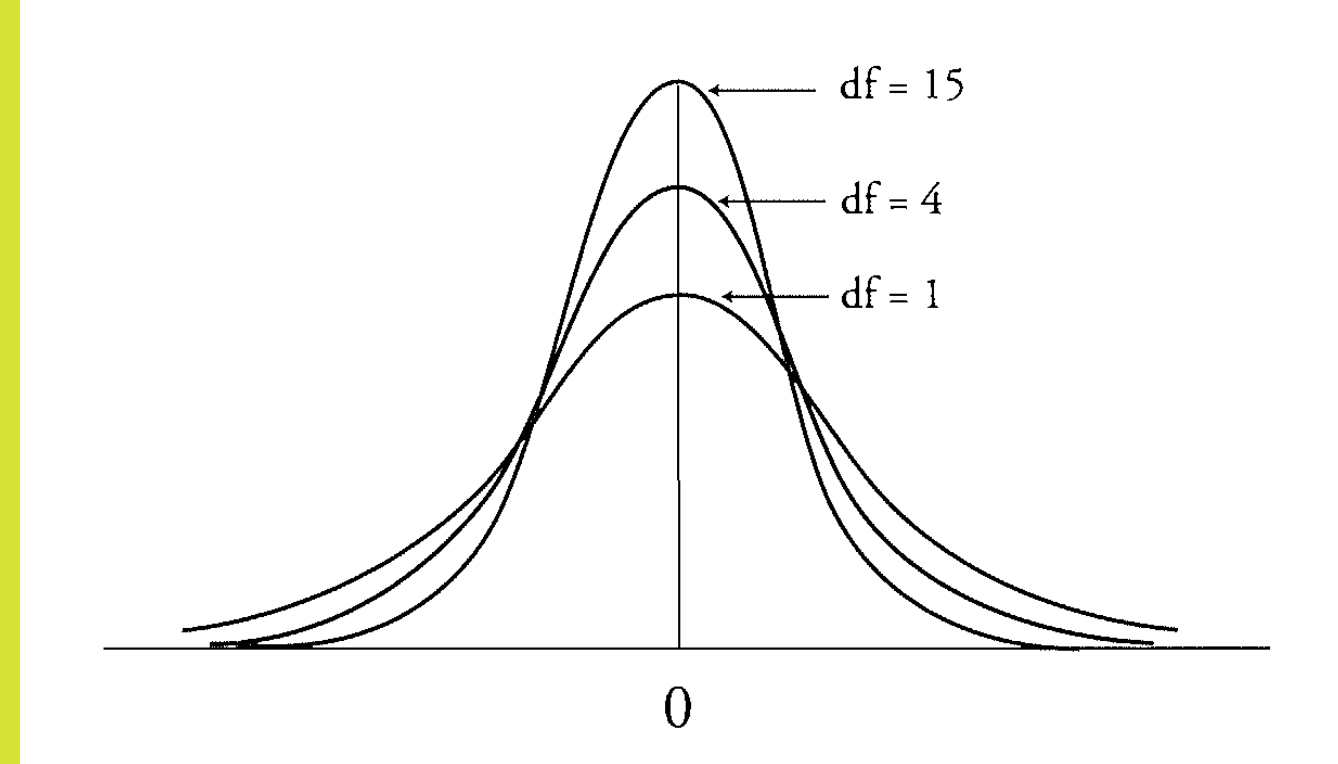

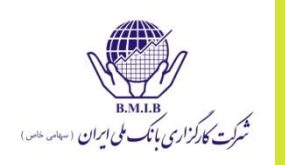

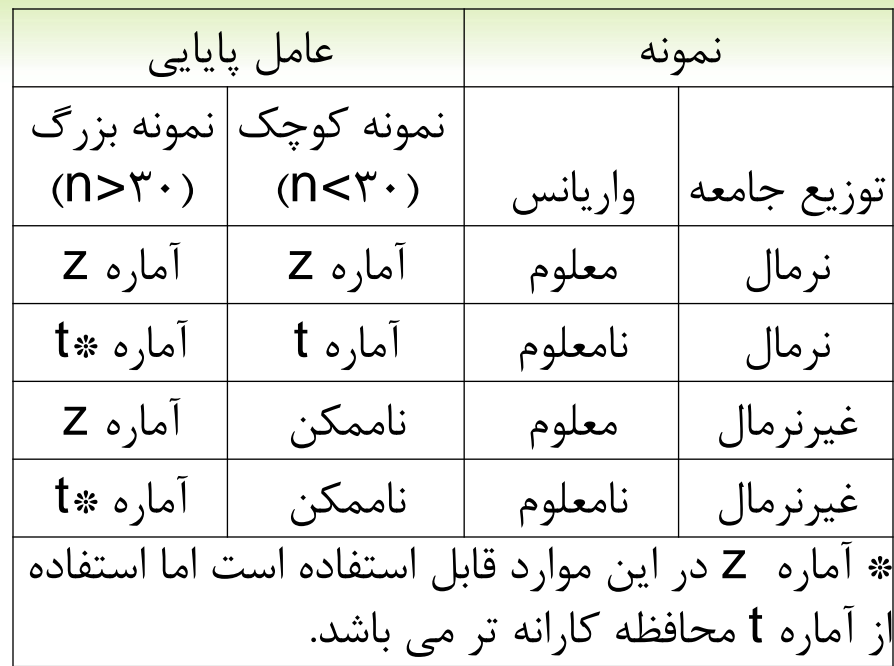

واریانس معلوم: آماره z واریانس نامعلوم: آماره t مگر اینکه نمونه کوچک و توزیع غیر نرمال باشد

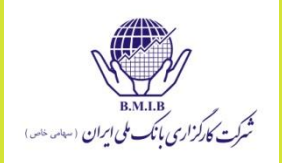

 $z_{\alpha/2}$ 

 $z_{\alpha/2}$ 

**تشکیل فاصله اطمینان برای میانگین جامعه**  $\overline{x} \pm z_{\alpha/2} \frac{\sigma}{\sqrt{n}}$  برای توزیع نرمال با واریانس معلوم = 1.645 for 90% confidence intervals = 1.960 for 95% confidence intervals

= 2.575 for 99% confidence intervals  $z_{\alpha/2}$ 

$$
\overline{x} \pm t_{\alpha/2} \frac{s}{\sqrt{n}}
$$

- مثال:توزیع نرمال، واریانس نامعلوم
- میانگین نمونه 19 است. انحراف معیار نمونه برابر 6/6 است و 41=n است. برای میانگین جامعه یک فاصله اطمینان %90 تشکیل دهید.
	- از جدول  $t$  مقدار عامل پایایی (reliability factor) را می خوانیم.  $\bullet$

t - table reliability factor is 1.684 (df = 40, a  $12 = 0.05$ ) standard error of mean =  $\frac{s}{\sqrt{n}} = \frac{6.6\%}{\sqrt{41}} = 1.03$  $19.0 \pm 1.684$  (1.03) = 17.27 < mean < 20.73

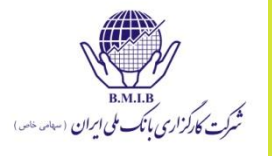

#### **مسائل مربوط به اندازه نمونه**

- مشاهده کردیم که اندازه بزرگتر نمونه ها موجب بهبود تخمین و کاهش فاصله اطمینان می شود، اما
	- هزینه جزء عواملی است که باید در نظر گرفته شود. به دست آوردن اطالعات بیشتر در اغلب موارد نیازمند هزینه بیشتر است و سود و ضرر باید باهم دیده شوند.
- در بعضی مواقع، بزرگتر کردن اندازه نمونه منجر به این می شود که اعضایی از جامعه آماری های دیگر (با پارامترهای دیگر) وارد نمونه شما شوند که این می تواند حتی منجر به کاهش دقت تخمین شما شود.

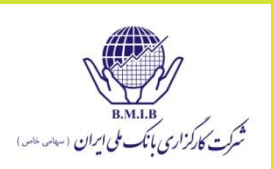

# **آزمون فرض آماری**

- گامهای آزمون
- فرضیه را بیان کنید )رابطه ای که مورد آزمون قرار خواهد گرفت(
	- یک آماره (test statistic) انتخاب کنید **@**
	- سطح معنی داری را مشخص کنید )significance of level)
- قاعده تصمیم گیری (decision rule) را برای فرضیه مطرح کنید ©
	- نمونه گیری انجام دهید و آماره را محاسبه کنید
		- در مورد فرض تصمیم گیری کنید
		- بر اساس نتایج تصمیم گیری نمایید

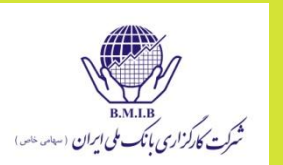

#### **فرض صفر و فرض مقابل )Hypotheses Alternative & Null)**

- فرض صفر) ( *H*0
- .1 فرضیه که تست خواهد شد
- .2 آزمایشگر می خواهد آنرا رد کند
	- 3. همیشه دارای علامت = است
		- فرض مقابل) ( *Ha*
- .1 آنچه آزمایشگر می خواهد به آن نتیجه برسد
- .2 آنچه که در صورت رد فرض صفر، استنتاج می شود.

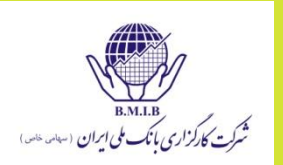
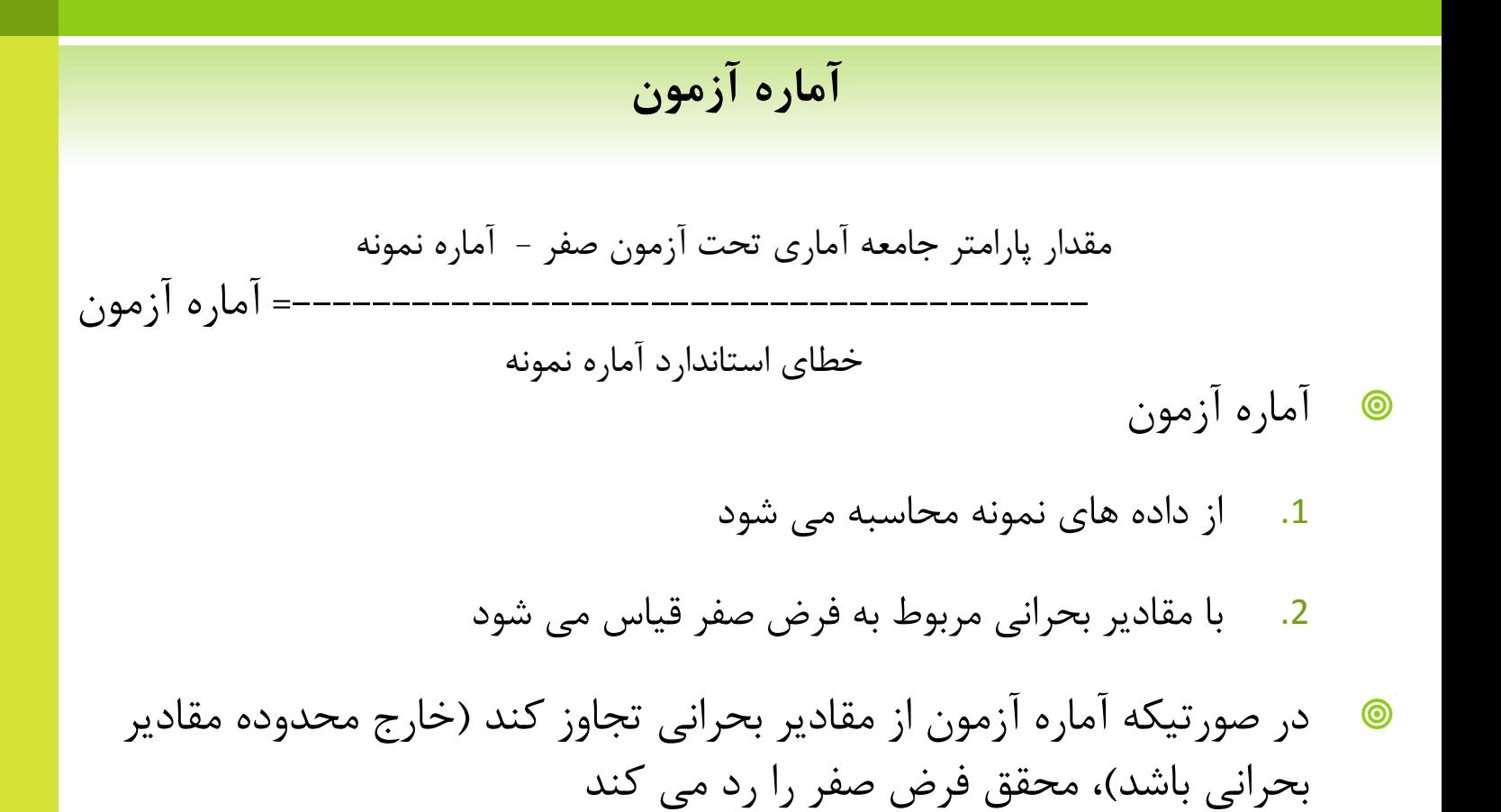

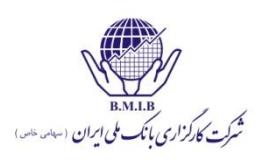

## **آزمون دو دنباله )test tailed two)**

 از این آزمون زمانی استفاده می شود که بررسی شود پارامتر یک جامعه آماری، متفاوت از مقدار مشخصی است

H<sub>0</sub>: 
$$
\mu
$$
 = 0 versus H<sub>a</sub>:  $\mu \neq 0$ 

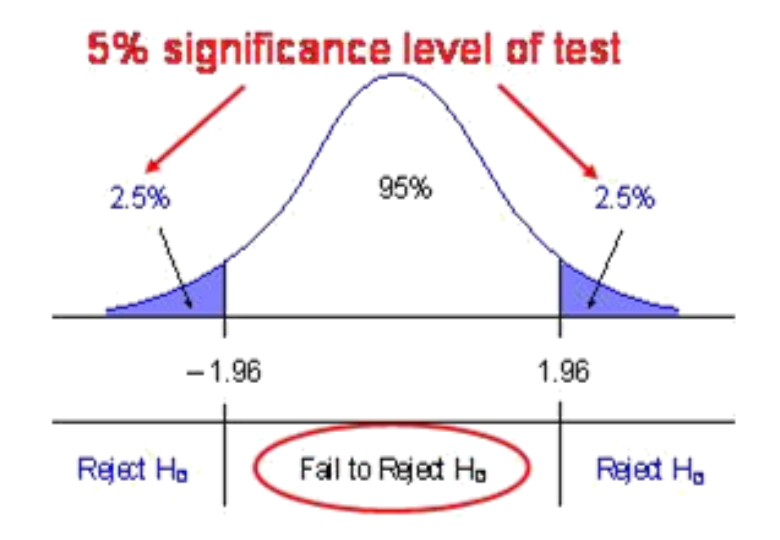

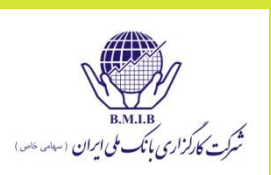

**آزمون یک دنباله )test tailed one)** از این آزمون زمانی استفاده می شود که بررسی شود پارامتر یک جامعه آماری، باالتر یا پایینتر از مقدار مشخصی است

> $H_0: \mu \leq 0$  versus  $H_a: \mu > 0$  $H_0$ :  $\mu \geq 0$  versus  $H_a$ :  $\mu < 0$

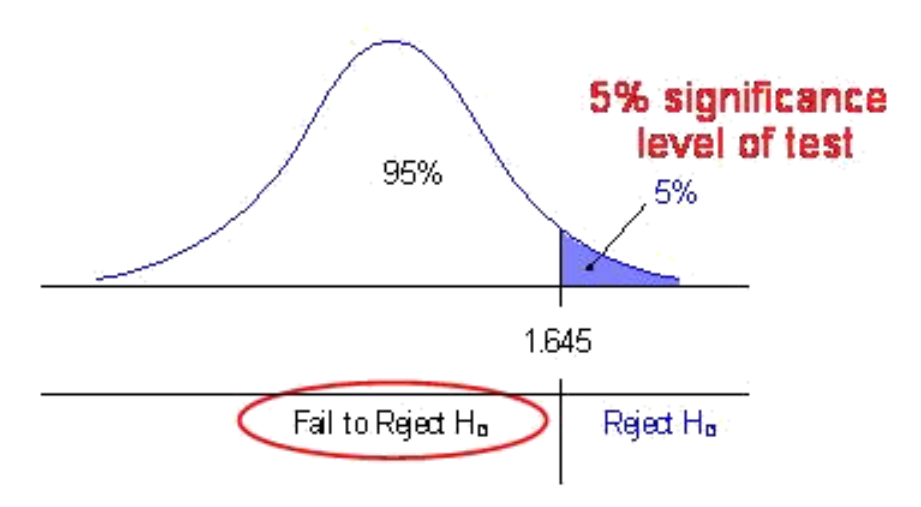

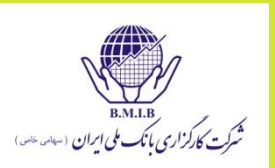

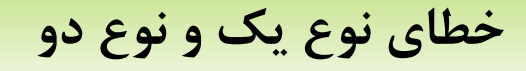

- خطای نوع 1
- رد کردن وقتی که در واقع درست است *H*0
- سطح معنی داری. همان احتمال خطای نوع 1 است
	- خطای نوع 2
	- رد نکردن وقتی که در واقع غلط است *H*0
- توان آزمون )Test of Power )عبارت است از ))احتمال خطای نوع 2( 1(

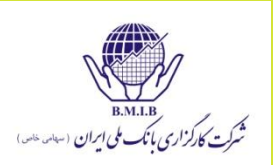

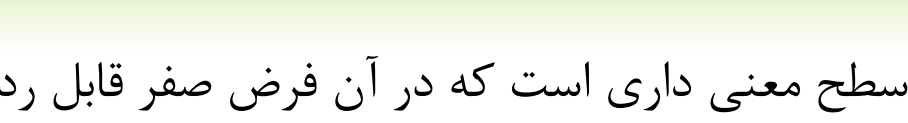

 مقدار p، کوچکترین سطح معنی داری است که در آن فرض صفر قابل رد شدن است.

**مقدار p**

- برای مثال در صورتیکه مقدار p برابر 0/0213 یا %2/13 باشد،
	- می توانیم فرض صفر را در سطح معنی داری %5 رد کنیم
	- می توانیم فرض صفر را در سطح معنی داری %3 رد کنیم
	- نمی توانیم فرض صفر را در سطح معنی داری %1 رد کنیم

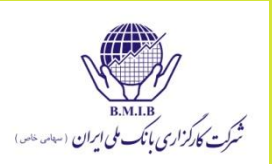

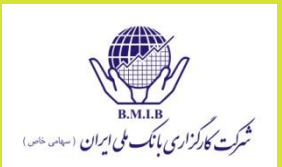

## **آماره آزمونهای مختلف**

 آزمون میانگین یک جامعه آماری نرمال وقتی که واریانس جامعه آماری نامعلوم است، از آماره t استفاده می شود

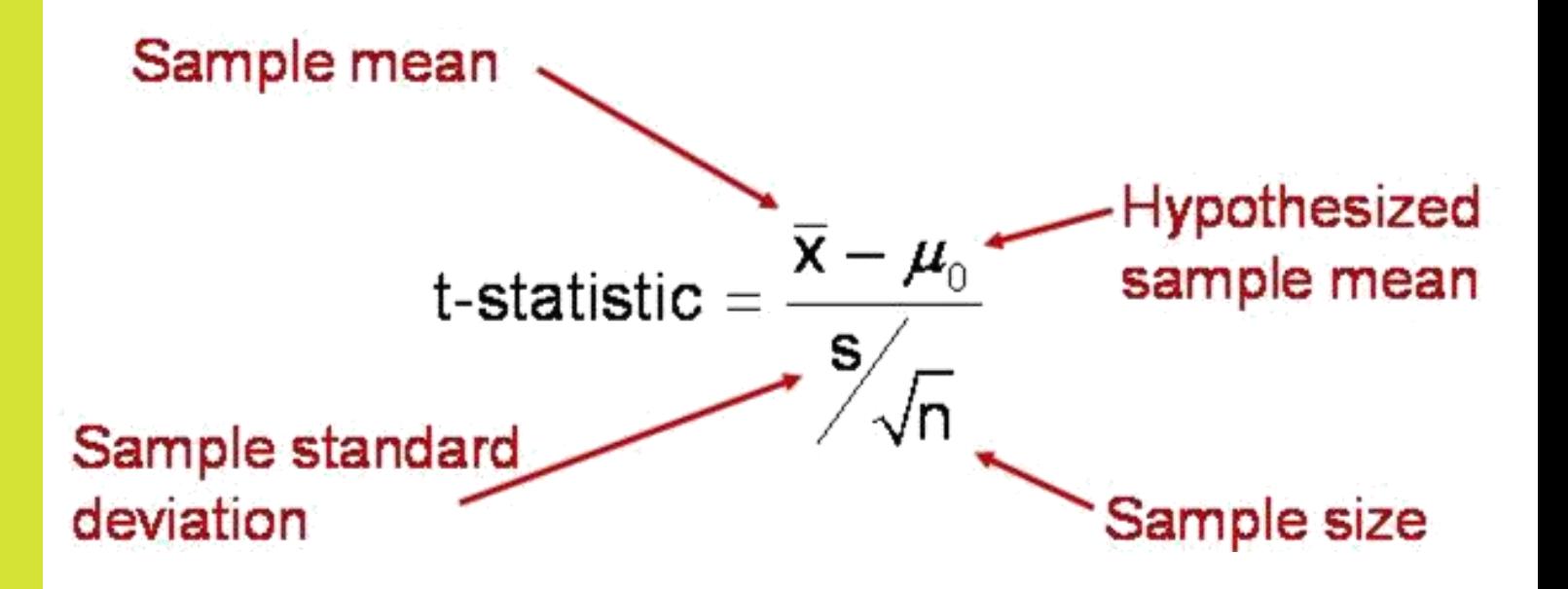

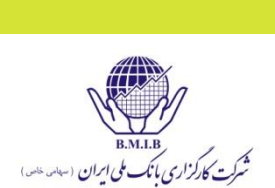

 آزمون میانگین یک جامعه آماری نرمال وقتی که واریانس جامعه آماری معلوم است، از آماره z استفاده می شود

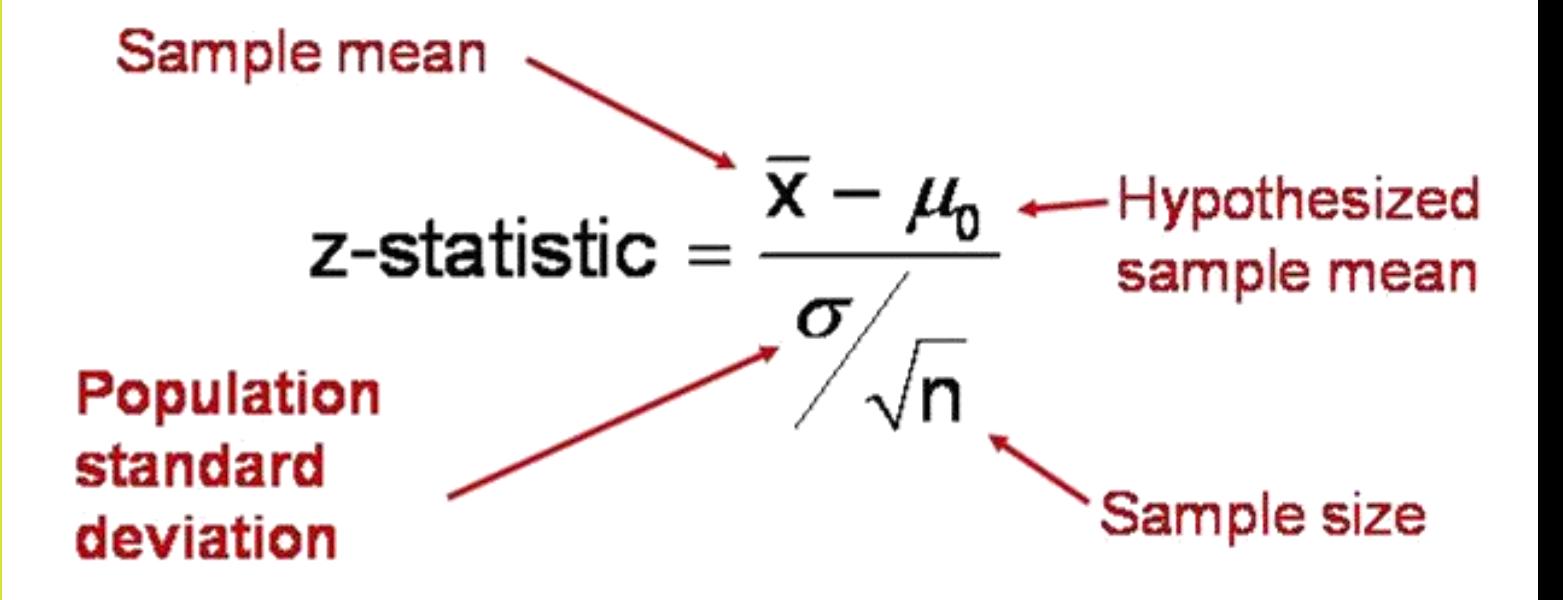

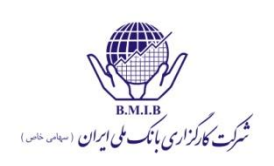

**مقادیر بحرانی Z**

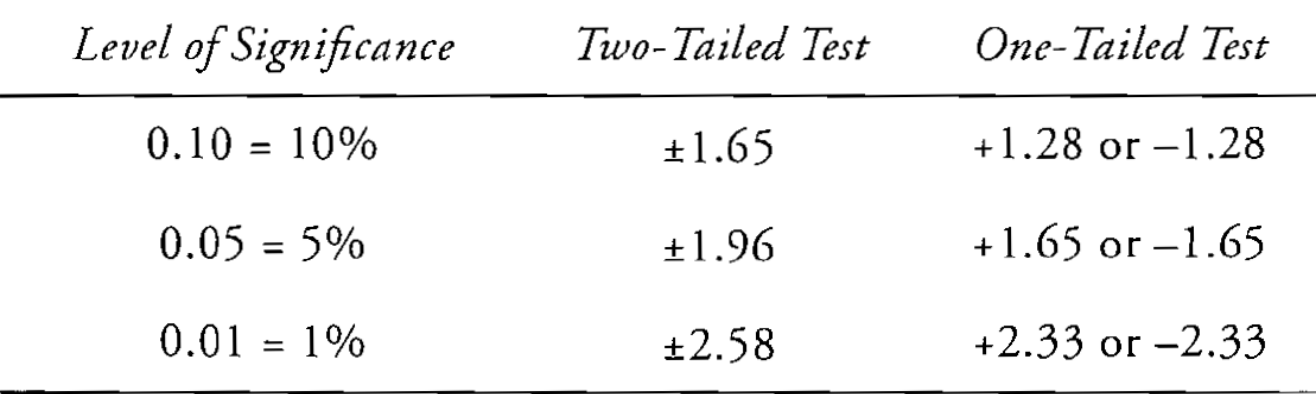

- مثال آزمون فرض آماری
- این فرضیه را که میانگین بازدهی یک صندوق برابر با %1 در هر ماه است (آزمون دو دنباله) با سطح معنی داری ۵٪ را آزمایش کنید. اطلاعات داده شده:
	- میانگین نمونه: %1/5
		- اندازه نمونه: 45
	- انحراف معیار: 1/4 %
	- واریانس جامعه آماری معلوم است
	- توزیع جامعه آماری غیر نرمال است

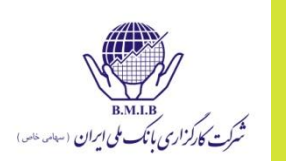

گفتیم که در صورتیکه واریانس جامعه آماری معلوم باشد و اندازه نمونه بزرگ باشد، از آماره z استفاده می کنیم مقادیر بحرانی برای آزمون دو دنباله با سطح معنی داری %5 عبارتند از +1/96 و -1/96

قاعده تصمیم گیری (Decision rule): اگر آماره آزمون بیرون محدوده مقادیر بحرانی باشد، فرض صفر را رد می کنیم

$$
z\text{-statistic} = \frac{\overline{x} - \mu_0}{\sigma \sqrt{n}} = \frac{0.015 - 0.010}{0.014 \sqrt{45}} = 2.396
$$

از آنجا که آماره z خارج از محدوده مقادیر بحرانی قرار دارد فرض صفر را رد می کنیم. پس میانگین بازده = %1 در سطح معنی داری %5

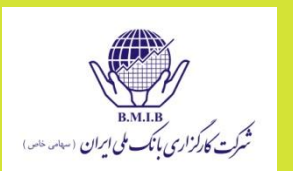

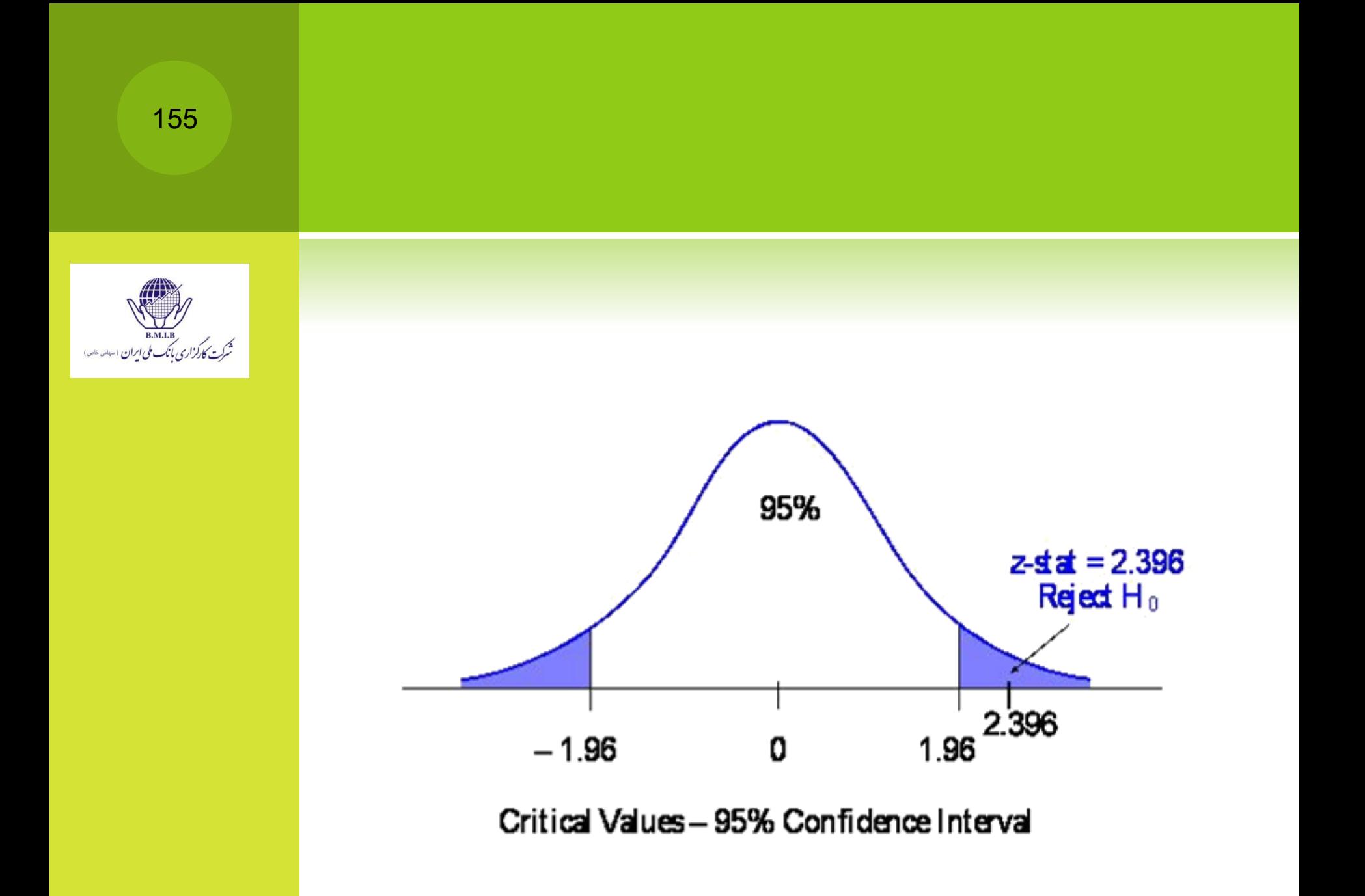

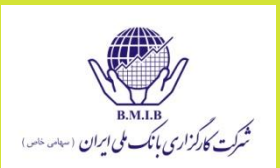

 محققین معتقدند که میانگین بازدهی های یک صندوق بیش از %1 در ماه است. اندازه نمونه 25 است و میانگین آن %1/5 و انحراف معیار آن برابر با %1/4 است. جامعه آماری نرمال است. فرضیه را در سطح معنی داری %5 آزمایش نمایید.

**Hypotheses:** H<sub>0</sub>:  $\mu$  ≤ 0.01 H<sub>a</sub>:  $\mu$  > 0.01

Type of Test: One-tailed t-test

Degrees of Freedom:  $25 - 1 = 24$ 

Critical Value: 1.711, one-tailed, 5% significance

**Test Statistic:**  $t_{n-1} = \frac{\bar{x} - \mu_0}{s} = \frac{0.015 - 0.010}{0.014/125} = 1.7857$ 

 از آنجا که آماره آزمون برابر 1/7857 است و این مقدار بیش از مقدار بحرانی 1/711 است، فرض صفر را رد می کنیم

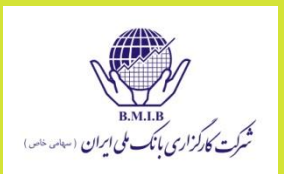

**آماره آزمون مقایسه میانگین دو جامعه آماری )Means in Difference)** آزمون اینکه میانگین دو جامعه آماری نرمال با هم برابر هستند. نمونه ها **مستقل** از هم هستند. 

$$
t-stat = \frac{\overline{x}_1 - \overline{x}_2}{\sqrt{\frac{S_P^2}{n_1} + \frac{S_P^2}{n_2}}}
$$

$$
t-stat = \frac{\overline{x}_1 - \overline{x}_2}{\sqrt{\frac{S_1^2}{n_1} + \frac{S_2^2}{n_2}}}
$$

وقتی واریانس دو جامعه نامعلومند اما فرض میشود برابر باشند

وقتی واریانس ها نامعلومند اما فرض میشود نابرابر باشند

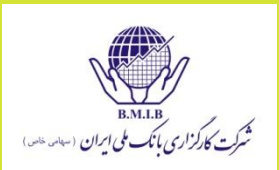

**آماره آزمون مقایسه زوجها )Comparison Paired -Differences Mean)**

 آزمون اینکه میانگین دو جامعه آماری نرمال با هم برابر هستند. در واقع با تشکیل زوجهایی شبیه به هم و مقایسه این زوجها به آزمون می پردازیم. پس نمونه های وابسته هستند.

$$
H_0: \mu_d = \mu_{dz} \text{ versus } H_a: \mu_d \neq \mu_{dz}
$$

 $\mu_d$  = mean of the population of paired differences  $\mu_{dz}$  = hypothesized mean of paired differences, which is commonly zero

Degrees of freedom are  $n-1$ Mean of the sample differences - Hypothesized difference t-stat (= 0 for test of equality) Standard deviation of sample differences Jn

$$
\begin{picture}(120,140)(-10,140)(-10
$$

| \n $\sigma_0^2$ \n | \n $\sigma_0^2$ \n |
|--------------------|--------------------|
| \n $\sigma_0^2$ \n |                    |
| \n $\sigma_0^2$ \n |                    |
| \n $\sigma_0^2$ \n |                    |
| \n $\sigma_0^2$ \n |                    |
| \n $\sigma_0^2$ \n |                    |
| \n $\sigma_0^2$ \n |                    |
| \n $\sigma_0^2$ \n |                    |
| \n $\sigma_0^2$ \n |                    |
| \n $\sigma_0^2$ \n |                    |
| \n $\sigma_1^2$ \n |                    |
| \n $\sigma_2^2$ \n |                    |
| \n $\sigma_1^2$ \n |                    |
| \n $\sigma_0^2$ \n |                    |

\n\n\n|\n \n $\sigma_0^2$ \n |\n
\n|\n \n $\sigma_0^2$ \n |\n
\n\n\n**2.5%**

\n**2.5%**

\n**2.5%**

\n**2.5%**

\n**2.5%**

\n**2.5%**

\n**2.5%**

\n**2.5%**

\n**2.5%**

\n**2.5%**

\n**2.5%**

\n**2.5%**

\n**2.5%**

\n**2.5%**

\n**2.5%**

\n**2.5%**

\n**2.5%**

\n**2.5%**

\n**2.5%**

\n**2.5%**

\n**2.5%**

\n**2.5%**

\n**2.5%**

\n

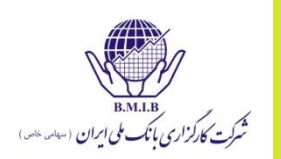

### **آماره آزمون واریانس**

- آزمون اینکه واریانس دو جامعه آماری نرمال با هم برابر هستند یا نه با استفاده از آزمون F صورت می گیرد.
	- واریانس بزرگتر را در صورت کسر قرار میدهیم و در نتیجه مقادیر بحرانی باال را صرفا بررسی می کنیم. با اینکه یک آزمون دو دنباله است.

$$
H_0: \sigma_1^2 = \sigma_2^2 \text{ versus } H_a: \sigma_1^2 \neq \sigma_2^2
$$

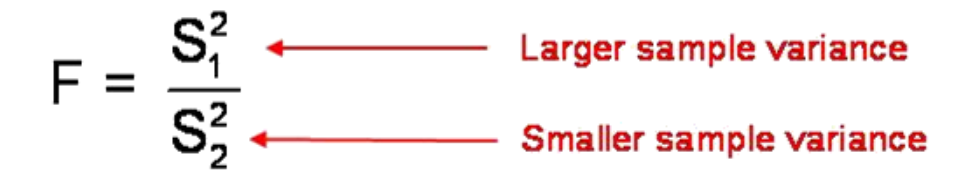

Degrees of freedom are  $n_1 - 1$  and  $n_2 - 1$ 

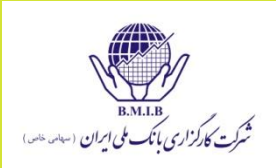

## **آزمونهای پارامتریک و ناپارامتریک**

- آزمونهای پارامتریک بر مبنای فرضیاتی در مورد توزیع جامعه آماری و پارامترهای جامعه آماری است )آزمون t و z و F)
- آزمونهای ناپارامتریک، فرضی در مورد توزیع جامعه ندارند، و مواردی به غیر از مقادیر پارامتر ها را بررسی می کنند. ( runs tests, rank correlation (tests

# **ارزش زمانی پول و کاربردها**شرکت کارگزاری بانک ملی ایران

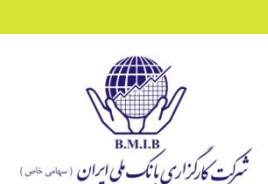

## **ارزش زمانی پول و کاربردهای آن**

### **(Time Value of Money**

**Discounted Cash Flow Applications)**

#### **دلیل وجود ارزش زمانی برای پول**

- وجود بهره در اقتصاد، موجب می شود که پول ارزش زمانی داشته باشد؛ یعنی یک واحد پولی که امروز دریافت می شود بیش از یک واحد پولی که در آینده دریافت خواهد شد ارزش داشته باشد.
- اگر نرخ بهره ساالنه 10 درصد باشد، 1000 واحد پولی امروز یک سال بعد 1100 واحد، 2 سال بعد 1210 واحد و 5 سال بعد 1610 واحد می ارزد.

$$
1 \cdots (1 + \frac{1}{1}) \cdot ) = 11 \cdots
$$
  
\n
$$
1 \cdots (1 + \frac{1}{1}) \cdot ) = 171 \cdot
$$
  
\n
$$
1 \cdots (1 + \frac{1}{1}) \cdot ) = 1771
$$
  
\n
$$
1 \cdots (1 + \frac{1}{1}) \cdot ) = 1771
$$
  
\n
$$
1 \cdots (1 + \frac{1}{1}) \cdot ) = 1771
$$

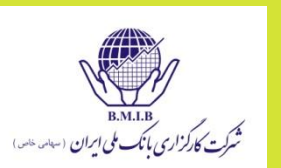

- نام دیگر نرخ بهره ( Interest rates)، نرخ تنزیل(discount rates) است  $\circledcirc$
- از دیدگاه دیگر، نرخ بهره به عنوان هزینه فرصت مصرف فعلی نیز می توان یاد کرد چونکه مصرف در آینده می تواند %i باالتر باشد.
	- نرخ بهره مورد نیاز ( Required (nominal) interest rate ) در مورد  $\circledcirc$ یک سرمای گذاری به عوامل متعددی همچون نرخ تورم انتظاری، صرف ریسک نکول)premium risk default)، صرف ریسک نقد شوندگی )premium liquidity )و صرف ریسک سررسید) risk maturity premium )بستگی دارد.

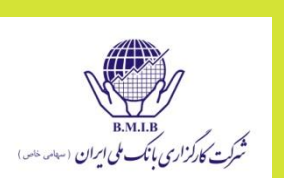

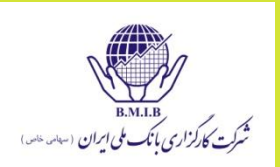

 نرخ بازده موثر ساالنه )Rate Annual Effective )بوسیله رابطه زیر قابل محاسبه است

نرخ بازده موثر ساالنه

```
EAR = (1 + periodic rate)<sup>m</sup> - 1
```
where: periodic rate = stated annual rate/m = the number of compounding periods per year m

 فرض کنید نرخ بهره اسمی ساالنه %12 باشد که در هر سال دو بار بهره به آن تعلق می گیرد(یعنی هر ۶ ماه یک بار). نرخ بهره موثر سالانه را محاسبه کنید

 $i=12/2=6$  m=2

 $EAR = 1.06^2 - 1 = 12.36\%$ 

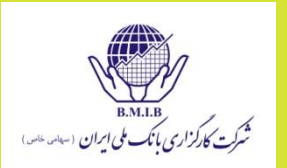

 فرض کنید نرخ بهره اسمی ساالنه %12 باشد که در هر سال چهار بار بهره به آن تعلق می گیرد)یعنی هر 3ماه یک بار(. نرخ بهره موثر ساالنه را محاسبه کنید i = 12/4 = 3 m = 4 EAR = 1.03<sup>4</sup> -1 = 12.55% مساله را در حالت بهره مرکب ماهانه حل کنید.

i=12/12=1 m=12

EAR = $1.01^{12}$  -1=12.68%

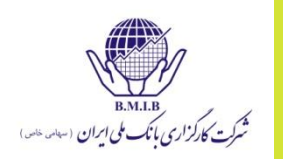

**ارزش آتی مبلغ فعلی**

$$
FV = PV(1+i)^n
$$

در رابطه فوق؛

- F : ارزش آینده )ارزش آتی( ،
- P : ارزش فعلی )ارزش حال( ،
	- i : نرخ بهره و
- n : تعداد دوره زمانی می باشد.

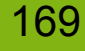

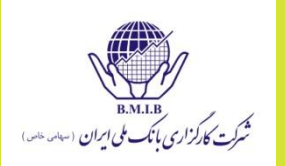

 اگر امروز 200ریال با نرخ بهره 10درصد سرمایه گذاری شود، پس از 2سال جمع اصل و سود سرمایه گذاری چقدر می شود؟

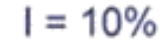

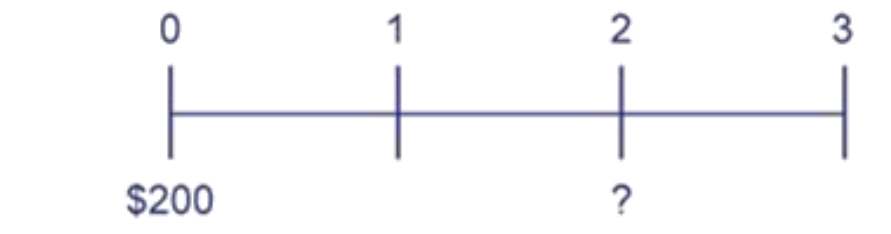

 $200 (1.1) (1.1) = 242$  $N = 2$ ;  $I/Y = 10$ ;  $PV = 200$ ;  $PMT = 0$ ;  $CPT \rightarrow FV = -242.00$ 

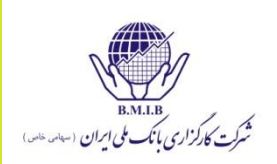

**ارزش فعلی یک مبلغ**

 اگر رابطه قبلی را بر اساس P بنویسیم، رابطه زیر به دست می آید که می توان با استفاده از آن ارزش فعلی یک قسط را محاسبه نمود.

$$
PV = \frac{FV}{\left(1+i\right)^n}
$$

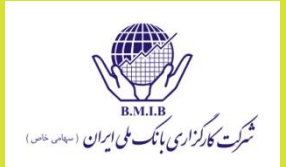

 اگر 3 سال دیگر به شما 150000 ریال بدهند، با نرخ بهره 12 درصد ارزش فعلی این پول چقدر است؟

$$
PV = \frac{150000}{\left(1 + 12\% \right)^3} = 106770
$$

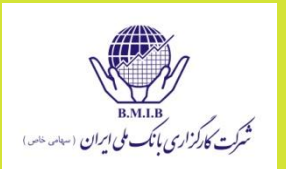

 اگر 3 سال دیگر به 150000 ریال پول نیاز داشته باشید، با نرخ بهره 12 درصد امروز چقدر باید سرمایه گذاری کنید تا پس از 3 سال به پول مورد نظر خود برسید؟

$$
PV = \frac{150000}{\left(1 + 12\% \right)^3} = 106770
$$

- با نرخ بهره 10 درصد چند سال طول می کشد تا 100000 ریال تبدیل به 133100 ریال شود؟
- برای حل این مسئله باید در رابطه زیر، اعداد مختلف را بجای nقرار دهید تا به جواب مورد نظر برسید.

$$
F = p(1+i)^n \Rightarrow n = 3
$$

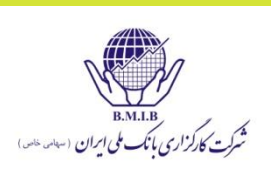

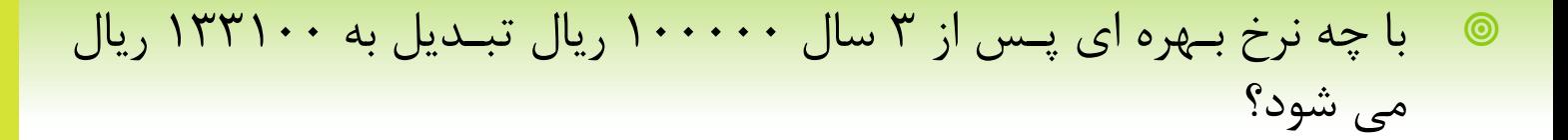

برای حل این مسئله باید در رابطه زیر، اعداد مختلف را بجای iقرار دهید تا به جواب مورد نظر برسید.

 $133100 = 100000 (1 + i)^3 \Rightarrow i = 10\%$ 

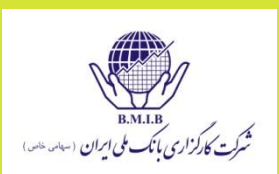

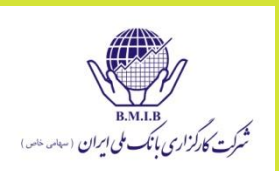

 یک حساب سرمایه گذاری 100،000 تومانی که به صورت فصلی بهره مرکب دارد، بعد از دو سال ارزشی برابر با 123،528 تومان پیدا می کند. نرخ بهره موثر و اسمی را محاسبه کنید

**Effective annual**: N = 2, PMT = 0, PV = -100,000, FV = 123,528,

 $CPT \rightarrow I/Y = 11.143$  (%) OR

*(123,528/100,000) 1/2 -* 1 = 0.11143

**Stated annual**: N = 8, PMT = 0, PV = -100,000, FV = 123,528,  $CPT \rightarrow I/Y = 2.6764 \times 4 = 10.706\%$  OR

*= (123,528/100,000) 1/8 –* 1 *= 0.02676 x 4 =* 0.10706

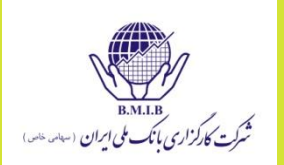

### سالواره)**annuity)**

 سالواره عبارت است از تعدادی پرداخت با اندازه مساوی. برای مثال دریافت 100000تومان در انتهای سال برای 8 سال آتی. همانند اقساط با مبلغ یکسان پرداختی.

 برای محاسبه ارزش آتی چند قسط مساوی، از رابطه زیر، عامل مرابحه اقساط مساوی را محاسبه نموده و در مبلغ یک قسط ضرب می کنند:

$$
FV/A = \frac{(1+i)^n - 1}{i}
$$

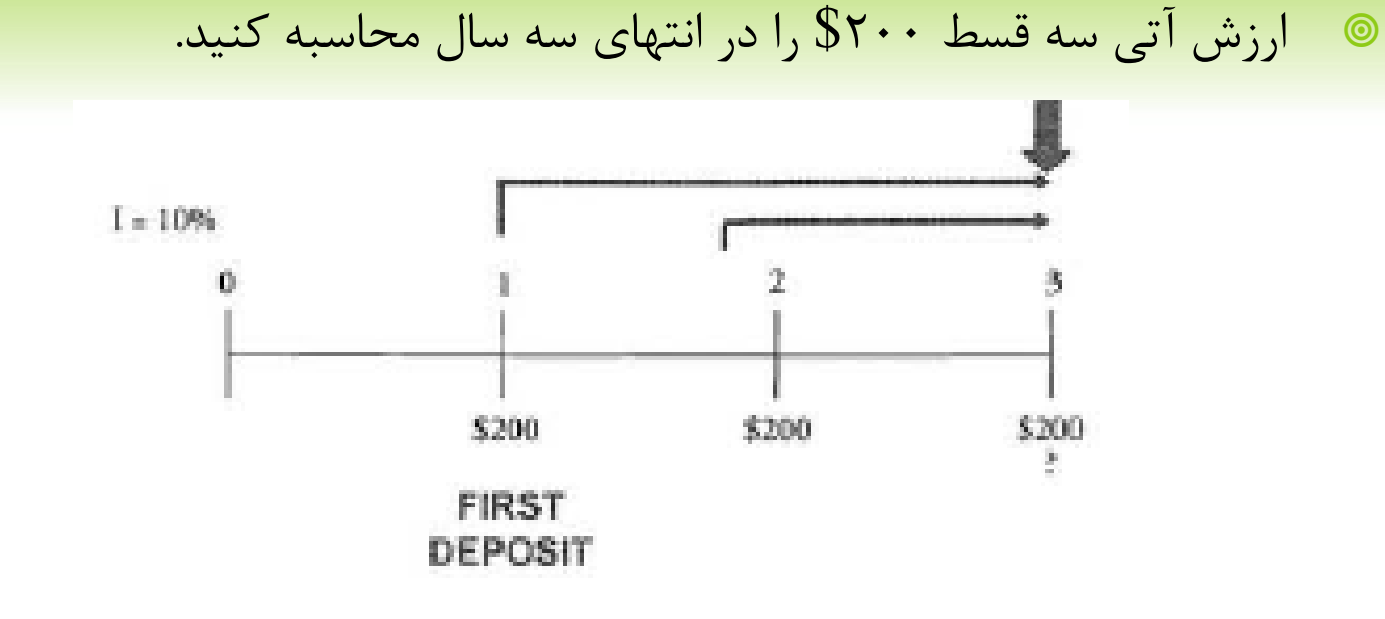

 $200 \times 1.1^{2} + 200 \times 1.1 + 200 = 662$  $N = 3$ ;  $I/Y = 10$ ; PMT = -200; CPT  $\rightarrow$  FV = 662.00

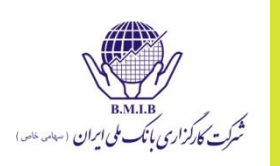

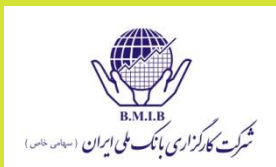

 مثال:10 ارزش آتی 4 قسط مساوی 25000 ریالی با نرخ بهره 10 درصد چقدر می شود؟

$$
F/A = \frac{(1+10\%)^{n} - 1}{10\%} = 4.641
$$

 $Y\Delta \cdots \times Y\gamma = 115.72$ 

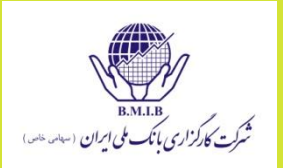

س**الواره دائمی (Perpetuity)**  
© در صورتیکه پرداختها به تعداد خیلی زیاد و نامتناهی باشند، سالواره  

$$
PV = A/i
$$

\n- 2. سهام ممتاز برای سالهای آتی در هر سال ۸ تومان پرداخت خواهد
\n- 3.7- ۱.۰ ۱.۰/ است. ارزش این سهام چقدر است?
\n- P**V = 
$$
\frac{8}{1.1} + \frac{8}{1.1^2} + \frac{8}{1.1^3} + \frac{8}{1.1^4} + \dots
$$**
\n

$$
PV = \frac{8}{0.1} = $80
$$

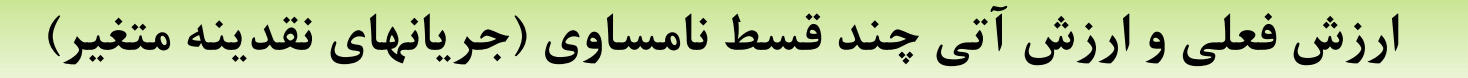

- برای محاسبه ارزش فعلی و یا ارزش آتی چند قسط نامساوی، از همان روابط مورد استفاده در قسمت ارزش فعلی و ارزش آتی یک قسط استفاده می شود.
- در انتهای سه سال آتی، به ترتیب سه پرداختی ،\$300 \$600 و \$200 داریم. ارزش فعلی و آتی این پرداختها را محاسبه نمایید.

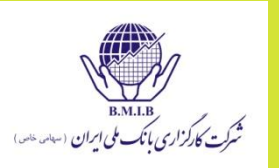
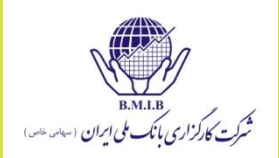

$$
\quad \bullet \quad \mathsf{let}
$$

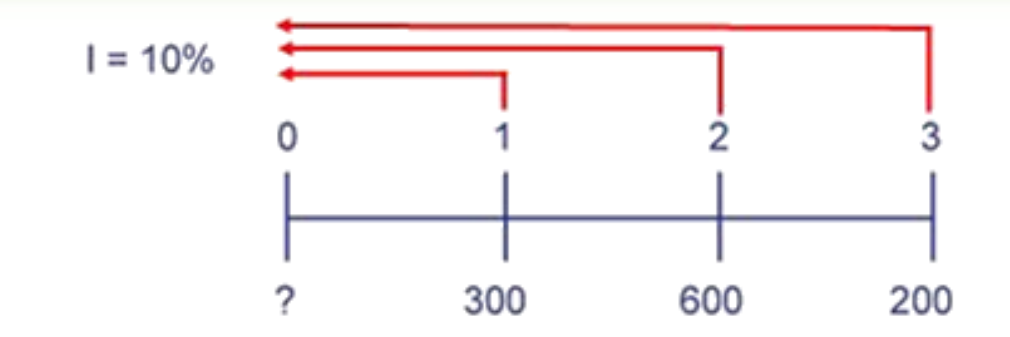

 $200 / 1.1<sup>3</sup> + 600 / 1.1<sup>2</sup> + 300 / 1.1 = $918.86 = PV$ 

 $N = 1$ ;  $I/Y = 10$ ;  $FV = 300$ ;  $CPT \rightarrow PV = $272.73$ 

 $N = 2$ ;  $I/Y = 10$ ;  $FV = 600$ ;  $CPT \rightarrow PV = $495.87$ 

 $N = 3$ ;  $I/Y = 10$ ;  $FV = 200$ ;  $CPT \rightarrow PV = $150.26$ 

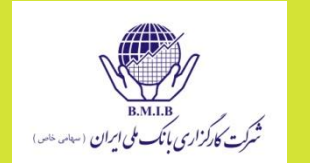

 $I = 10%$ 

0

\$300 \$600 \$200 2  $300 (1.1)^2 + 600 (1.1) + 200 = $1,223$  $N = 2$ ;  $1/Y = 10$ ;  $PV = -300$ ;  $CPT \rightarrow FV = $363$  $N = 1$ ;  $1/Y = 10$ ;  $PV = -600$ ;  $CPT \rightarrow FV = $660$  $\mathbf{y} \cdot \cdot \mathbf{z}$ 1,777\$

$$
\begin{matrix}\mathbf{0} & \mathbf{0} & \mathbf{0} & \mathbf{0}\end{matrix}
$$

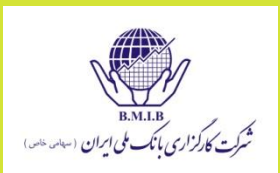

 در صورتیکه وجوه دریافتی یک شخص در پایان سال اول 5000 ریال، سال دوم 8500 ریال، سال سوم 7000 ریال و سال چهارم 12000 ریال باشد، ارزش فعلی آنها با نرخ بهره 10 درصد چقدر می شود؟ برای حل این مسئله باید ارزش فعلی هرکدام از اعداد را بدست آوریم و سپس اعداد بدست آمده را با هم جمع کنیم. *n i F P* (1 ) 4545 (1 10%) 5000 1 *P* 7025 (1 10%) 8500 2 *P* 5259 (1 10%) 7000 3 *P* 8196 (1 10%) 12000 4 *P*

**4545 + 7025 + 5259 + 8196 = 25025**

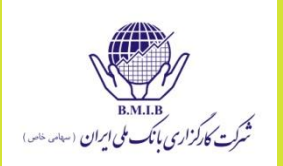

می توان تمام موارد فوق را بصورت زیر بطور یکجا محاسبه کرد:

$$
P = \frac{5000}{\left(1 + 10\% \right)^{1}} + \frac{8500}{\left(1 + 10\% \right)^{2}} + \frac{7000}{\left(1 + 10\% \right)^{3}} + \frac{12000}{\left(1 + 10\% \right)^{4}} = 25025
$$

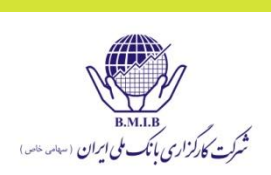

**ارزش فعلی )ارزش حال( چند قسط مساوی**

 برای محاسبه ارزش فعلی چند قسط مساوی ، از رابطه زیر عامل تنزیل اقساط مساوی را محاسبه نموده و در مبلغ یک قسط ضرب می کنند:

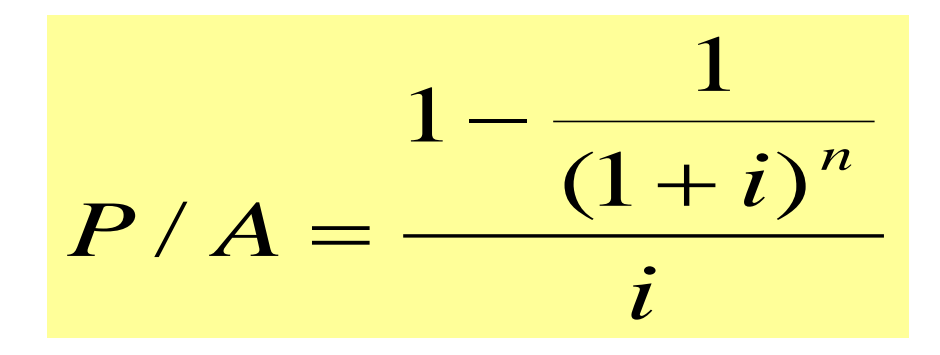

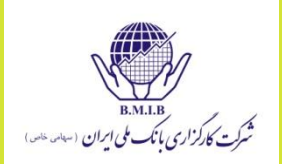

 ارزش فعلی 4 قسط مساوی 25000 ریالی با نرخ بهره 10 درصد چقدر می شود؟

$$
P/A = \frac{1 - \frac{1}{(1 + 10\%)^4}}{10\%} = 3.1699
$$

 $Y\Delta \cdots \times Y\beta$ 99/3 =  $Y\beta Y\gamma Y$ 

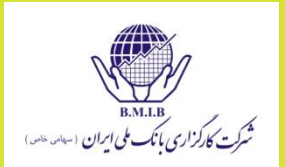

ارزش آتی سرمایه گذاری ساالنه 100 واحد پولی از آخر سال اول به مدت 5 سال با فرض نرخ بهره %8 چه مقدار می باشد؟ **F / A) n = 5 و i =%8( × 100 =F ارزش آتی 5 قسط یک ریالی با نرخ %8 را بصورت زیر محاسبه کنید:**

$$
F/A = \frac{(1+8\%)^5 - 1}{8\%} = 5.8666
$$

#### **خالص ارزش فعلی ) NPV)**

 در این روش برای ارزیابی پروژه های سرمایه گذاری »ارزش فعلی خالص جریانات نقدی» محاسبه و بر اساس آن تصمیم گیری انجام می شود. اگر خالص ارزش فعلی جریانات نقدی یک طرح مثبت باشد، طرح پذیرفته می شود ولی اگر خالص ارزش فعلی جریانات نقدی یک طرح عدد منفی باشد، طرح پذیرفته نخواهد شد. در مواردی که خالص ارزش فعلی جریانات نقدی یک طرح صفر شود، شرکت در پذیرش یا عدم پذیرش آن مختار است.

$$
NPV = CF_0 + \frac{CF_1}{(1+k)^1} + \frac{CF_2}{(1+k)^2} + ... + \frac{CF_n}{(1+k)^n}
$$

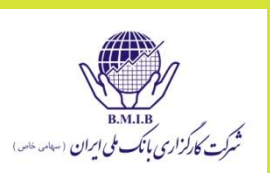

188

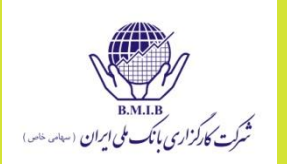

 با استفاده از نرخ تنزیل %9 ، خالص ارزش فعلی سرمایه گذاری زیر را محاسبه میکنیم.

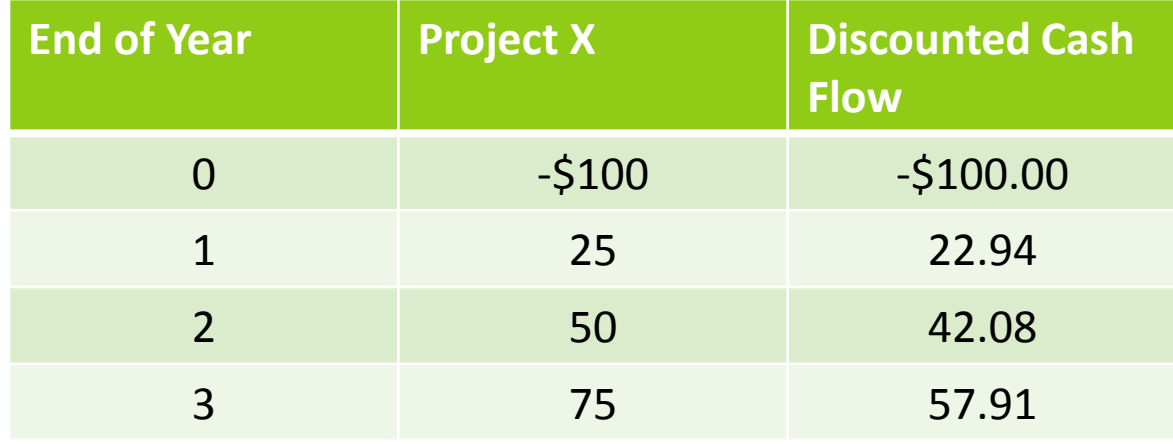

 **NPV=\$22.93**

- **در مواردی که شرکت در نظر دارد از بین چند طرح پیشنهادی یکی از آنها را انتخاب کند، باید طرحی انتخاب شود که NPV آن مثبت و از NPV سایر طرحها بزرگتر باشد.**
- **روش NPV یکی از بهترین روشهای ارزیابی پروژه های سرمایه گذاری می باشد.**

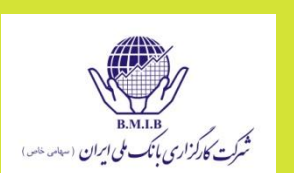

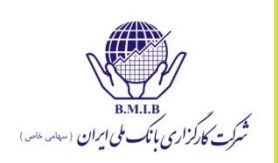

## نمودار NPV بر حسب نرخ تنززیلهای متفاوت

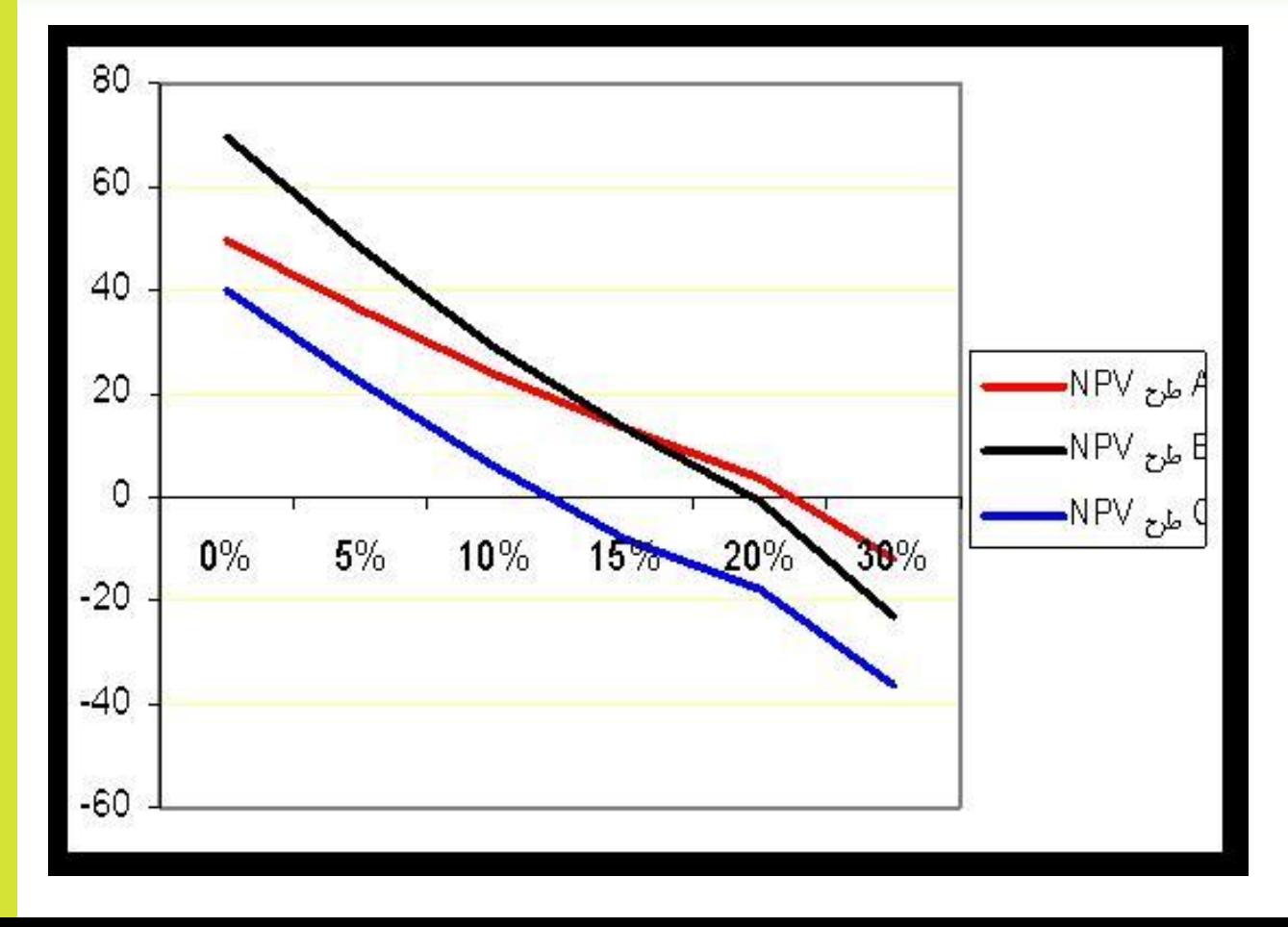

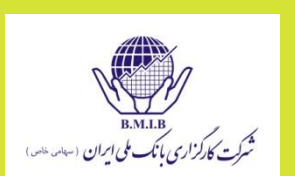

- ب( نرخ بازده داخلی یا درونی )**(IRR (Return of Rate Internal)**
- نرخ بازده داخلی یا نرخ بازده درونی عبارت است از نرخی که اگر با آن NPV طرح محاسبه شود، NPVبرابر صفر گردد.

$$
\widehat{\text{NPV}} = 0 = \text{CF}_0 + \frac{\text{CF}_1}{(1 + \text{IRR})^1} + \frac{\text{CF}_2}{(1 + \text{IRR})^2} + ... + \frac{\text{CF}_n}{(1 + \text{IRR})^n}
$$

 در صورتیکه ماشین حساب مالی به همراه نداشته باشید، برای محاسبه IRR بایستی از سعی و خطا استفاده کنید.

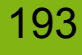

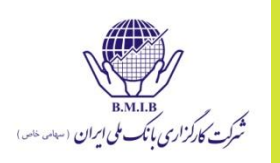

#### نرخ بازده داخلی

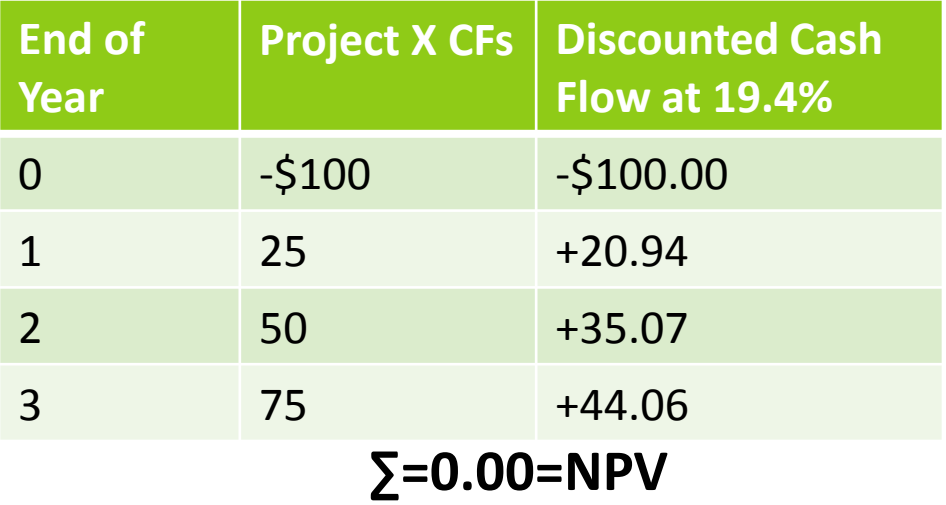

از آنجا که در نزخ تنزیل %19/4 خالص ارزش فعلی برابر صفر شده است، پس نرخ بازده داخلی برابر با صفر است.

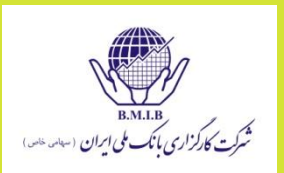

 شرط پذیرش یک طرح با استفاده از روش نرخ بازده داخلی این است که نرخ بازده داخلی طرح از نرخ هزینه سرمایه شرکت بیشتر باشد. چنانچه نرخ بازده داخلی طرح از نرخ هزینه سرمایه شرکت کمتر باشد، طرح نباید پذیرفته شود و در صورتیکه نرخ بازده داخلی طرح با نرخ هزینه سرمایه شرکت برابر باشد، شرکت در پذیرش یا عدم پذیرش طرح مختار است.

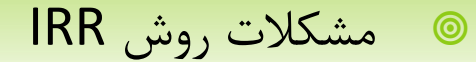

- در صورتیکه جریانهای نقدی، بیش از یک بار تغییر عالمت بدهند)از منفی به مثبت و بعد دوباره منفی)، در این صورت ممکن است بیش از یک IRR وجود داشته باشد
	- جریانهای نقدینگی )سرمایه گذاریها( را بر اساس NPV می توان رتبه بندی نمود اما بر اساس IRR نمی توان این کار را انجام داد.

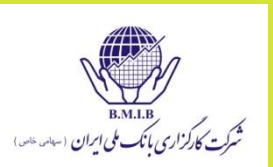

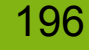

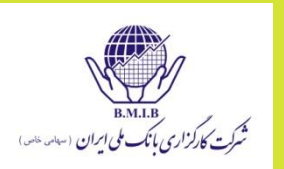

**شرکتی 40000 واحد پولی برای خرید یک ماشین سرمایه گذاری کرده است. ارزش اسقاط این ماشین بعد از <sup>4</sup> سال عمر مفید آن صفر می باشد. خالص جریان نقدینه <sup>و</sup> سود حاصل از ماشین در جدول زیر آمده است:**

**سال جریان نقدینه ســـود** 

**10000 2000 10000 10000 10000 10000 10000 10000 10000 10000 10000 10000 10000 1000** 

- **10000 20000 2**
- $\Delta$ ...  $\Delta$ ...  $\Delta$ .
- $\Delta$ ... **15000 15000 15000 4**

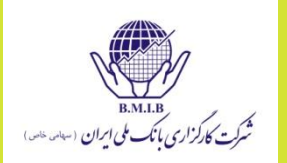

**الف( نرخ بازده درونی این طرح را محاسبه کنید.**

$$
40000 = \frac{20000}{(1+i)} + \frac{20000}{(1+i)^2} + \frac{15000}{(1+i)^3} + \frac{15000}{(1+i)^4} \Rightarrow i = 28.88\%
$$

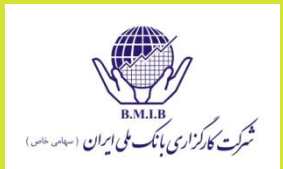

 ب( خالص ارزش فعلی سرمایه گذاری را با فرض هزینه سرمایه %14 محاسبه کنید.

 $40000 = 11939$  $(1 + 14\%)$ 15000  $(1 + 14\%)$ 15000  $(1 + 14\%)$ 20000  $(1 + 14\%)$ 20000  $\frac{1}{2} + \frac{13000}{(1+140\sqrt{3}} + \frac{13000}{(1+140\sqrt{3}} - 40000) =$  $\ddag$  $\ddag$  $\ddag$  $\ddag$  $\ddagger$  $\ddag$  $\ddagger$ *NPV*

### **)Holding Period Return (HPR) ( نگهداری دوره بازده**

- این بازده همانطور که از اسم آن پیداست، درصد افزایش در ثروت را در طول دوره مد نظر محاسبه می کند. آنچه در اینجا اهمیت ندارد، طول دوره است.
- سهامی که 6 ماه پیش به قیمت \$9 خریده شده بود االن \$10/2 ارزش دارد. بازده دوره چه میزان بوده است؟
	- $10.20 / 9 1 = 1.20 / 9 = 13.33%$

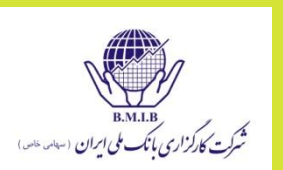

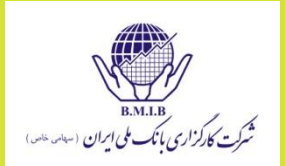

- سهامی که سال قبل به قیمت \$29 خریداری شده است، \$1/3 سود سهام پرداخت کرده است و االن قیمتش 30/50 دالر است.
	- (30.50 + 1.30) / *29 - 1 = 9.66%*

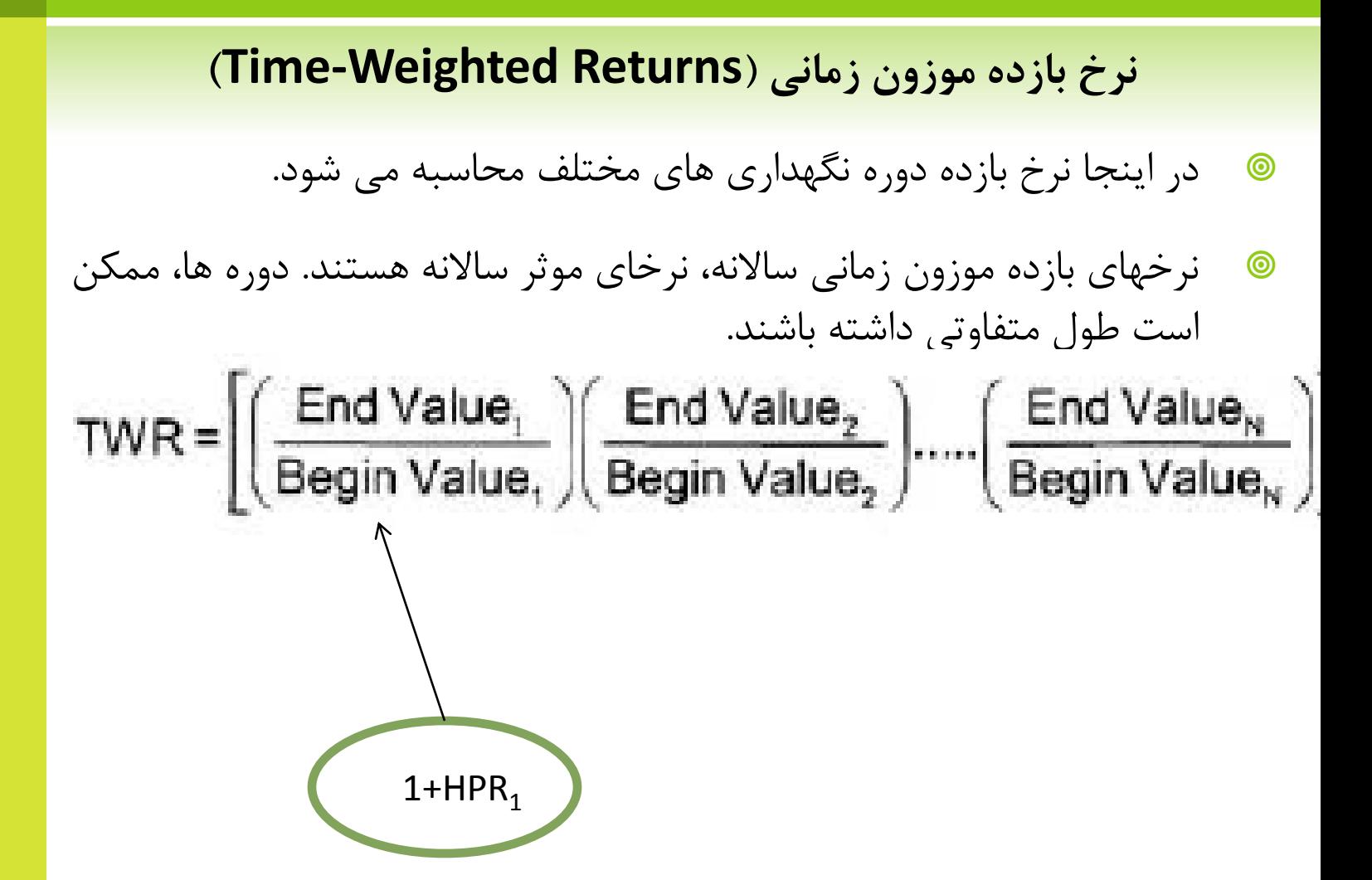

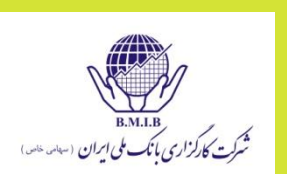

### **نرخ بازده موزون پولی)Returns Weighted-Money**)

 نرخهای بازده موزون پولی همانند IRR هستند. طول دوره ها بایستی مساوی باشد. از کوتاهترین دوره ای که در آن جریان نقدینگی رخ نداده است استفاده کنید.

$$
CF_0 + \frac{CF_1}{1 + MWR} + ... + \frac{CF_N}{(1 + MWR)^N} = 0
$$

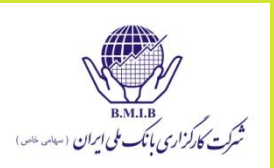

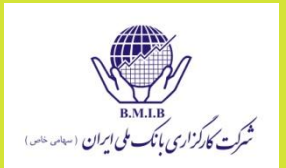

 در یک حساب سپرده گذاری، \$1000 در زمان 0=t سرمایه گذاری می کنیم. در 1=t ارزش حساب عبارت است از \$1200 )+%20( و \$800 به حساب اضافه می کنیم)ارزش حساب به \$2000 می رسد(. در زمان 2=t ارزش حساب برابر \$2200 شده است)+%10( و در اینجا کل پول را برداشت می کنیم.

نرخ بازده موزون پولی و زمانی را محاسبه نمایید.

 $\textsf{TWR} = [(1.2)(1.1)]^{1/2} - 1 = 14.89\%$ 

$$
-1000 + \frac{-800}{1.13623} + \frac{2200}{1.13623^2} = 0
$$
 MWR = 13.623%

نرخ بازده پولی، به بازده دوره دوم وزن بیشتری می دهد.

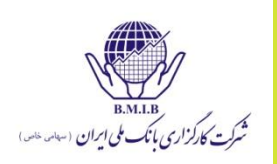

# **BOY, HPY, EA Y, MMY**

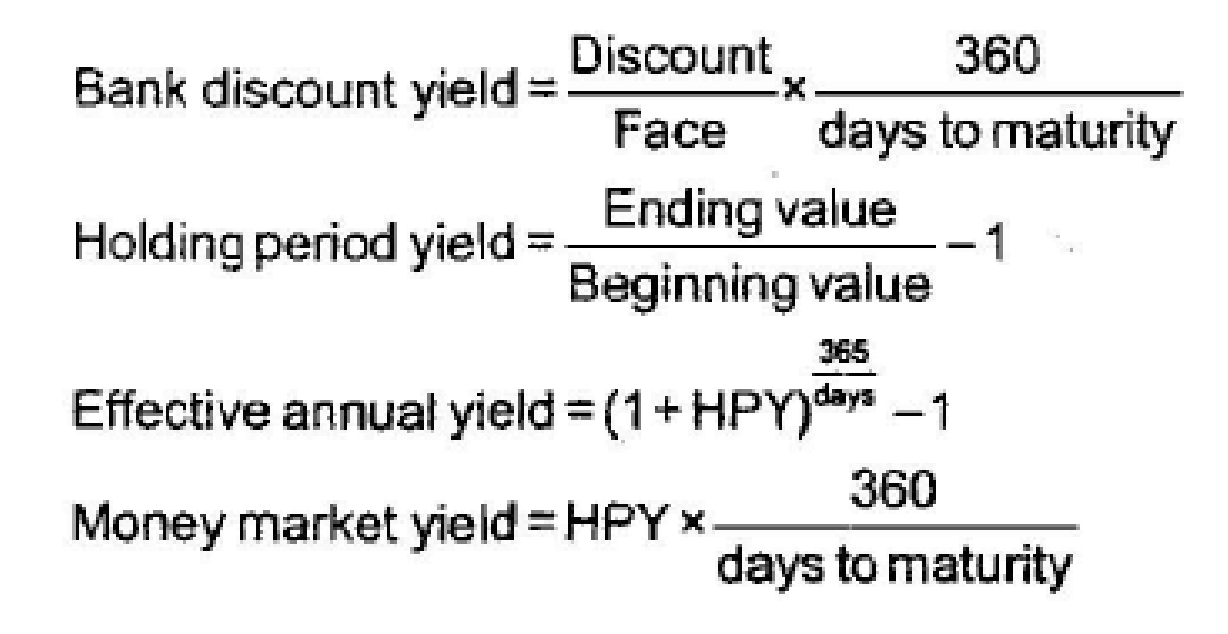

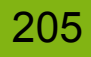

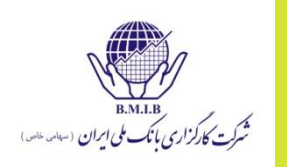

# **Yield Example: 90-day T -bill priced at \$980**

$$
BDY = \frac{20}{1,000} \times \frac{360}{90} = 8\%
$$
  
HPY =  $\frac{1,000}{980} - 1 = 2.04\%$   
EMY = (1.0204) $\frac{365}{90} - 1 = 8.53\%$   
EMY = 0.0204 ×  $\frac{360}{90} = 8.16\%$ 

نمونه سوالات<br>شرکت کارگزاری بانک ملی ایران

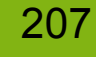

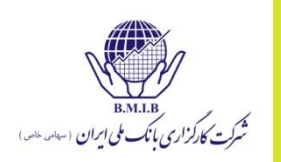

 با استفاده از مقادیر جدول زیر برای نرخهای بازده سهام شرکت الف، جدول توزیع فراوانی مطلق، نسبی و تجمعی را تشکیل دهید.

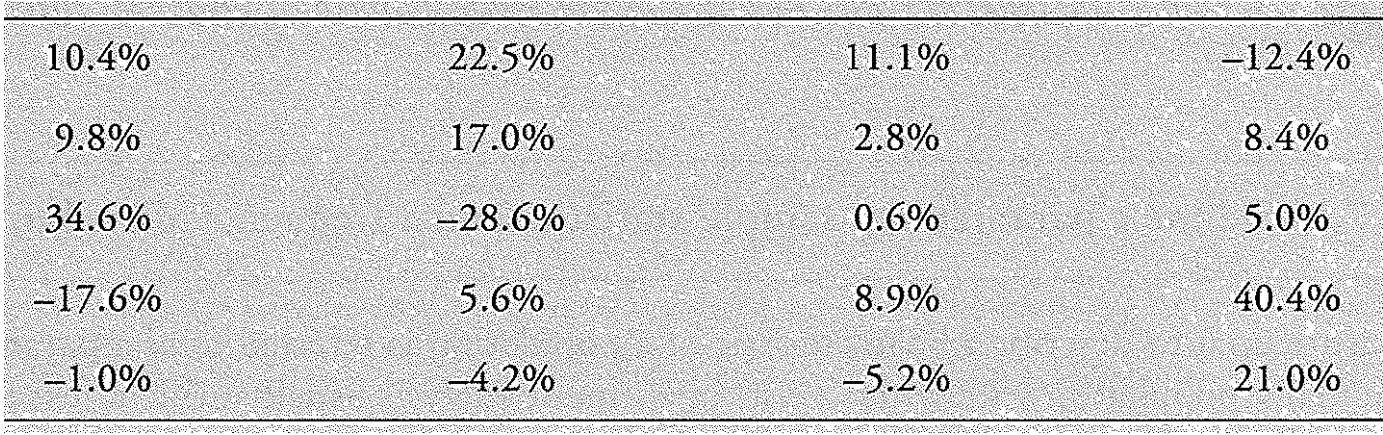

# $(-28.6\% \rightarrow 40.4\%)$

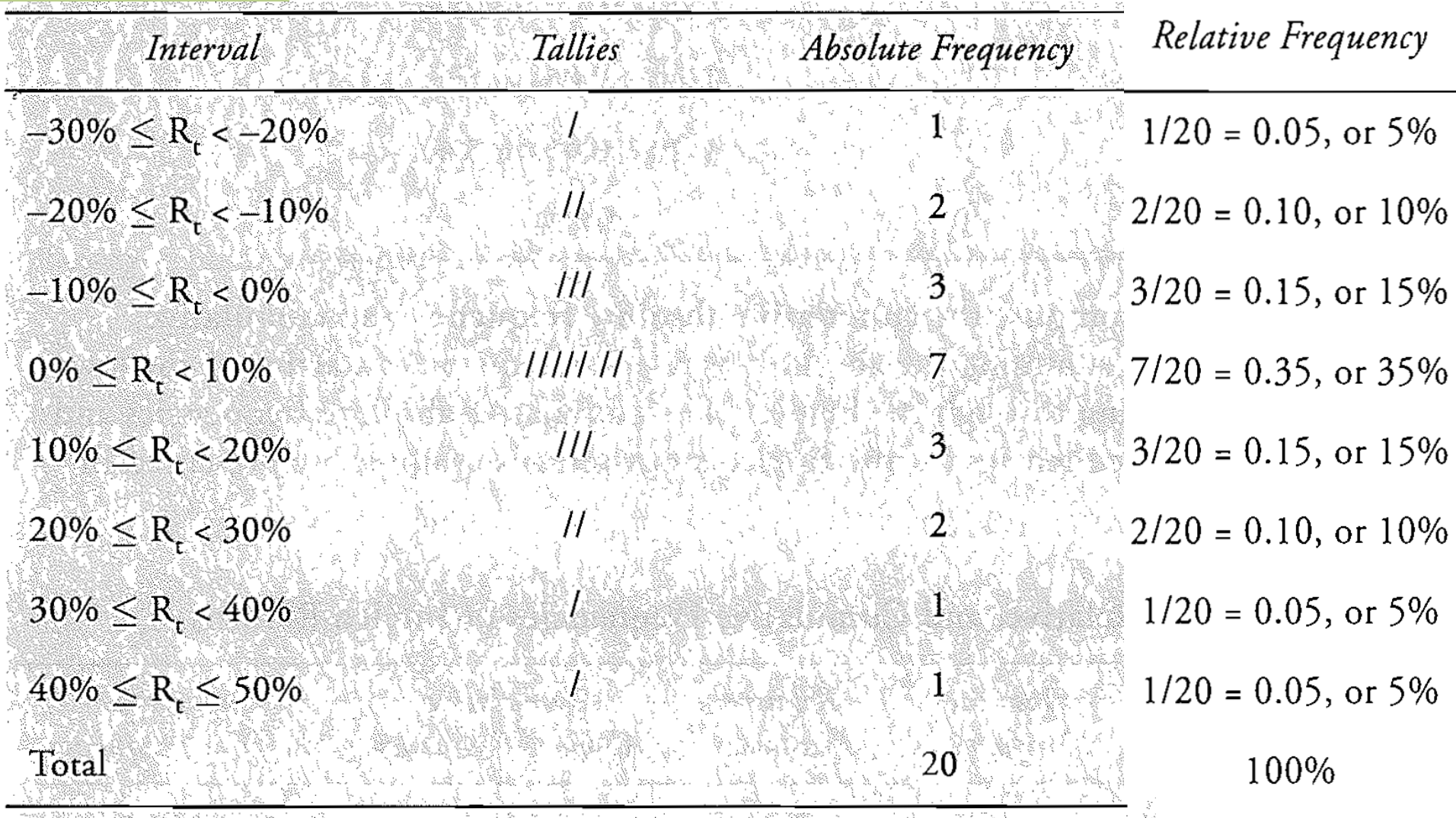

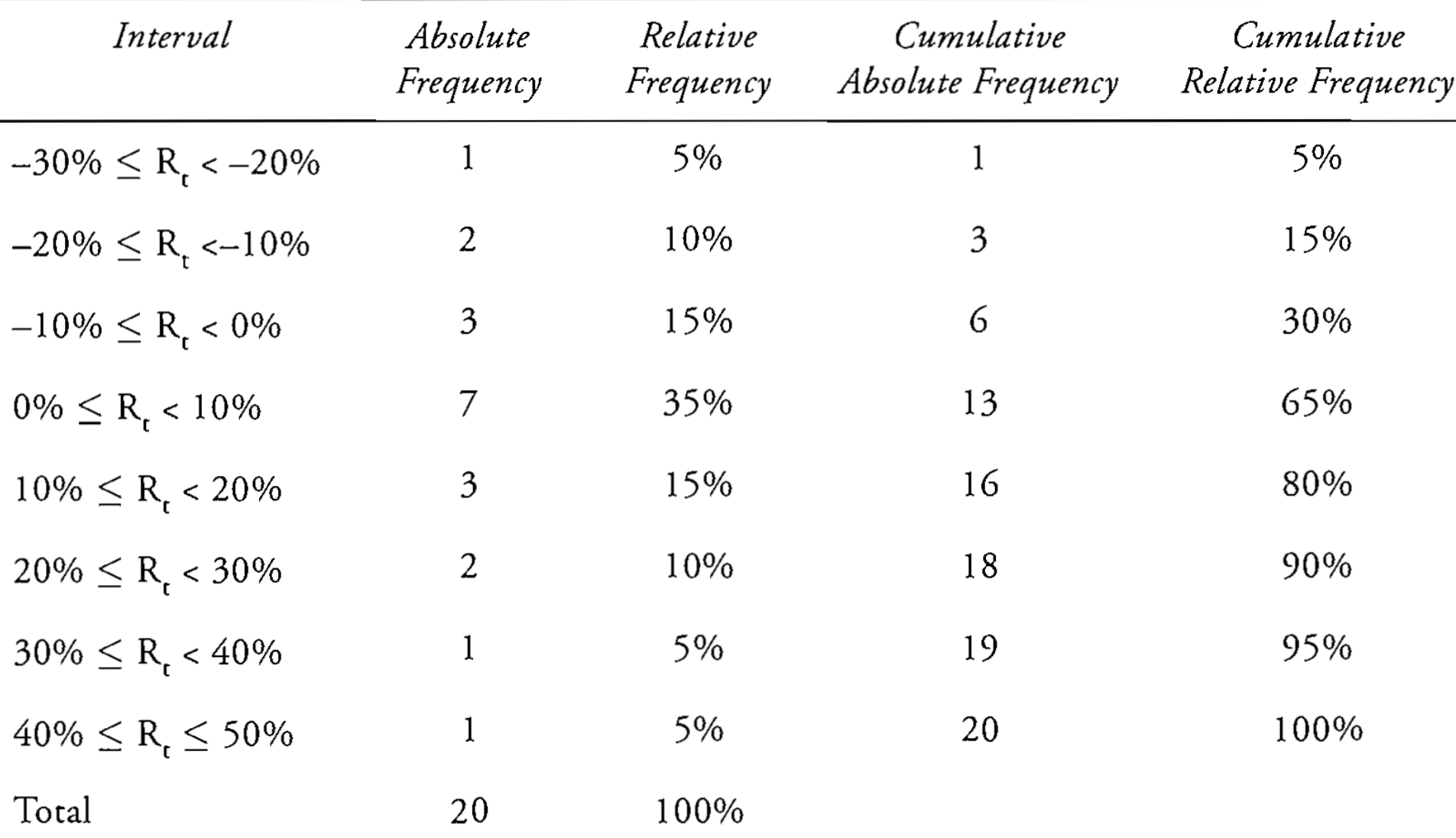

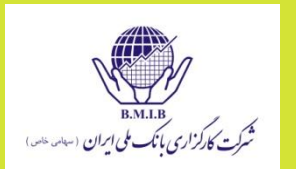

- تحلیلگری نسبتهای قیمت به درآمد)E/P )چند شرکت را به شاخص P&S 500 جمع آوری و این شرکتها را از بیشترین E/P به کمترین E/P مرتب کرده است. او به هر گروه یک شماره اختصاص داده است: بعنوان مثال، گروه دارای کمترین نسبت E/P شماره ،1 گروه بعدی شماره 2 و الی آخر. نوع مقیاس اندازه گیری مورد استفاده این تحلیلگر کدام است؟
	- )ordinal(ترتیبی
	- $\bullet$  فاصله ای) فاصله ا
		- )nominal(اسمی
			- )ratio( نسبتی

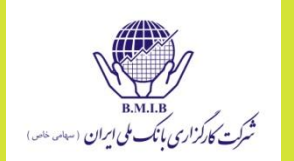

## این تحلیلگر از مقیاس ترتیبی استفاده کرده است که شامل دسته بندی داده ها بر اساس خصوصیاتی چون نسبت E/P شرکتها می باشد.

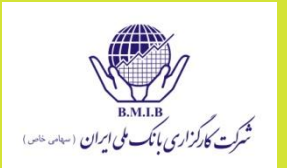

 راننده ای مسیر تهران قم را با سرعت 80 کیلومتر در ساعت می رود و همین مسیر را با سرعت 100 کیلومتر در ساعت برمی گردد. متوسط سرعت راننده را محاسبه کنید.

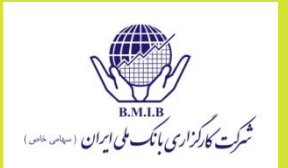

 راننده ای مسیر تهران قم را با سرعت 80 کیلومتر در ساعت می رود و همین مسیر را با سرعت 100 کیلومتر در ساعت برمی گردد. متوسط سرعت راننده را محاسبه کنید.

$$
\mu = \frac{2}{\frac{1}{80} + \frac{1}{100}} = 88.89
$$

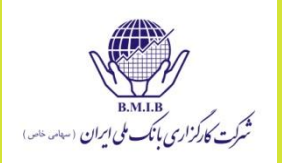

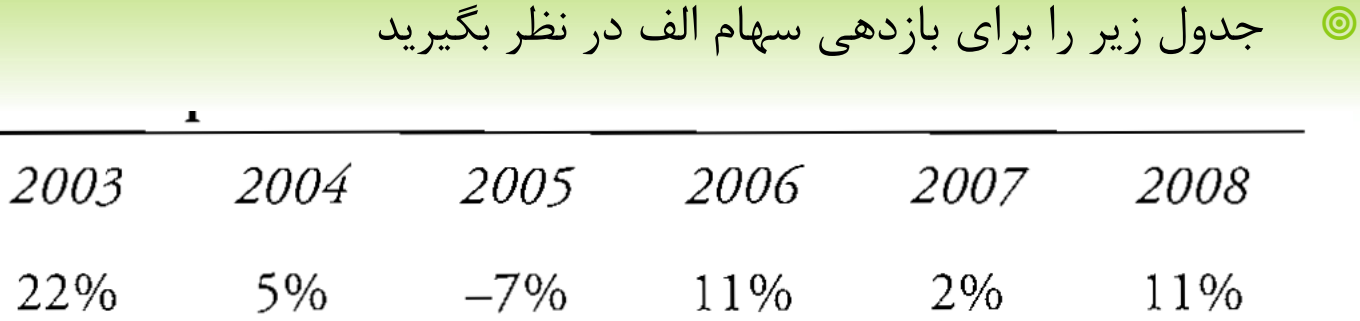

میانیگین هندسی بازده ها را محاسبه نمایید؟ میانه و مد را مشخص کنید.

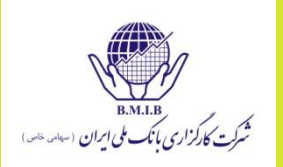

میانگین حسابی

#### $[22\% + 5\% + -7\% + 11\% + 2\% + 11\%] / 6 = 7.3\%$

- میانه:
- مرتب کردن داده ها:
- $Y Y$ و $Y Q$ والوالو $Y Q$  $(5\% + 11\%) / 2 = 8.0\%$

مد: 11

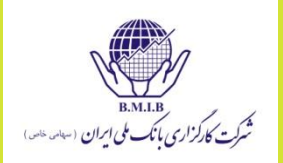

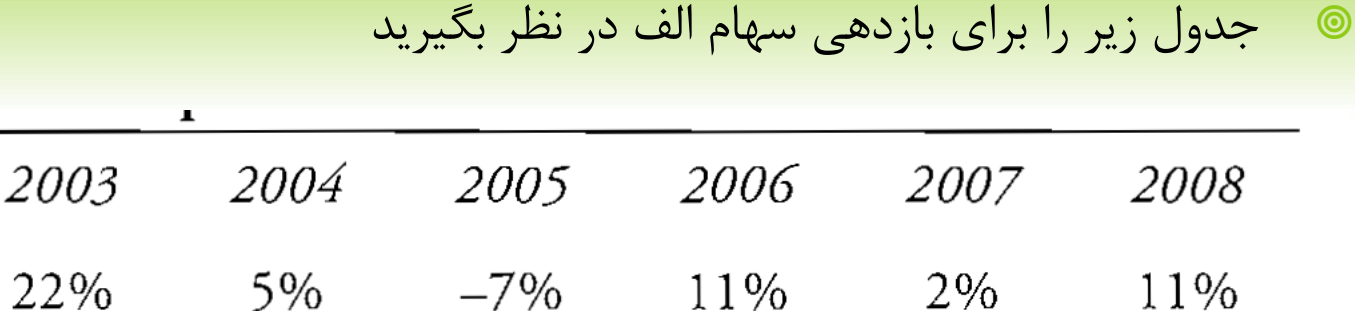

- دامنه تغییرات، انحراف متوسط از میانگین را محاسبه کنید
- واریانس و انحراف معیار را با این فرض حساب کنید که توزیع فوق جمعیت باشد )محاسبه پارامتر(
- واریانس و انحراف معیار را با این فرض حساب کنید که توزیع فوق نمونه باشد )محاسبه آماره(
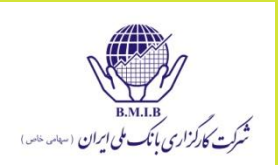

دامنه تغییرات

$$
22\% - (-7\%) = 29.0\%
$$

انحراف متوسط از میانگین

$$
(|22-7.3|+|5-7.3|+|-7-7.3|+|11-7.3|+|2-7.3|+|11-7.3|) / 6 = 7.33\%
$$

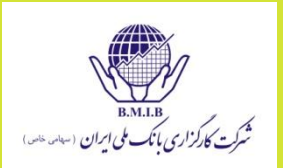

 واریانس و انحراف معیار جمعیت  $\sigma^2 = [(22 - 7.3)^2 + (5 - 7.3)^2 + (-7 - 7.3)^2 + (11 - 7.3)^2 + (2 - 7.3)^2 + (11 - 7.3)^2]$  / 6  $= 80.2\%^{2}$  $\sigma = \{[(22 - 7.3)^2 + (5 - 7.3)^2 + (-7 - 7.3)^2 + (11 - 7.3)^2 + (2 - 7.3)^2 + (11 - 7.3)^2]$  $6^{1/2}$  $= (80.2\%^{2})^{0.5}$  $= 8.96\%$  واریانس و انحراف معیار نمونه  $s^{2} = [(22 - 7.3)^{2} + (5 - 7.3)^{2} + (-7 - 7.3)^{2} + (11 - 7.3)^{2} + (2 - 7.3)^{2} + (11 - 7.3)^{2}]$  $(6-1) = 96.3\%^{2}$  $s = \{[(22 - 7.3)^2 + (5 - 7.3)^2 + (-7 - 7.3)^2 + (11 - 7.3)^2 + (2 - 7.3)^2 + (11 - 7.3)^2]$  $(6-1)$ <sup>0.5</sup> =  $(96.3)^{0.5}$  = 9.8%

- اگر توزیعی عدم تقارن مثبت نشان دهد، به احتمال زیاد میانگین در کجا قرار دارد؟
	- سمت چپ میانه و مد
	- سمت چپ میانه و سمت راست مد
	- سمت راست میانه و سمت چپ مد
		- سمت راست میانه و مد

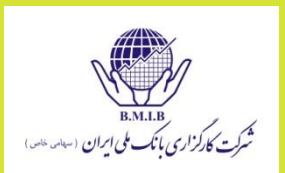

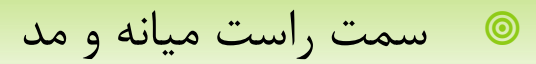

 توزیع دارای عدم تقارن مثبت، انحراف زیادی به سمت راست دارد و در نتیجه تعداد زیادی از مشاهدات در قسمت چپ آن واقع می شوند. در توزیع بازده ها، این به معنای زیانهای کوچک مکرر و چند سود کالن است. نتیجه آن می شود که این سودهای کالن، میانگین را به سمت راست می کشند در حالیکه مد با حجم زیادی از مشاهدات در سمت چپ باقی می ماند. میانه بین میانگین و مد واقع می شود.

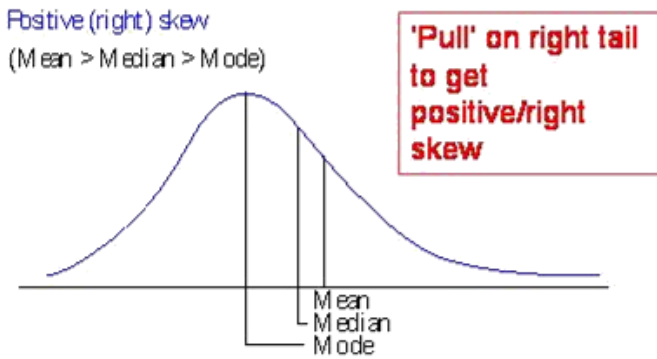

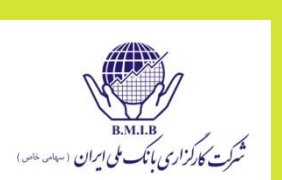

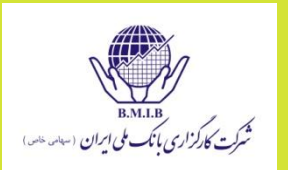

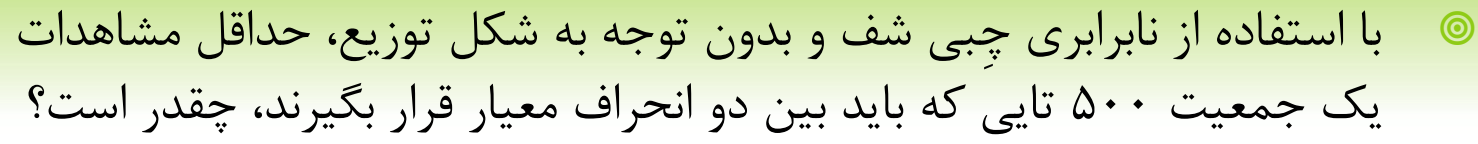

- 75%
- 89% **@**
- 99% **@**
- 70%

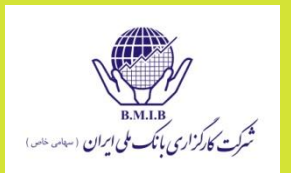

 نابرابری چبی شف، در مورد هر توزیعی صرف نظر از شکل آن صدق می کند و اظهار می کند که تعداد مشاهدات واقع شده در k انحراف معیار برابر است با 1  $-1/k<sup>2</sup>$ .

در این مورد 2 = k، 0.75 = 1/4 – 1 یا 75% است.

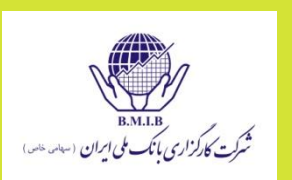

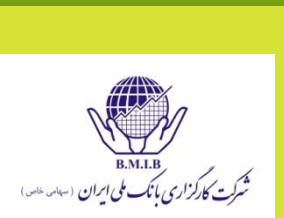

# امید ریاضی انداختن یک تاس را محاسبه کنید؟

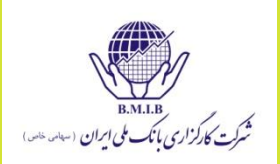

# امید ریاضی انداختن یک تاس را محاسبه کنید؟

$$
E(X) = \Sigma P(x_i)x_i = (1/6)(1) + (1/6)(2) + (1/6)(3) + (1/6)(4) + (1/6)(5) + (1/6)(6)
$$
  
E(X) = 3.5

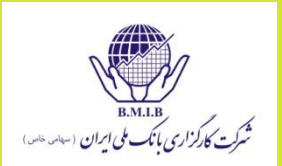

 جدول توزیع احتماالت EPS شرکت الف در زیر آمده است. EPS انتظاری )امید ریاضی(، واریانس و انحراف معیار آنرا محاسبه کنید.

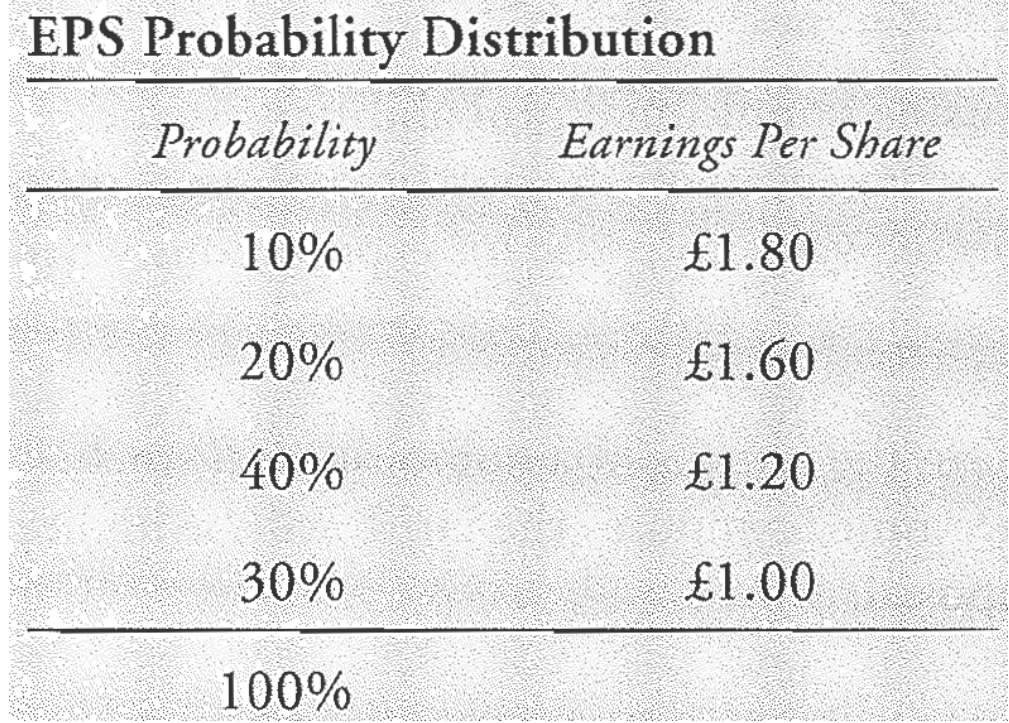

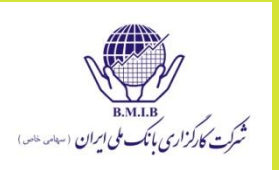

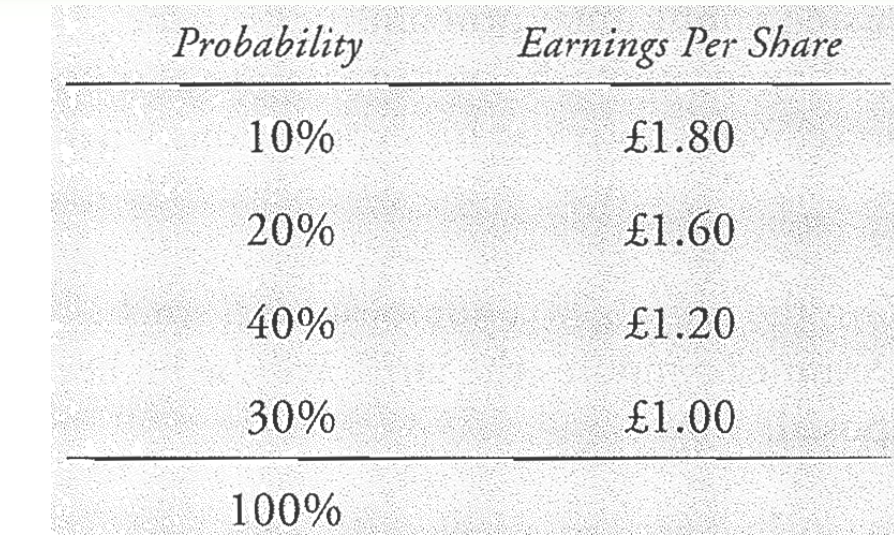

 $E[EPS] = 0.10(1.80) + 0.20(1.60) + 0.40(1.20) + 0.30(1.00) = £1.28$  $\sigma_{\text{FPS}}^2$  = 0.10 (1.80 – 1.28)<sup>2</sup> + 0.20 (1.60 – 1.28)<sup>2</sup> + 0.40 (1.20 – 1.28)<sup>2</sup>  $+$  0.30 (1.00 – 1.28)<sup>2</sup> = 0.0736  $\sigma_{\text{FPS}} = (0.0736)^{1/2} = 0.27$ 

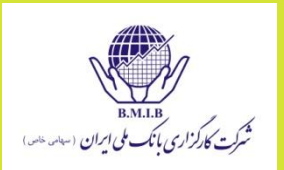

 در جدول ذیل که قبال دیدید، ارزش موردانتظار سبد و واریانس سبد را محاسبه کنید. با این فرض که 400 تومان در سبد A و 600 تومان در سبد B سرمایه گذاری شده است.<br>Joint Probability Function

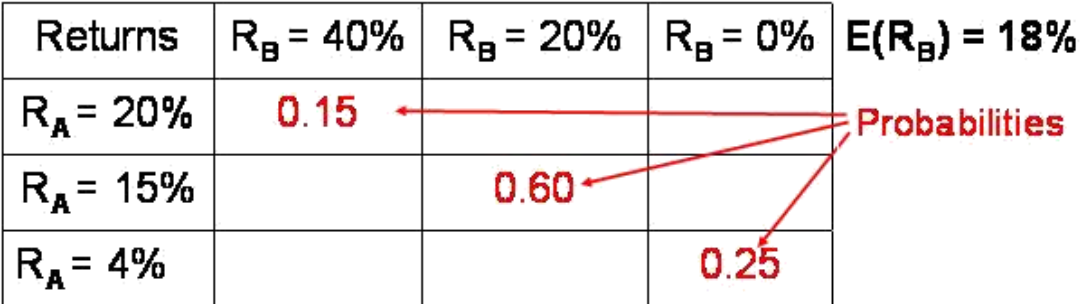

 $E(R_{A}) = 13%$ 

 $Cov_{AB} =$  0.15 (0.20 - 0.13) (0.40 - 0.18)

 $+$  0.6 (0.15 – 0.13) (0.20 – 0.18)

 $+0.25(0.04 - 0.13)$   $(0 - 0.18) = 0.0066$ 

 $Cov(R_i, R_i) = E[{R_i - E(R_i)}][R_i - E(R_i)]$ 

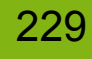

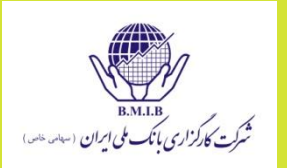

 $R_B = 0%$  $R_B = 40%$  $R_B = 20%$  $E(R_B) = 18%$ **Returns**  $R_A = 20%$  $0.15$ **Probabilities**  $R_A = 15%$  $0.60^{\degree}$  $0.25$  $R_A = 4%$  $w_A = $400 / ($400 + $600) = 0.40$ 

 $w_B$  = \$600 / (\$400 + \$600) = 0.60

=  $w_A E(R_A) + w_B E(R_B) = (0.4)(0.13) + (0.6)(0.18) = 0.16$  $E(R_p)$ 

 $Var(R_n) = \sigma_A^2 w_A^2 + \sigma_B^2 w_B^2 + 2w_A w_B Qov_{AB}$ 

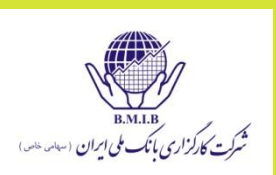

 $\text{Var}(R_A) = P(R_{A1}, R_{B1}) [(R_{A1} - E(R_A))^2 + P(R_{A2}, R_{B2}) [(R_{A2} - E(R_A))^2 + P(R_{A1}, R_{B2})]^2]$  $P(R_{4,3},R_{B,3})[(R_{4,3}-E(R_{4}))]^{2}$ 

Var(R<sub>A</sub>) =  $(0.15)(0.20 - 0.13)^2 + (0.6)(0.15 - 0.13)^2 + (0.25)(0.04 - 0.13)^2$  =  $0.0030$ 

 $Var(R_R) = P(R_{R1}, R_{A1}) [(R_{R1} - E(R_R)]^2 + P(R_{A2}, R_{R2}) [(R_{R2} - E(R_R)]^2 +$  $P(R_{B3}^{7},R_{A3})[(R_{B3}^{7} - E(R_{B}^{7})]^{2}]$ 

 $Var(R_B) = (0.15)(0.40 - 0.18)^2 + (0.6)(0.20 - 0.18)^2 + (0.25)(0.00 - 0.18)^2 =$  $0.0156$ 

Var(R<sub>n</sub>) =  $\sigma_{\rm A}^2$ W<sub>a</sub> +  $\sigma_{\rm B}^2$ W<sub>a</sub> + 2w<sub>a</sub> W<sub>B</sub>CoV<sub>AB</sub>

 $=(0.40)^2(0.003) + (0.60)^2(0.0156) + 2(0.4)(0.60)(0.0066)$  $Var(R_n)$  $= 0.009264$ 

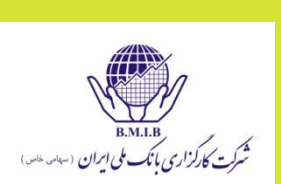

 7مدیر صندوق بازنشستگی مشخص کرده است که طی 5 سال گذشته 85% از سهم های موجود در سبد سهام، سود پرداخت کرده اند و 40% از آنها اعالم تجزیه سهام کرده اند. در صورتی که 95% از سهم ها سود پرداخت می کردند و/یا اعالم تجزیه سهام می کردند، احتمال توام سهامی که هم سود پرداخت می کند و هم اعالم تجزیه سهام می کند، چقدر است؟

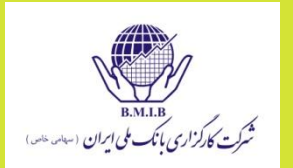

 7مدیر صندوق بازنشستگی مشخص کرده است که طی 5 سال گذشته 85% از سهم های موجود در سبد سهام، سود پرداخت کرده اند و 40% از آنها اعالم تجزیه سهام کرده اند. در صورتی که 95% از سهم ها سود پرداخت می کردند و/یا اعالم تجزیه سهام می کردند، احتمال توام سهامی که هم سود پرداخت می کند و هم اعالم تجزیه سهام می کند، چقدر است؟

احتمال وقوع حداقل یکی از دو رویداد، برابر است با مجموع احتماالت هر یک از رویدادها منهای احتمال توام دو رویداد:

 $P(A \text{ or } B) = P(A) + P(B) - P(AB)$  $95\% = 85\% + 40\% - P(AB)$ 

 $P(AB) = 30%$ 

- با شماره پالک ایران 11 چند خودرو را می توان شماره گذاری کرد؟
- شماره گذاری به این ترتیب است که دو عدد، یک حرف الفبای فارسی و سپس سه عدد دیگر استفاده می شود.
	- اعداد از یک تا 9 هستند و حروف نیز 32 عدد هستند.

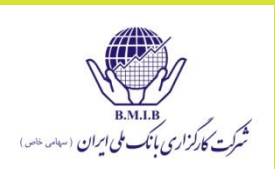

- با شماره پالک ایران 11 چند خودرو را می توان شماره گذاری کرد؟
- شماره گذاری به این ترتیب است که دو عدد، یک حرف الفبای فارسی و سپس سه عدد دیگر استفاده می شود.
	- اعداد از یک تا 9 هستند و حروف نیز 32 عدد هستند.

9\*9\*9\*32\*9\*9=1889568

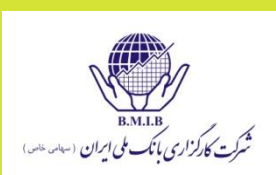

- با شماره پالک ایران 11 چند خودرو را می توان شماره گذاری کرد؟ ارقام تکراری مجاز نمی باشند.
	- شماره گذاری به این ترتیب است که دو عدد، یک حرف الفبای فارسی و سپس سه عدد دیگر استفاده می شود.
		- اعداد از یک تا 9 هستند و حروف نیز 32 عدد هستند.

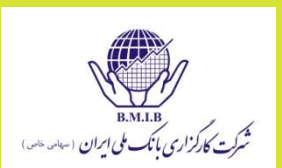

- با شماره پالک ایران 11 چند خودرو را می توان شماره گذاری کرد؟ ارقام تکراری مجاز نمی باشند.
	- شماره گذاری به این ترتیب است که دو عدد، یک حرف الفبای فارسی و سپس سه عدد دیگر استفاده می شود.
		- اعداد از یک تا 9 هستند و حروف نیز 32 عدد هستند.

 $\circ$  + 7 A  $\uparrow$  4  $\downarrow$  3  $\downarrow$  3  $\$ 

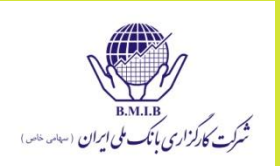

236

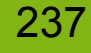

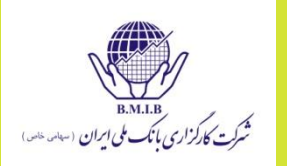

 ضریب همبستگی بازدهی سهام الف و ب برابر با 0/5 است. کوواریانس این دو سهام برابر با 0/0043 است و انحراف معیار بازده سهام ب برابر با %26 است. واریانس سهام الف را محاسبه کنید.

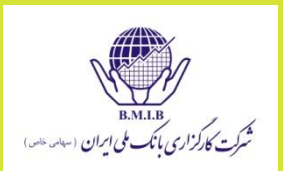

 ضریب همبستگی بازدهی سهام الف و ب برابر با 0/5 است. کوواریانس این دو سهام برابر با 0/0043 است و انحراف معیار بازده سهام ب برابر با %26 است. واریانس سهام الف را محاسبه کنید.

A. 0.0011. B. 0.0331.

- 
- C. 0.2656.

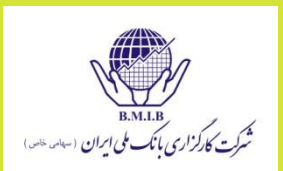

 ضریب همبستگی بازدهی سهام الف و ب برابر با 0/5 است. کوواریانس این دو سهام برابر با 0/0043 است و انحراف معیار بازده سهام ب برابر با %26 است. واریانس سهام الف را محاسبه کنید.

$$
Corr(R_A, R_B) = \frac{Cov(R_A, R_B)}{[\sigma(R_A)][\sigma(R_B)]}
$$

$$
\sigma^2(R_A) = \left[\frac{Cov(R_A, R_B)}{\sigma(R_B)Corr(R_A, R_B)}\right]^2 = \left[\frac{0.0043}{(0.26)(0.5)}\right]^2 = 0.0331^2 = 0.0011
$$

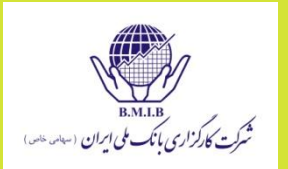

 در یک شرکت خیلی بزرگ، تعداد کارمندان مرد دو برابر تعداد کارمندان زن است. در صورتیکه یک نمونه چهارنفری از کارمندان انتخاب شوند احتمال اینکه هر چهار نفر زن باشند چقدر است؟

A) 0.3333. B) 0.0625. C) 0.0123.

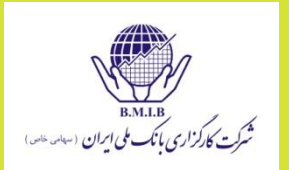

 در یک شرکت خیلی بزرگ، تعداد کارمندان مرد دو برابر تعداد کارمندان زن است. در صورتیکه یک نمونه چهارنفری از کارمندان انتخاب شوند احتمال اینکه هر چهار نفر زن باشند چقدر است؟

 $P(male) = 2/3$ 

 $P(\text{female}) = 1/3$ 

 $(0.333)^{4} = 0.0123$ 

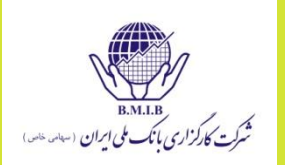

برای دو دارایی A و B شرایط زیر را داریم:

$$
E(R_A) = 0.10, E(R_B) = 0.10,
$$

 $Var(R_A) = 0.18$ ,  $Var(R_B) = 0.36$ همچنین ضریب همبستگی دو دارایی برابر 0/6 است. واریانس پورتفولیویی که به طور مساوی در دو دارایی سرمایه گذاری شده باشد چقدر است؟

A) 0.1500.

B) 0.1102.

C) 0.2114.

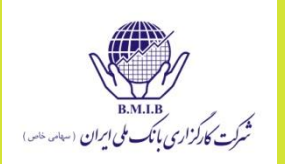

برای دو دارایی A و B شرایط زیر را داریم:

$$
E(R_A) = 0.10
$$
,  $E(R_B) = 0.10$ ,

 $Var(R_A) = 0.18$ ,  $Var(R_B) = 0.36$ همچنین ضریب همبستگی دو دارایی برابر 0/6 است. واریانس پورتفولیویی که به طور مساوی در دو دارایی سرمایه گذاری شده باشد چقدر است؟

Var(R<sub>p</sub>) =  $\sigma_A^2 w_A^2 + \sigma_B^2 w_B^2 + 2w_A w_B p_{AB} d_A \sigma_B$  $[(0.5^2) \times 0.18] + [(0.5^2) \times 0.36] + [2 \times 0.5 \times 0.5 \times 0.6 \times (0.18^{0.5}) \times (0.36^{0.5})]$ <br>= 0.045 + 0.09 + 0.0764 = 0.2114

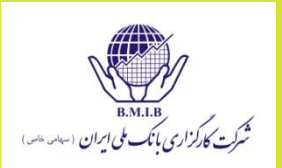

 سبدی در چهار سال مختلف بازدهی های زیر را ایجاد کرده است. ضریب پراکندگی بازدهی های این پرتفولیو را محاسبه کنید.

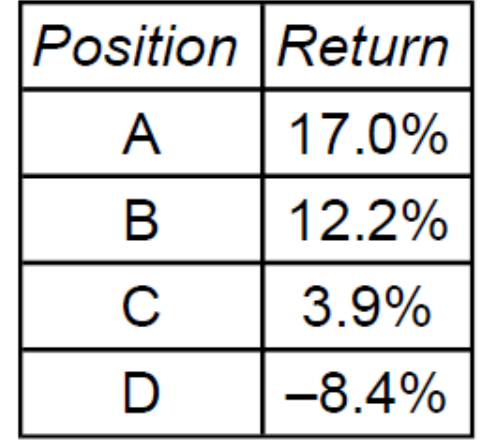

- A) 1.56.
- B) 3.12.
- $C) 1.89.$

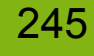

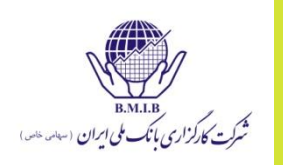

 سبدی در چهار سال مختلف بازدهی های زیر را ایجاد کرده است. ضریب پراکندگی بازدهی های این پرتفولیو را محاسبه کنید.

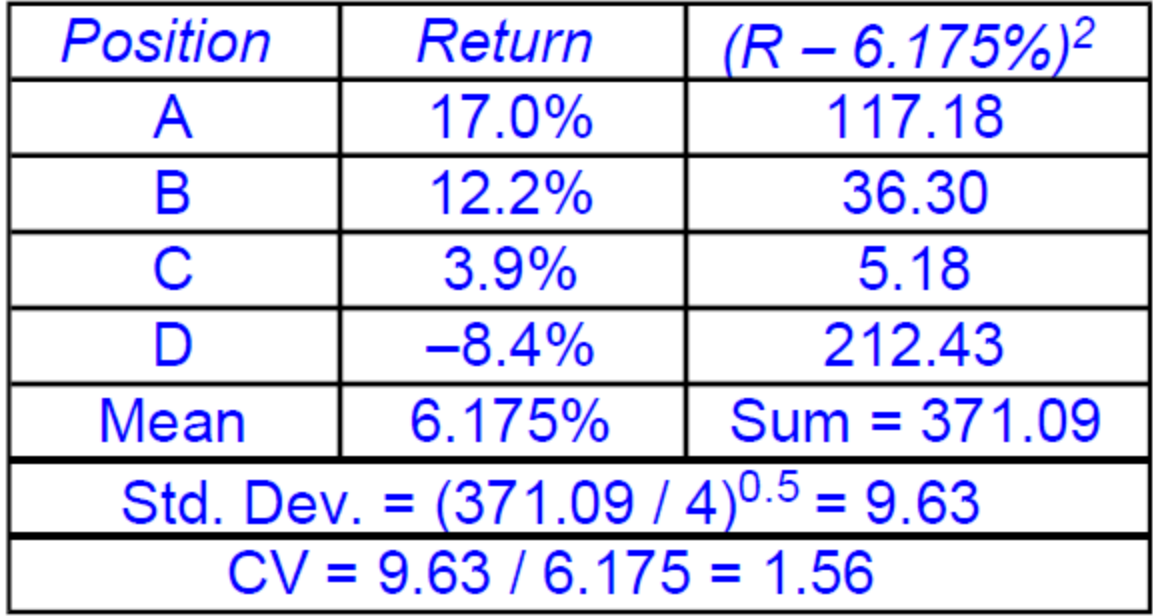

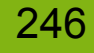

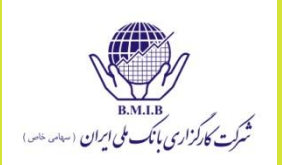

- از هر 100 نفری که وارد فروشگاه می شوند، 75 نفر خرید انجام می دهند. در تهران یک روز در هر 25 روز باران می بارد.
	- احتمال اینکه فردی در روز غیر بارانی از فروشگاه خرید کند چقدر است؟
- از هر 100 نفری که وارد فروشگاه می شوند، 75 نفر خرید انجام می دهند. در تهران یک روز در هر 25 روز باران می بارد.
	- احتمال اینکه فردی در روز غیر بارانی از فروشگاه خرید کند چقدر است؟
		- احتمال خرید و احتمال روز غیر بارانی
		- پیشامدها مستقل از همند. پس از ضرب استفاده می شود.
			- $Y\Delta/\Upsilon \cdot * * Y\Gamma/\Upsilon \Delta = \cdot .Y\Upsilon$   $\odot$

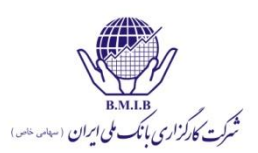

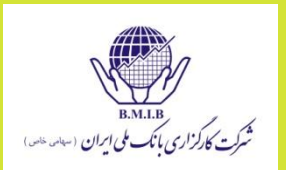

## جعبه ای داریم که پر از مهره های سفید و سیاه است. احتمال اینکه 6 مهره از آن خارج کنیم و دو تای آنها سفید باشند چقدر است د رصورتیکه احتمال خروج مهره سفید در هر دفعه 0/4می باشد.

x = 2, p = 0.4, n = 6  
\np(x) = (nCx)p<sup>x</sup> (1-p)<sup>n-x</sup> = 
$$
\left(\frac{n!}{(n-x)!x!}\right)p^x(1-p)^{n-x}
$$
  
\np(2) = 15(0.4)<sup>2</sup> (1-0.4)<sup>6-2</sup> = 0.31

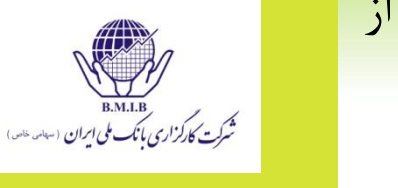

 جعبه ای داریم که پر از مهره های سفید و سیاه است. احتمال اینکه 6 مهره از آن خارج کنیم و دقیقا دو تای آنها سفید باشند چقدر است درصورتیکه احتمال خروج مهره سفید در هر دفعه 0/4می باشد.

249

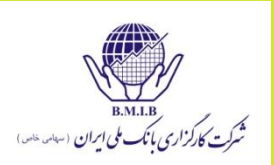

## منابع:

#### CFA 2011 Curriculum

آمار و کاربرد آن در مدیریت، عادل آذر